Юго-Восточное управление министерства образования и науки Самарской области

Структурное подразделение государственного бюджетного общеобразовательного учреждения руктурное подразделение государственного окодествого содержательный центр" имени<br>Самарской области средней общеобразовательной школы "Образовательный центр" имени Героя Советского Союза Ваничкина Ивана Дмитриевича с. Алексеевка муниципального района

Алексеевский Самарской области - неитр дополнительного образования детей "Развитие"

Утверженно: **THE** А. Чередникова пикста, 28 c. Anexceesig

Согласовано: Предселатель методического совета належность, ГГ.Н. Лизункова! «01% августа 2023 г.

Программа рассмотрена на заседании кафедры «Дополнительное образование» Протокол Ne 1 от «01» августа 2023 г. Руководитель кафедры danas /Г.В. Лопятина/

Дополнительная общеобразовательная общеразвивающая программа технической направленности «Техноимпульс»

> Возраст обучающихся - 10-14 лет Срок реализации программы: 2 года

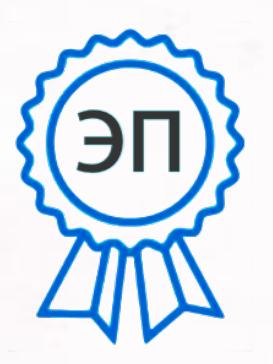

Разработчик: Новикова Татьяна Викторовна, педагог дополнительного образования

C=RU, O=ГБОУ СОШ с. Алексеевка, CN=Директор Чередникова Елена Александровна, E=alks\_school@samara.edu.ru 00a96ca4c667c930ab 2023.11.14 10:29:20+04'00'

с. Алексеевка, 2023

#### **I. Пояснительная записка**

#### **Аннотация**

Дополнительная общеобразовательная программа «Техноимпульс» предназначена удовлетворить интерес учащихся среднего и старшего школьного возраста в области робототехники и основ программирования, развить их конструкторско-технологические способности в техническом творчестве. В процессе освоения программы дети научатся формулировать проблему и выбирать оптимальный вариант решения этой проблемы, проводить анализ, синтез и обобщение при решении поставленных задач. В качестве платформы для создания роботов используется конструктор LEGO Mindstorms EV3. В процессе конструирования и программирования роботов, учащиеся получат дополнительные знания в области физики, механики, информатики, технологии.

Дополнительная общеобразовательная программа «Техноимпульс» имеет **техническую направленность.**

**Новизна и отличительная особенность** данной дополнительной образовательной программы заключается в том, что по форме организации образовательного процесса она является модульной и разноуровневой.

#### **Актуальность**

Содержание программы ориентировано на приоритетные направления социально-экономического и территориального развития Самарской области. Ряд тем рассматривается на примере достижений науки и техники родного края. Программа «Техноимпульс» направлена на раннюю профориентацию детей профессиям, затребованным рынком труда нашего региона. Образовательная робототехника позволяет вовлечь в процесс технического творчества детей, начиная с младшего школьного возраста, дает возможность учащимся создавать инновации своими руками, и заложить основы успешного освоения профессии инженера в будущем.

# **Данная программа разработана с учетом нормативно-правовых документов:**

- $\checkmark$  Федеральный закон от 29.12.2012 № 273-ФЗ «Об образовании в Российской Федерации»;
- Указ Президента Российской Федерации «О национальных целях развития Российской Федерации на период до 2030 года»;
- Концепция развития дополнительного образования до 2030 года (утверждена распоряжением Правительства РФ от 31.03.2022 № 678-р);
- ИЗМЕНЕНИЯ, которые вносятся в распоряжение Правительства РФ от 31.03.2022 №678-р (утверждены распоряжением Правительства РФ от 15.05.2023 №1230-р);
- Стратегия развития воспитания в Российской Федерации на период до 2025 года (утверждена распоряжением Правительства Российской Федерации от 29.05.2015 №996р);
- План мероприятий по реализации в 2021 2025 годах Стратегии развития воспитания в Российской Федерации на период до 2025 года (утвержден распоряжением Правительства Российской Федерации от 12.11.2020 № 2945- р);
- Приказ Министерства образования и науки Российской Федерации от 23.08.2017 № 816 «Об утверждении Порядка применения организациями, осуществляющими образовательную деятельность, электронного обучения, дистанционных образовательных технологий при реализации образовательных программ»;
- Приказ Министерства просвещения Российской Федерации от 27 июля 2022 г. № 629 «Об утверждении Порядка организации и осуществления образовательной деятельности по дополнительным общеобразовательным программам»;
- Приказ Министерства просвещения РФ от 03.09.2019 № 467 «Об утверждении Целевой модели развития региональных систем дополнительного образования детей»;
- $\checkmark$  Приказ Министерства просвещения РФ от 21.04.2023 № 302 «О внесении изменений в Целевую модель развития региональных систем дополнительного образования детей, утвержденную приказом Министерства просвещения РФ от 3.09.2019 г. № 467»;
- Постановление Главного государственного санитарного врача РФ от 28.09.2020 № 28 «Об утверждении СП 2.4.3648-20 «Санитарно-эпидемиологические требования к организациям воспитания и обучения, отдыха и оздоровления детей и молодежи»;
- Стратегия социально-экономического развития Самарской области на период до 2030 года (утверждена распоряжением Правительства Самарской области от 12.07.2017 № 441);
- $\checkmark$  Письмо Министерства образования и науки РФ от 18.11.2015 № 09-3242 «О направлении информации» (с «Методическими рекомендациями по проектированию дополнительных общеразвивающих программ (включая разноуровневые программы)»;
- Письмо министерства образования и науки Самарской области от 30.03.2020 № МО-16-09- 01/434-ТУ (с «Методическими рекомендациями по подготовке дополнительных общеобразовательных общеразвивающих программ к прохождению процедуры экспертизы (добровольной сертификации) для последующего включения в реестр образовательных программ, включенных в систему ПФДО»);
- $\checkmark$  Методические рекомендации по разработке дополнительных общеобразовательных общеразвивающих программ (новая редакция, 2022) (приложение к письму Министерства образования и науки Самарской области от 12.09.2022 №МО/1141-ту.

**Педагогическая целесообразность** программы заключается в том, что она направлена на создание благоприятных психолого-педагогических условий для полноценного развития личностного потенциала ребенка, формирования трудовых навыков и их постепенного совершенствования, развития чувства самоорганизации, твердости духа, чувства взаимовыручки, взаимопонимания, социальной защищенности, выработки умения решать творческие, конструктивные и технологические задачи, а также поддержку и развитие одарённых детей. Программа дает возможность каждому ребенку творчески реализоваться и выбрать наиболее приемлемое для себя направление деятельности в современном мире.

#### **Разноуровневый подход в программе**

Структура программы содержит 3 уровня – «Стартовый», «Базовый», «Продвинутый». Где «уровень» – это сложность содержания материала, этап обучения и одновременно направление использования ресурса LEGO.

«Стартовый» уровень - первый год обучения

«Базовый» и «Продвинутый» уровень - второй год обучения

Каждый уровень соответствует определенному этапу обучения и уровню сложности материала.

В группу первого года обучения на стартовый уровень принимаются все желающие. Специального отбора не проводится.

Принцип разноуровневого подхода в обучении позволяет дифференцированно удовлетворять потребности детей и их способности в области технического творчества. Каждый учащийся имеет право на стартовый доступ к любому из представленных уровней, которое реализуется через организацию условий и процедур оценки изначальной готовности учащегося к освоению содержания и материала заявленного уровня.

Входная диагностика является инструментом, с помощью которого определяется готовность ребёнка к освоению уровня содержания программы, в соответствии с которым подбираются формы и методы работы на занятии. **(Приложение 2).**

Содержание тем строится по принципу «от простого к сложному», что дает возможность каждому ребенку в ходе освоения разделов выбрать задание из предложенных вариантов по своему желанию и возможностям, уровню знаний и способностям.

В течение учебного года или на следующий учебный год по результатам текущих и итоговой диагностик учащиеся имеют возможность перейти на более высокий уровень обучения.

Помимо этого программа имеет модульный принцип построения. Все образовательные модули взаимосвязаны, благодаря чему обеспечивается интеграция различных видов творческой деятельности, необходимых для достижения обучающимися общего положительного результата и достижения цели программы.

Содержание программы выстроено таким образом, чтобы помочь ребёнку, переходя от одного уровня к другому, раскрыть в себе творческие возможности и самореализоваться в современном мире.

**Цель программы:** развитие интеллектуального и творческого потенциала, формирование раннего профессионального самоопределения подростков и юношества в процессе конструирования и проектирования.

#### **Задачи**

#### *Образовательные*

- формирование общенаучных и технологических навыков конструирования и проектирования;
- формирование навыков и умения применять знания основ конструирования для создания моделей реальных объектов и процессов;
- способствовать формированию умения достаточно самостоятельно решать технические задачи в процессе конструирования моделей;
- ознакомить с правилами безопасной работы с инструментами необходимыми при конструировании робототехнических средств.

#### *Развивающие*

- развитие интереса учащихся к различным областям робототехники и смежным дисциплинам;
- развитие творческой инициативы и самостоятельности;
- формирование навыков проектного мышления;
- развитие словарного запаса и навыков общения при объяснении работы модели;
- развитие мелкой моторики, внимательности, аккуратности.

#### $\checkmark$

### *Воспитательные*

- формировать творческое отношение к выполняемой работе;
- воспитывать стремление к получению качественного законченного результата;
- воспитывать умение работать в команде, эффективно распределять обязанности;
- формировать доброжелательное отношение к людям, в том числе к лицам с ограниченными возможностями здоровья и инвалидам;
- формировать у детей позитивные жизненные ориентиры и планы.

#### **Принципы, лежащие в основе программы:**

- научность;
- доступность;
- связь теории с практикой
- личностно-ориентированный подход;
- дифференцированность;
- систематичность и последовательность.

#### **Сроки реализации программы:**

Программа рассчитана на 2 года обучения (общий объем – 216 часов). Длительность одного занятия 40 минут (перерыв 10 минут). Периодичность занятий – 3 ч. в неделю (2 раза в неделю по 1,5 академических часа.)

В течение занятия происходит смена деятельности. При определении режима занятий учтены санитарно-эпидемиологические требования к учреждениям дополнительного образования детей.

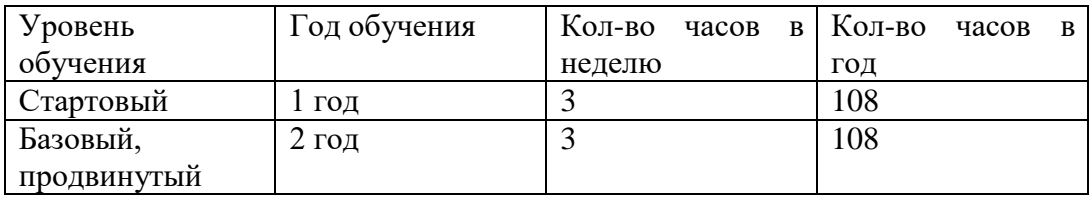

#### **Возраст учащихся:** 10-14 лет.

Программа рассчитана на группу обучающихся от 10 до 12 человек, в которой каждый участник активно задействован как в индивидуальном, так и в групповом процессе изучения теоретического и освоения практического материала. Принимаются в детское объединение все желающие. Специальные навыки не требуются. Используемый на занятиях учебный материал, а также творческие задания подобраны с учетом возрастных и психофизиологических особенностей обучающихся.

#### **Образовательные технологии, используемые в программе:**

*Проектная технология* в образовательной робототехнике позволяет развить конструкторские, инженерные и творческие способности учащихся.

Разработка каждого проекта реализуется в форме выполнения практической работы по сборке конструкции, ее программирования, с последующим представлением и защитой на творческих и интеллектуальных конкурсах и соревнованиях разного уровня.

#### *Технология личностно-ориентированного обучения*

Педагог должен учитывать индивидуальные особенности каждого обучающегося: уровень подготовки и развития, особенности восприятия и мышления, заинтересованность в получении новых знаний и определить наиболее целесообразный и эффективный вид деятельности, форму взаимодействия и типы заданий.

Внедрение данной технологии в образовательный процесс позволит педагогу добиться оптимальной организации образовательного процесса и обеспечить эффективную и плодотворную деятельностью каждого ребёнка.

#### *Игровые технологии*

- «Давайте придумаем, историю про наших роботов»: педагог, совместно с детьми, должен придумать историю, в которой задействованы ранее придуманные роботы. В этой истории роботы, используя свои уникальные качества, должны решать какие-то задачи, совместно справляться с возникающими трудностями, соревноваться и сотрудничать друг с другом.
- Перед учащимися на занятии ставится дидактическая цель в форме игровой задачи. Учебная деятельность подчиняется правилам игры.
- Вводятся элементы соревнования, переводящие обучающую задачу в игровую.

Результаты введения игровых технологий на занятиях по программе «Техноимпульс»:

- совместно решая различные задачи и участвуя в игре, дети учатся общаться и учитывать мнение товарищей;
- совместные эмоциональные переживания во время игры способствуют укреплению межличностных отношений;
- в игре каждый ученик может проявить себя, свои знания, умения, свой характер, волевые качества, своё отношение к деятельности, к людям.

#### *Здоровьесберегающие технологии*

На занятиях осуществляется разнообразные виды деятельности, направленные на сохранение и укрепление здоровья обучающихся:

- технологии сохранения и стимулирования здоровья (динамические паузы, гимнастика для глаз, гимнастика для снятия общего мышечного напряжения);
- технологии обучения здоровому образу жизни (проблемно-игровые технологии);
- экологические здоровьесберегающие технологии (сборка без пайки и разработка алгоритмов на электронных устройствах);
- технологии обеспечивающие безопасность жизнедеятельности (низкое напряжение, ТБ, ПБ). В обязательном порядке проводится инструктаж обучающихся по вопросам техники безопасности и профилактика травматизма на занятиях.

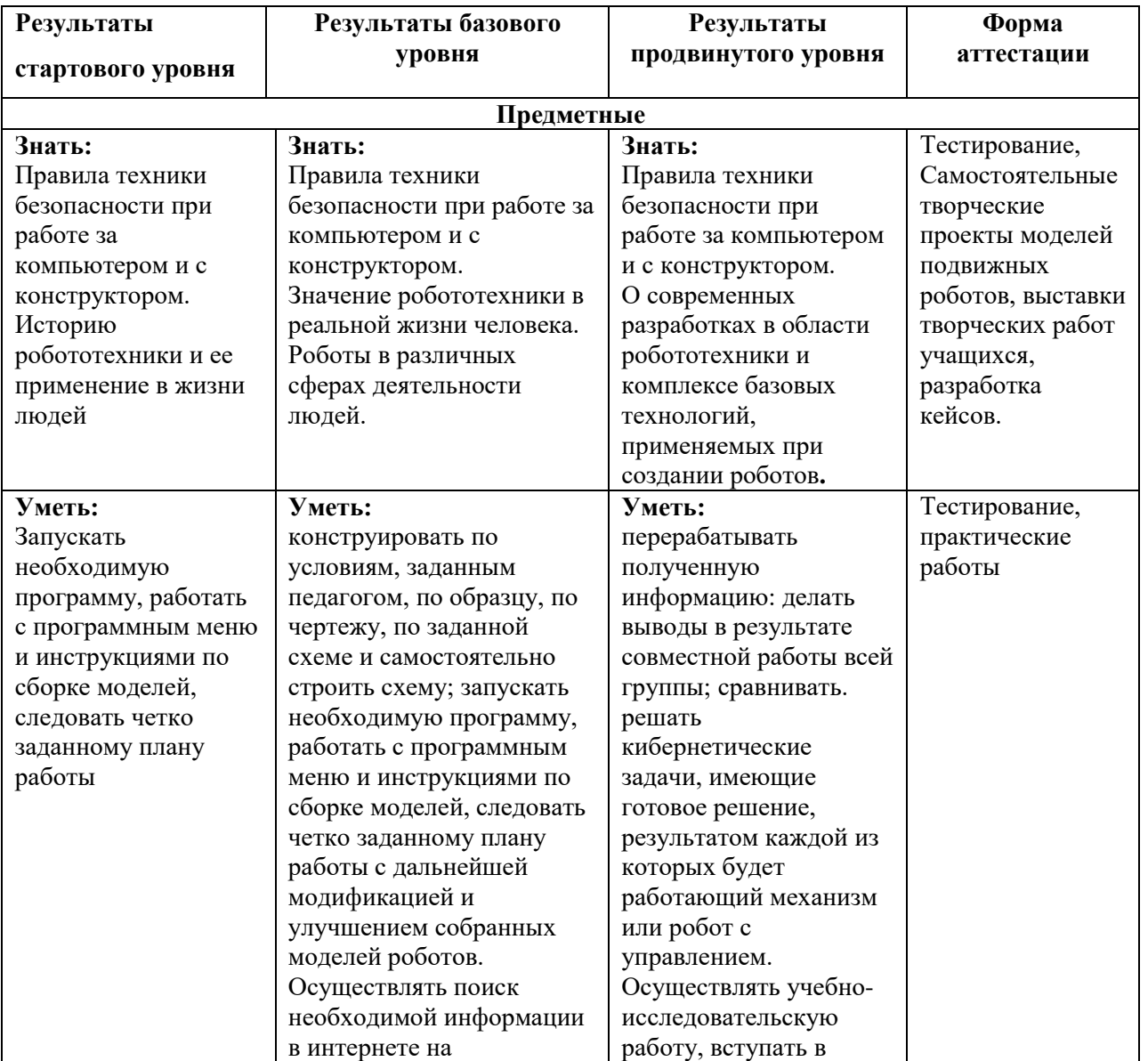

#### **Ожидаемые результаты**

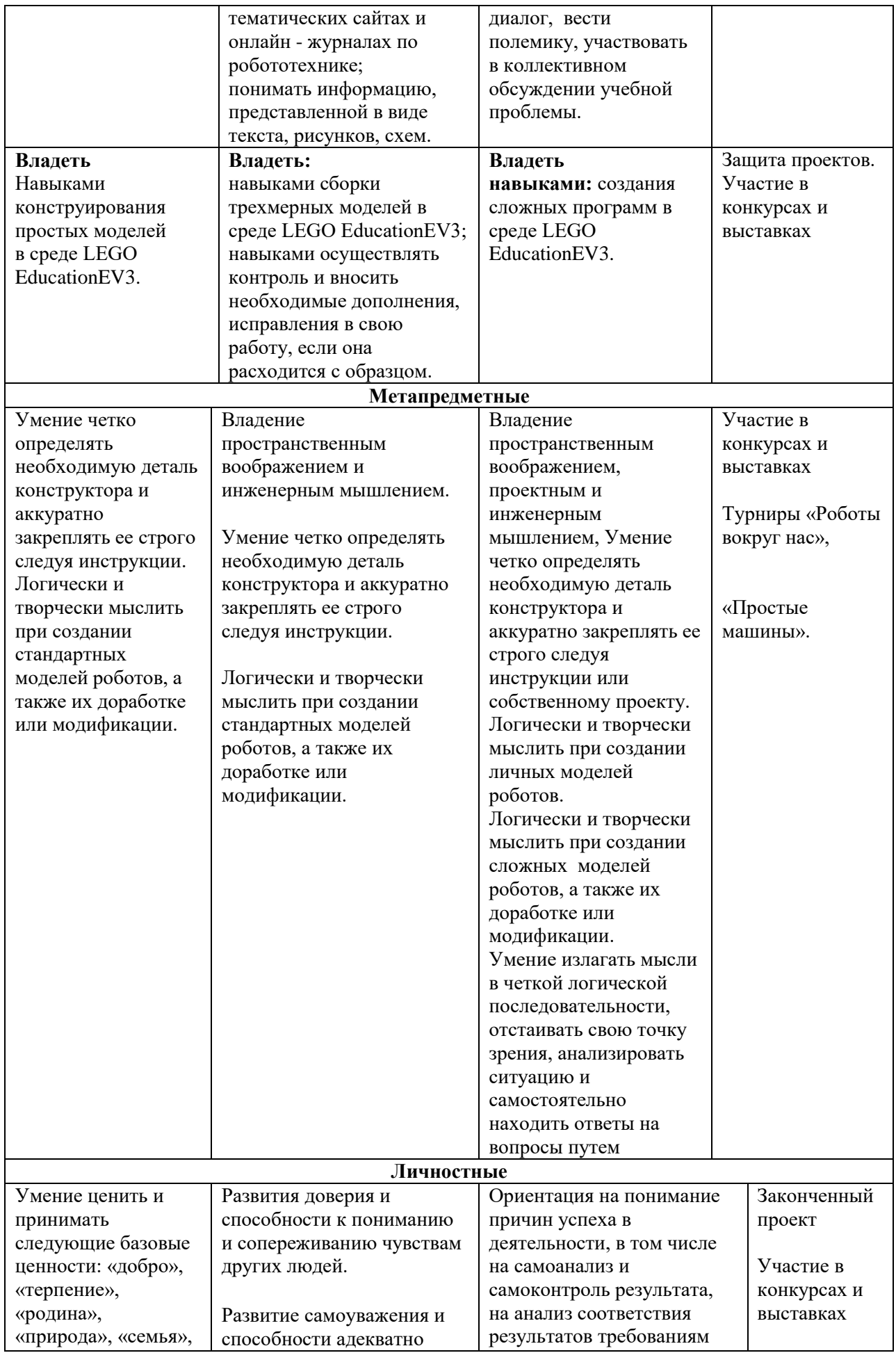

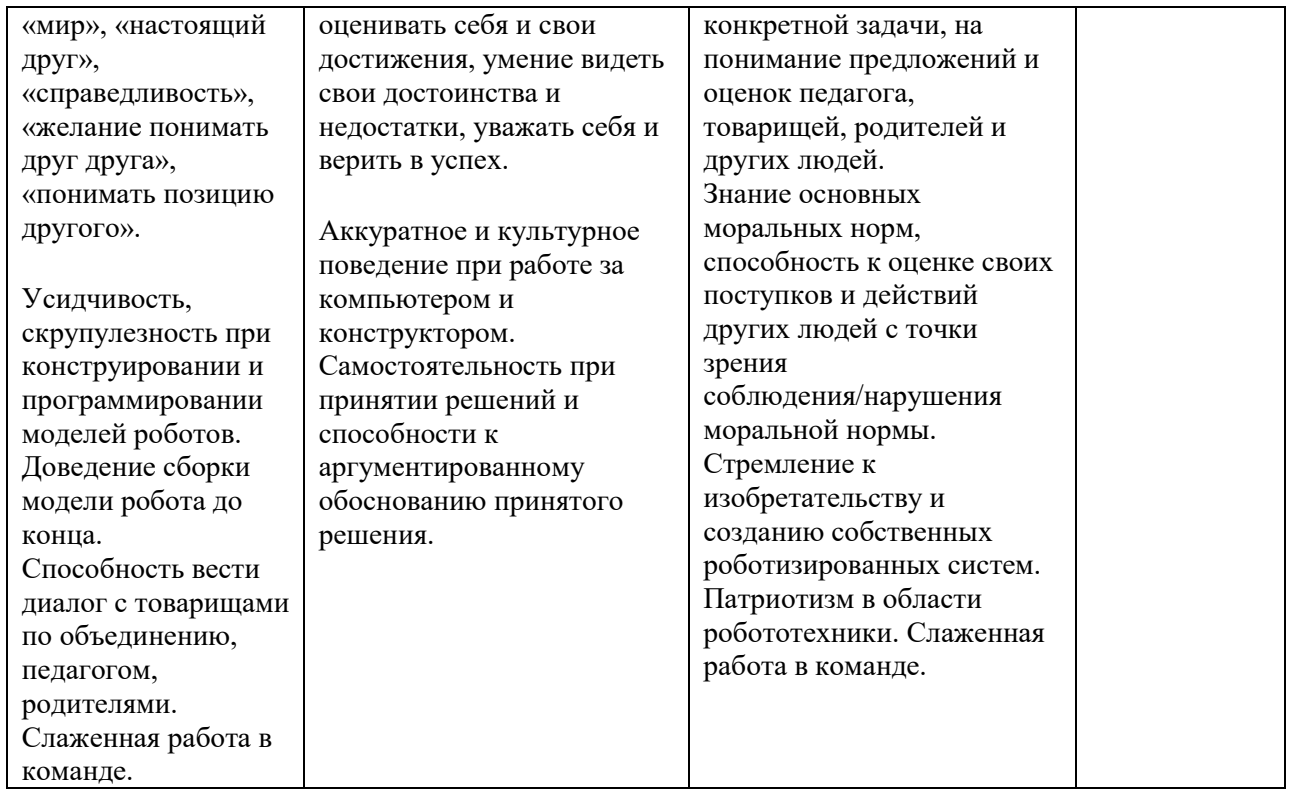

#### **Критерии оценки достижения планируемых результатов**

Оценивание предметных и метапредметных результатов обучающихся:

1 балл – стартовый уровень – решение типовой задачи, подобной тем, что решали уже много раз, где требовались отработанные действия и усвоенные знания.

2 балла – базовый уровень – решение нестандартной задачи, где потребовалось, либо действие в новой, непривычной ситуации, либо использование новых, усваиваемых в данный момент знаний.

3 балла – продвинутый уровень - решение «сверхзадачи», для которой

потребовались либо самостоятельно добытые знания, либо новые, самостоятельно

усвоенные умения и действия, требуемые на следующих ступенях образования.

Оценивание личностных результатов обучающихся:

- $\checkmark$  показатель не проявляется 0 баллов;
- $\checkmark$  показатель проявляется редко 1 балл;
- показатель проявляется периодически 2 балла;
- $\checkmark$  показатель проявляется постоянно 3 балла

#### **Формы контроля и проверки достижений ожидаемых результатов:**

#### Первый год обучения

- в качестве текущего контроля используются опрос, тестирование обучающихся во время занятий, анализ практических работ;
- в качестве средств итогового контроля применяется защита воспитанниками своих творческих работ (мини-проекты), результат участия в конкурсах технического творчества с последующим обсуждением в группе.
- в качестве дополнительных средств контроля и проверки используются личные наблюдения педагога за детьми, индивидуальные беседы с ними и их родителями.

Второй год обучения

- в качестве текущего контроля используются опрос, тестирование обучающихся во время занятий, анализ практических и самостоятельных работ;
- в качестве средств итогового контроля применяется защита воспитанниками своих творческих проектов, результат участия в конкурсах и робототехнических соревнованиях с последующим обсуждением в группе; конкурсы, робототехнические соревнования;

 в качестве дополнительных средств контроля и проверки используются личные наблюдения педагога за детьми, индивидуальные беседы с ними и их родителями.

Примерные темы проектов (Приложение 4). Критерии оценивания проекта (Приложение 5).

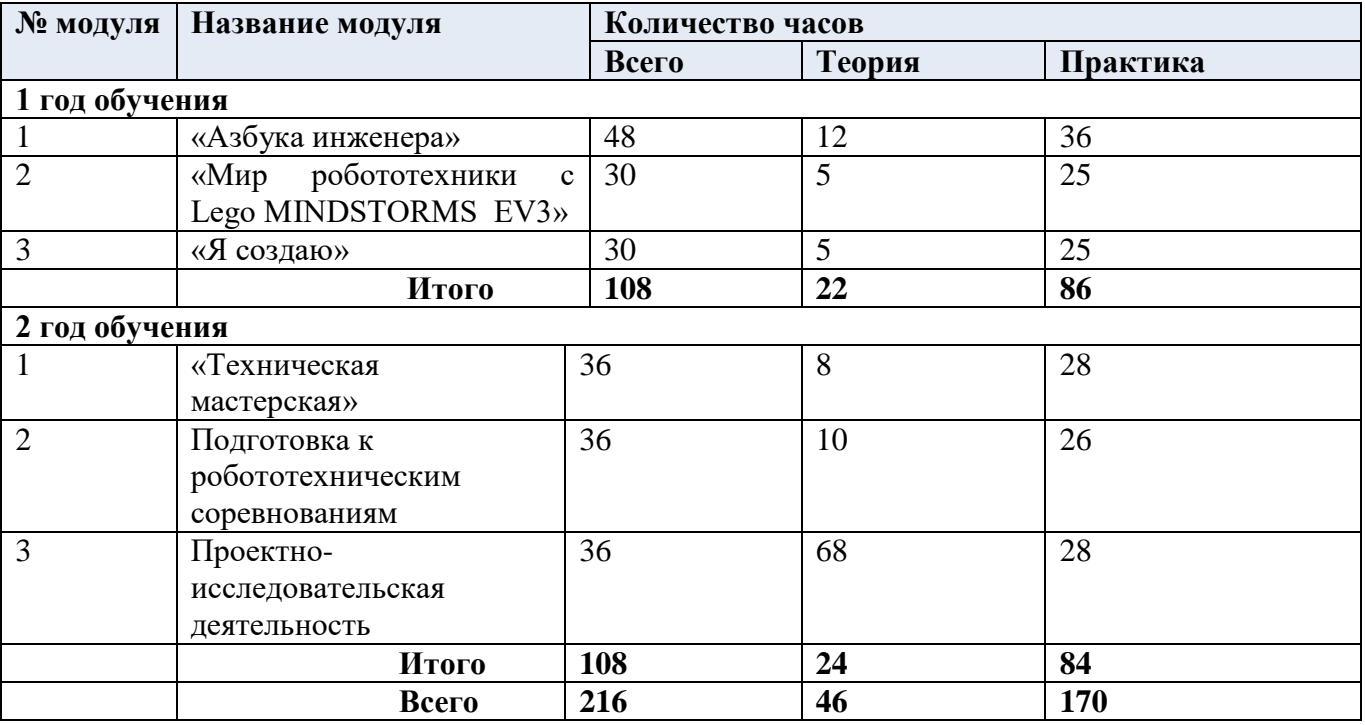

### **Учебный план дополнительной общеобразовательной программы «Техноимпульс»**

### **Первый год обучения**

### **Стартовый уровень «КОНСТРУИРОВАНИЕ+ПРОГРАММИРОВАНИЕ».**

Предполагает использование материала минимальной сложности, несущий ознакомительный, информационный и инструктивный характер предлагаемого для освоения содержания программы, формирования творческих способностей детей, удовлетворение их индивидуальных потребностей. На данном этапе дети делают первые попытки создать свои собственные программируемые модели роботов, аппаратов, машин, манипуляторов.

#### **Задачи стартового уровня:**

- развитие познавательного интереса к техническому моделированию, конструированию и робототехнике;
- $\checkmark$  ознакомление с основными компонентами конструкторов LEGO MINDSTORMS Education EV3 45544;
- обучение основам программирования на языках EV3-G и Robolab.
- обучение умению строить простые модели роботов по инструкции и простые собственные модели.
- развитие мелкой моторики, внимательности, аккуратности.

#### **Модуль 1. «Азбука инженера».**

Реализация модуля позволит детям освоить основные принципы конструирования механических систем, что послужат хорошей почвой для последующего освоения более сложного теоретического материала на занятиях.

В процессе освоения программного материала, дети изучат принципы соединения деталей, усвоят навыки работы по готовым схемам, получат дополнительные знания в области физики, механики и информатики.

#### **Цель модуля:**

Самореализация личности учащегося в процессе вовлечения его в техническое проектирование и моделирование робототехнических систем.

Формирование интереса учащихся к техническим видам творчества средствами робототехники. **Задачи модуля:**

- $\checkmark$  Познакомить с составом образовательного набора Lego Mindstorms EV3 и назначением его компонентов.
- $\checkmark$  Обучить основам конструирования и программирования на языках EV3-G и Robolab.
- Познакомить с основными принципами механики, анализом и обработкой информации.
- Обучить приемам конструирования с несколькими датчиками.
- Научить правилами безопасной работы с инструментами необходимыми, при конструировании робототехнических средств.
- Обучить правилам организации рабочего места.

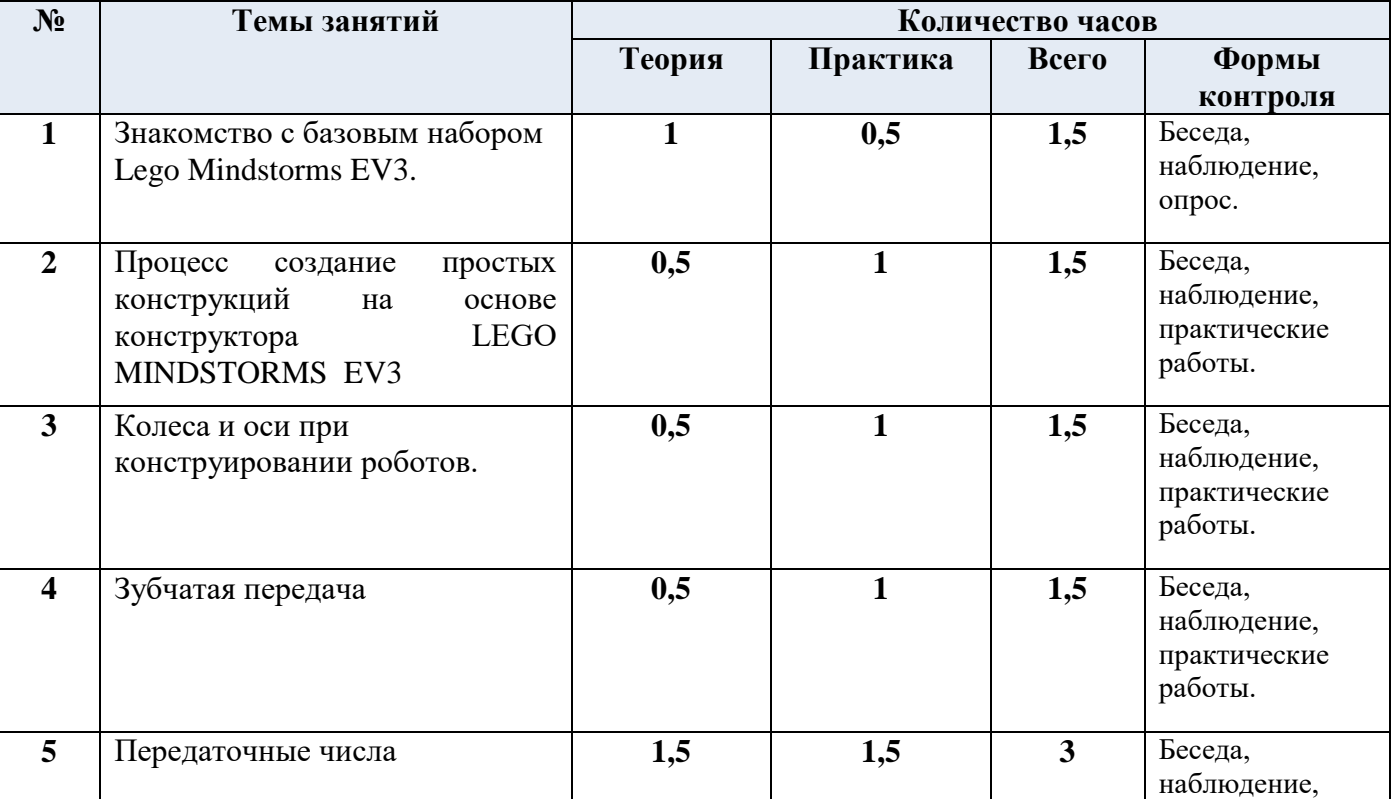

### **Учебно-тематический план модуля «Азбука инженера»**

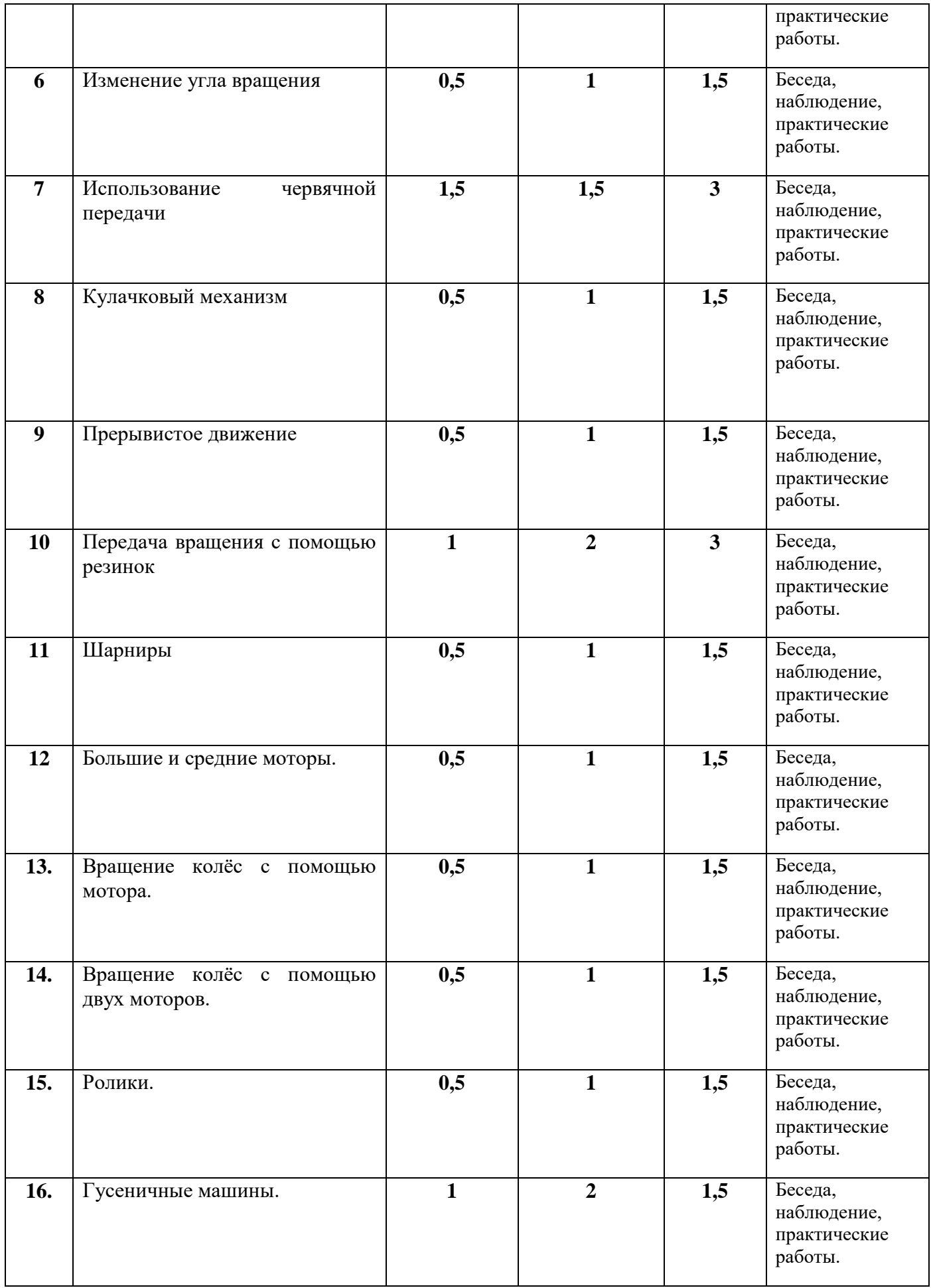

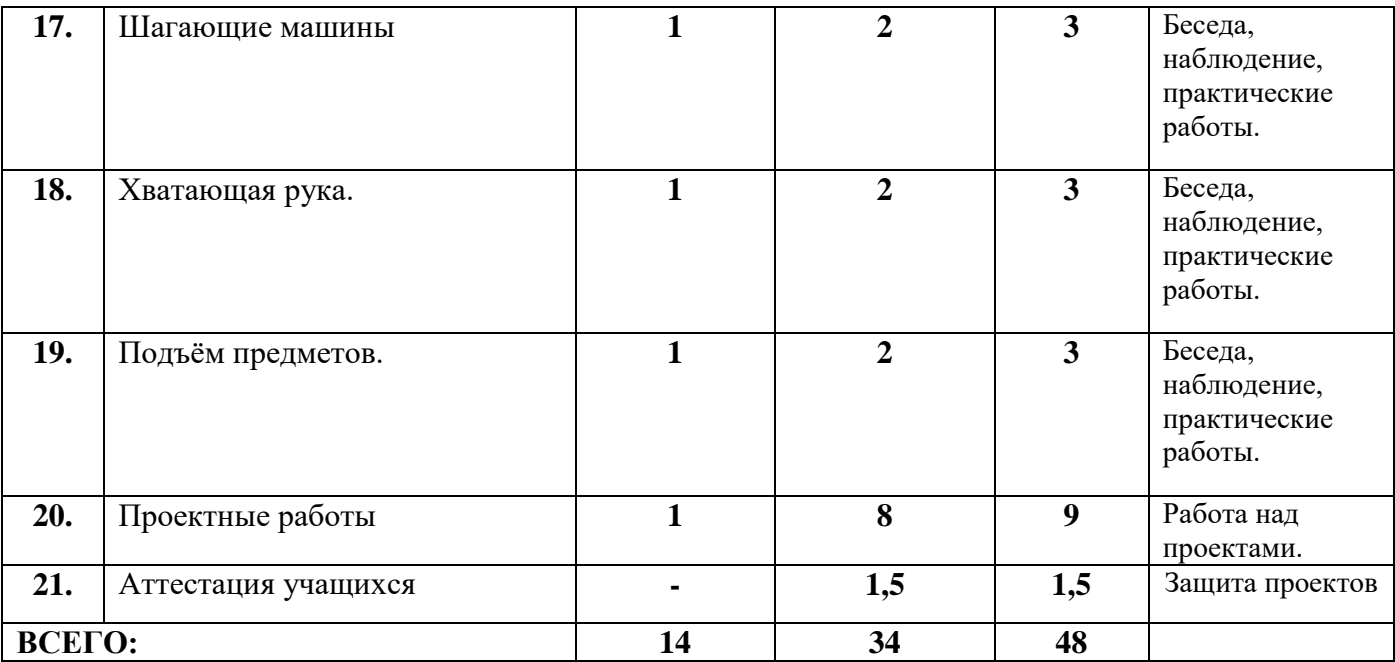

# **Содержание модуля**

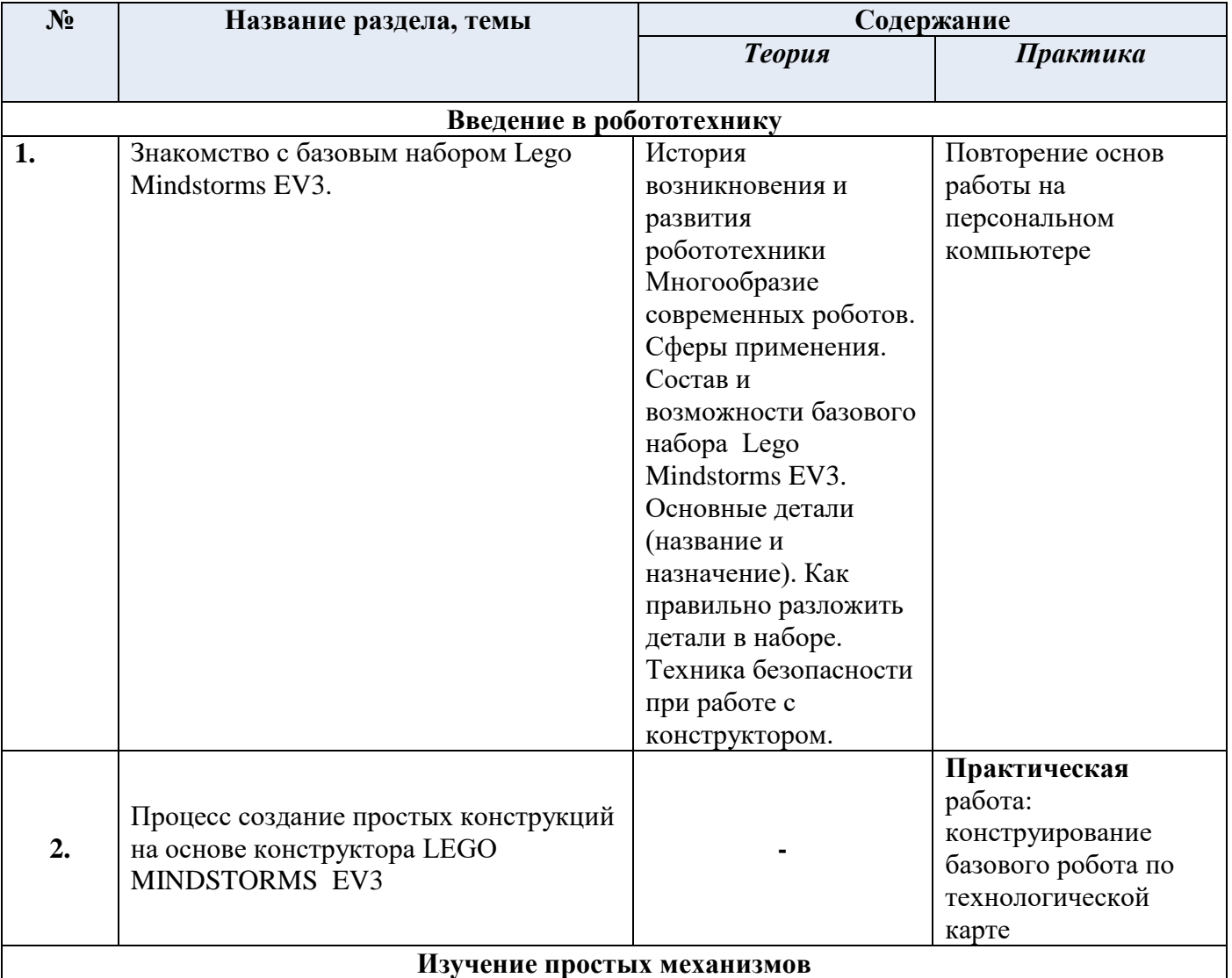

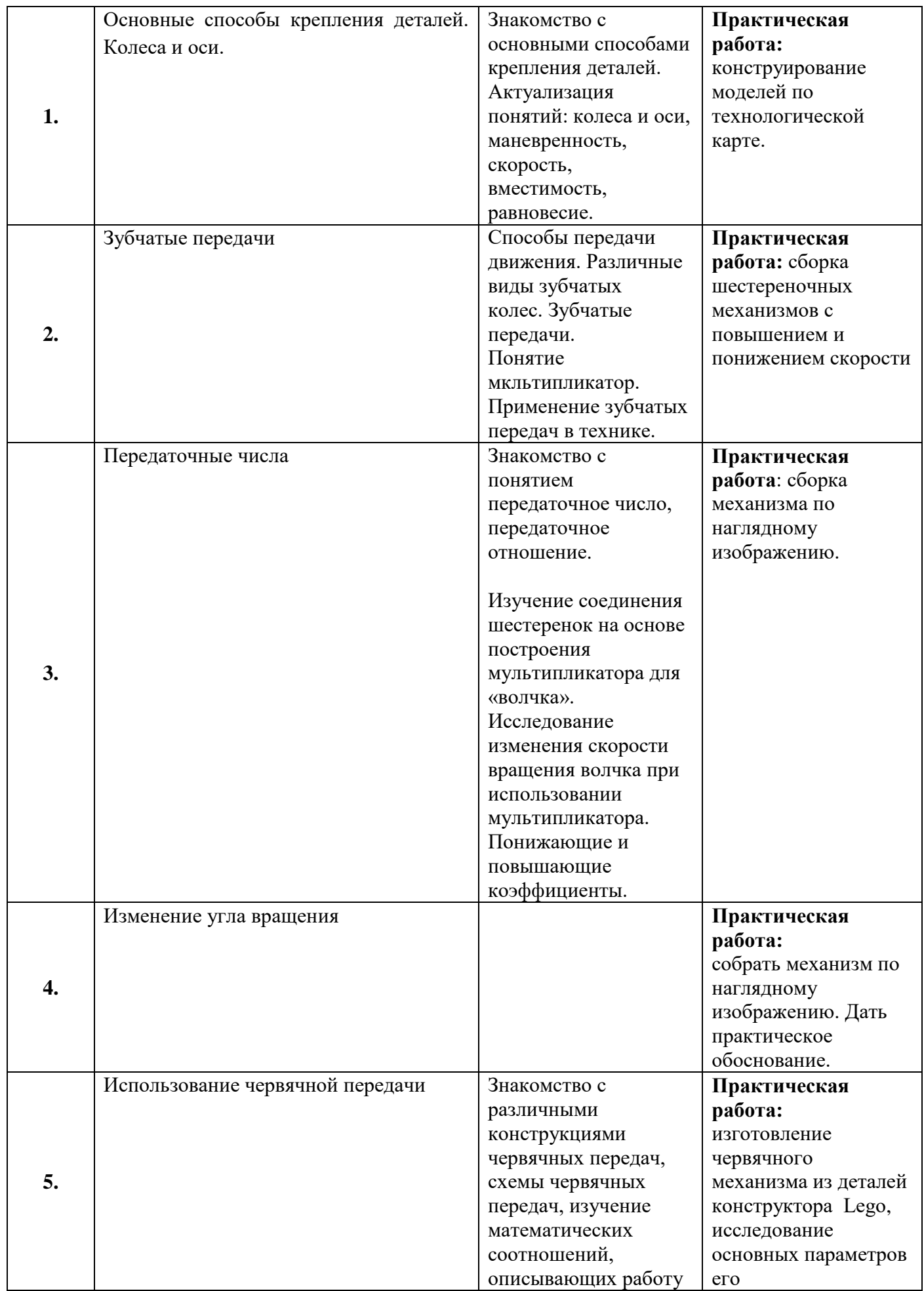

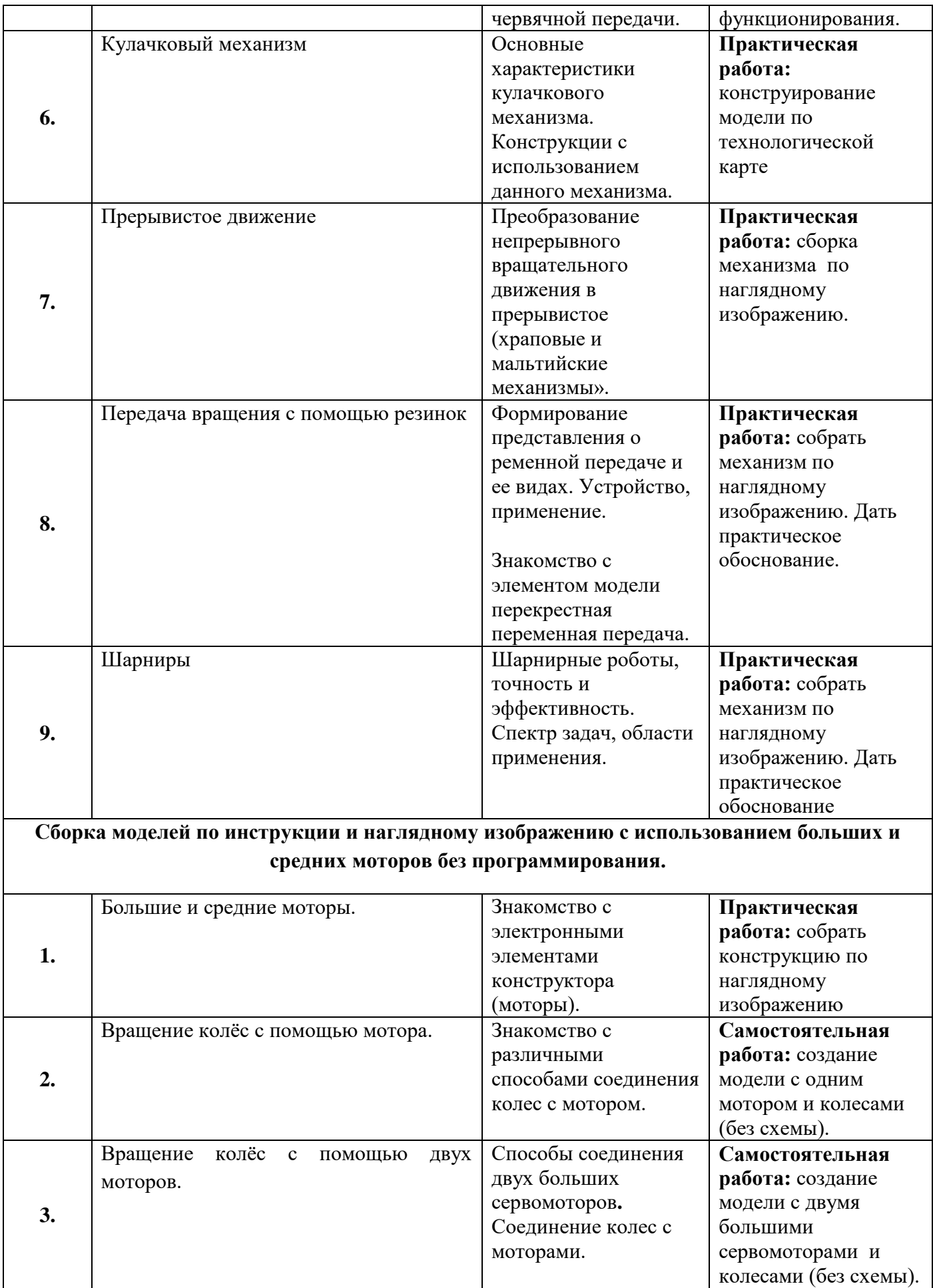

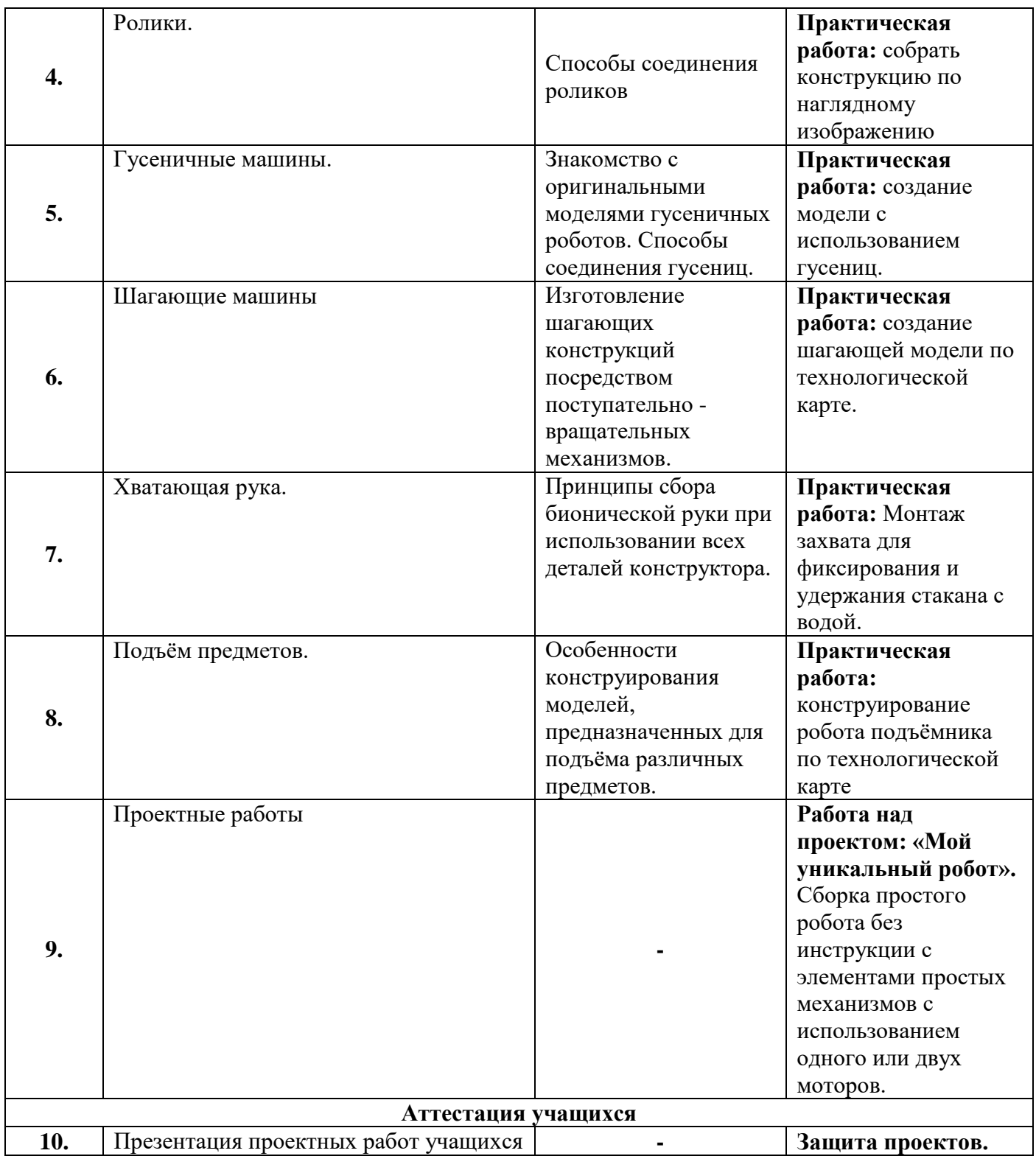

### **Модуль 2 «Мир робототехники с LEGO MINDSTORMS EV3»**

В процессе освоения модуля дети делают первые попытки создать свои собственные программируемые модели роботов, аппаратов, машин, манипуляторов. Учатся работать с проектной и технологической документацией, проводить испытания и вносить изменения в конструкцию.

**Цель модуля:** развитие творческой и познавательной активности учащихся в процессе конструирования и проектирования технических объектов **Задачи:** 

- воспитывать ценностное отношение к собственному труду, труду других людей и его результатам;
- воспитать у детей трудолюбие, собранность, целеустремленность в процессе работы;
- развивать продуктивную (конструирование) деятельность; -
- развивать способности к поиску нестандартных путей решения поставленной задачи;
- обогатить словарный запас обучающихся, на основе использования соответствующей терминологии;
- ознакомить с основными приёмами сборки и программирования робототехнических систем;
- приобщить к самостоятельному проектированию и сборке из готовых деталей предметов техники;
- $\checkmark$  обучить основам программирования на языках EV3-G и Robolab;
- формировать представление о правилах безопасного поведения при работе с электротехникой, инструментами, необходимыми при конструировании робототехнических моделей

#### **Учебный план модуля «Мир робототехники с LEGO Mindstorms EV3»**

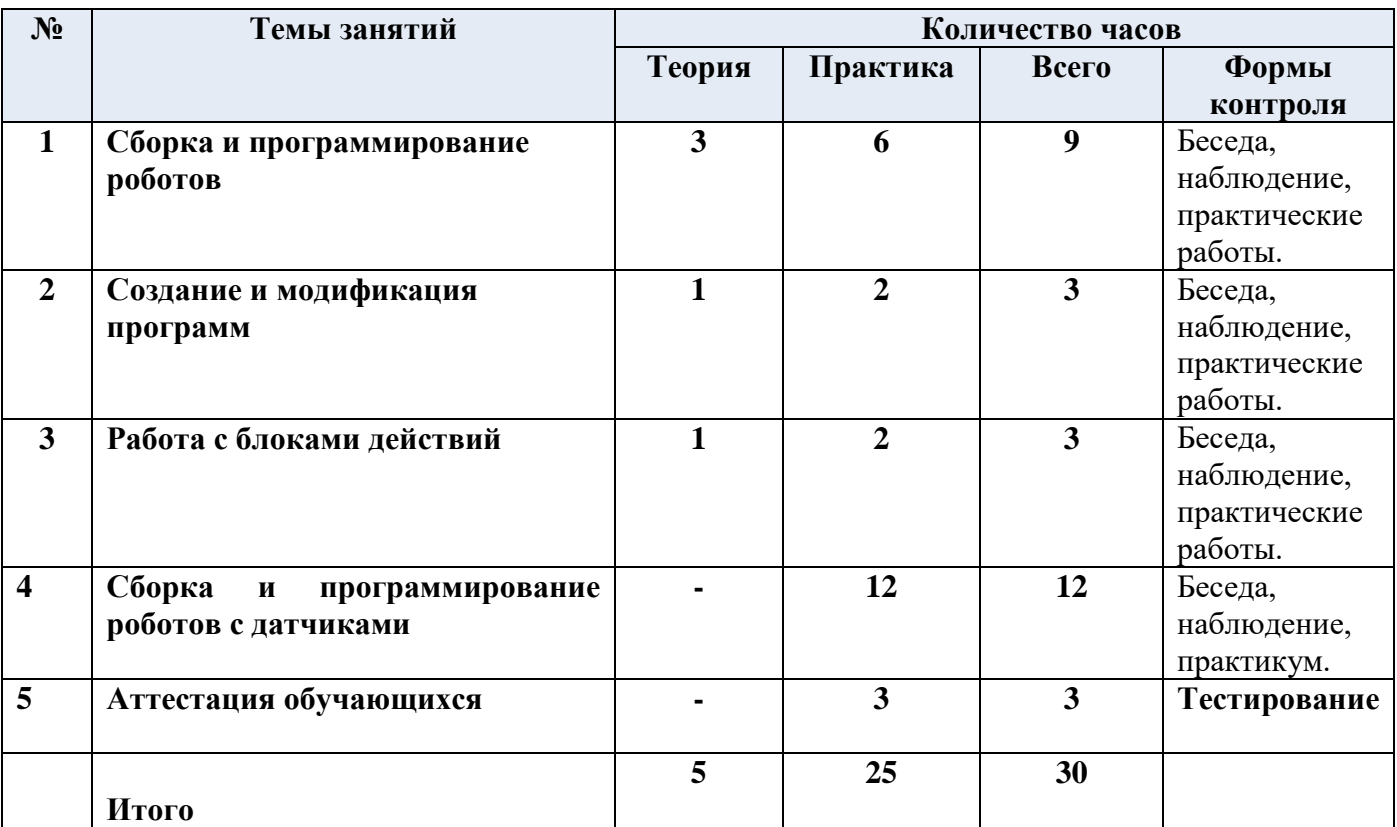

#### **Содержание модуля**

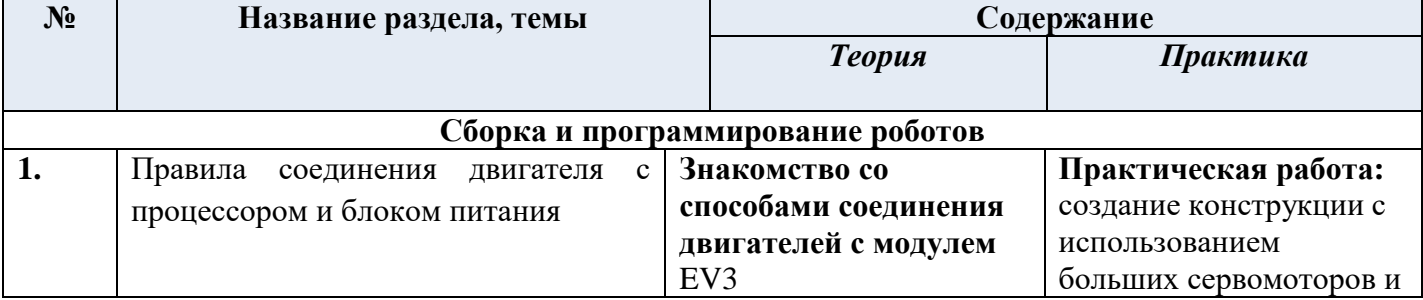

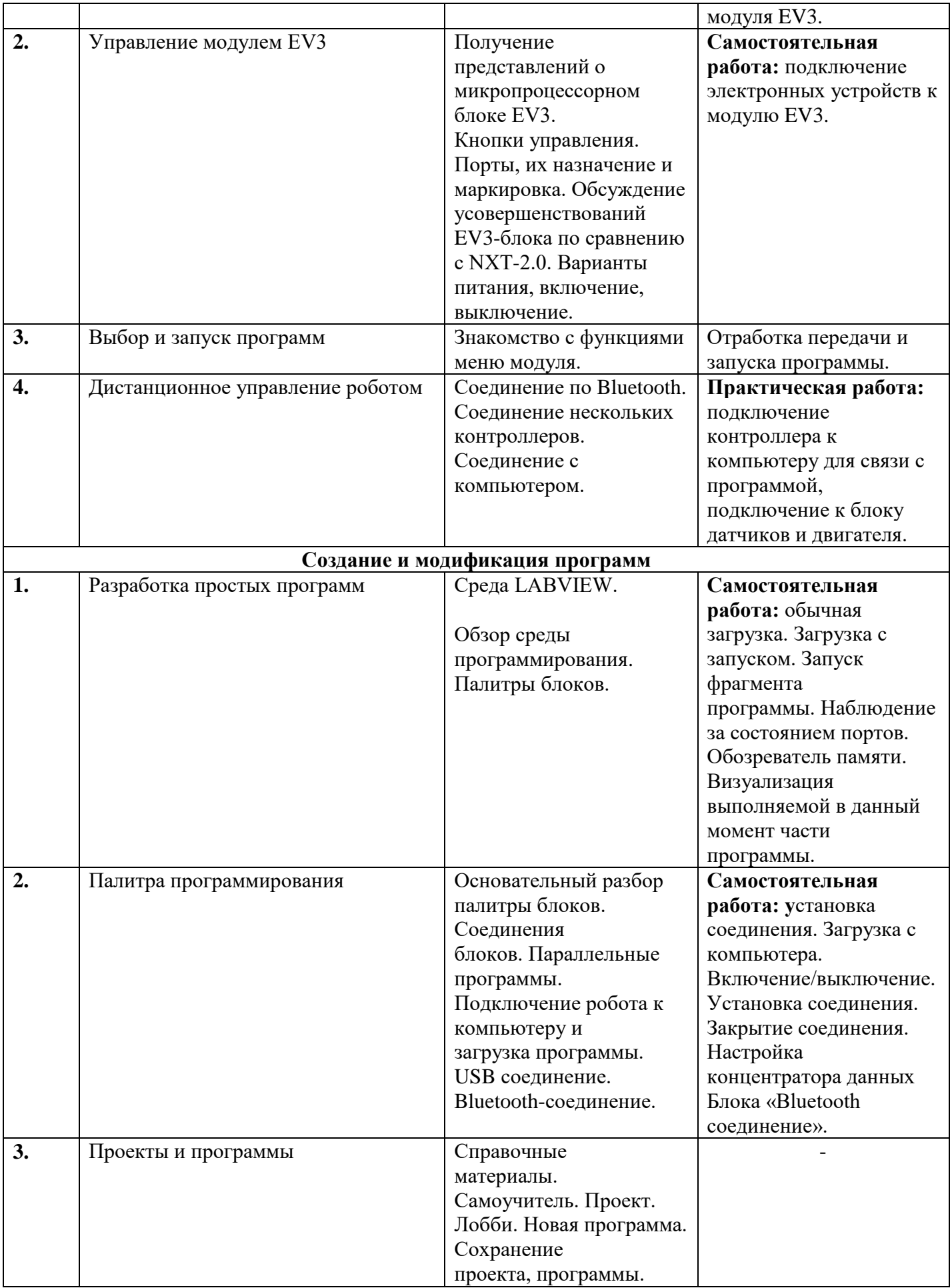

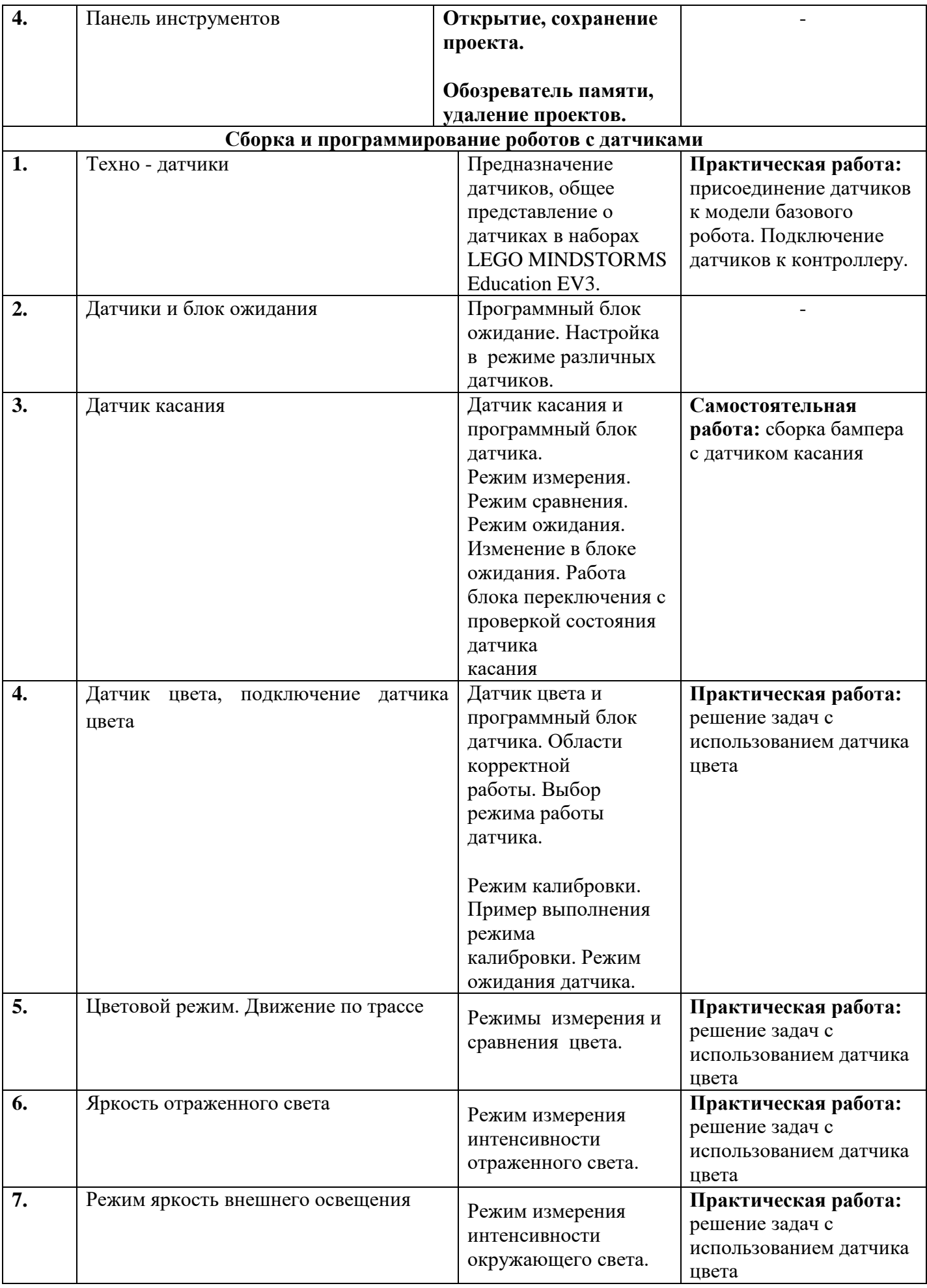

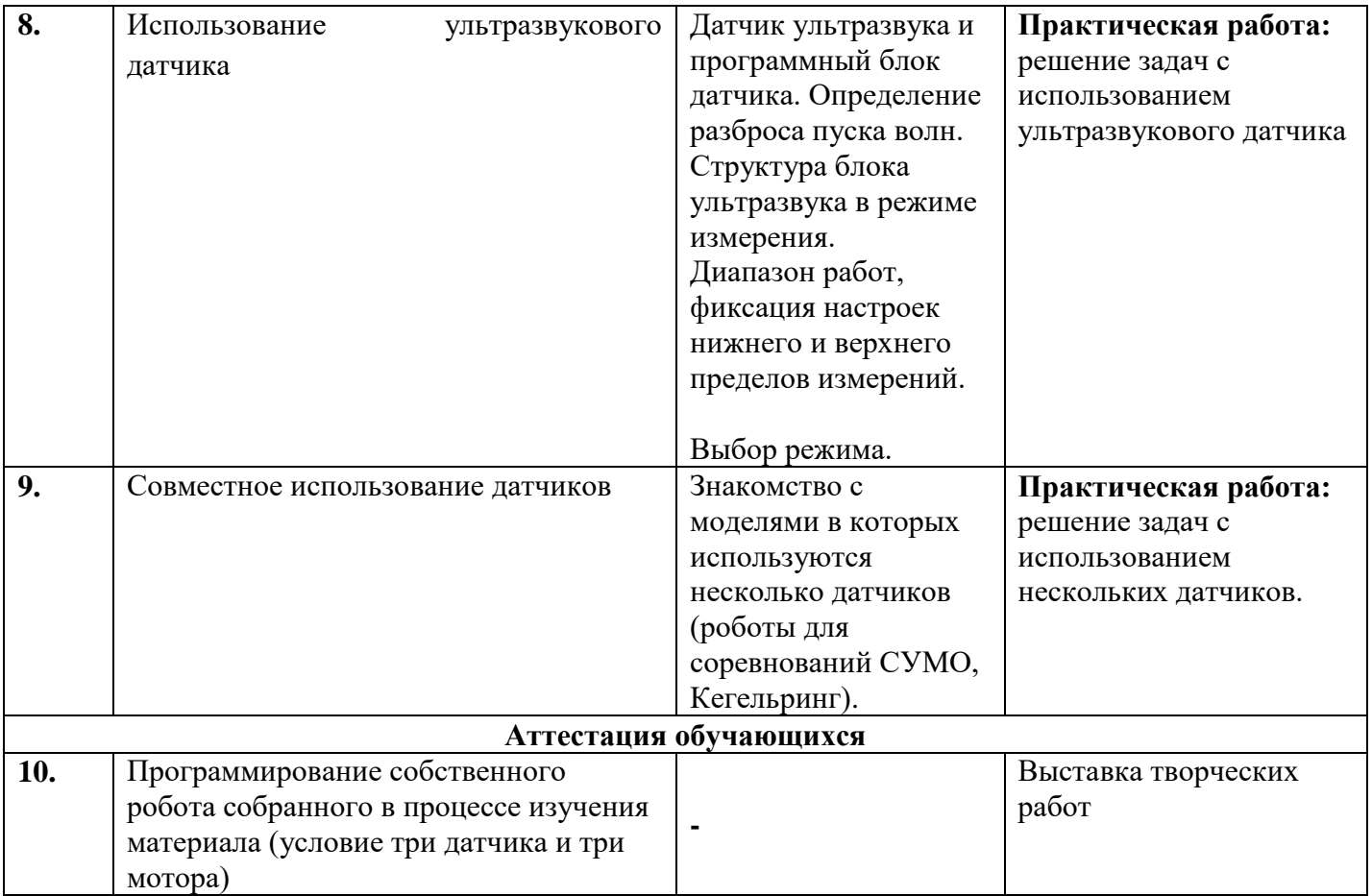

### **Модуль 3 «Я создаю».**

Каждое занятие в данном модуле учебного курса, поможет детям шагать по ступенькам создания собственного проекта, познакомит с проектной технологией, с алгоритмом построения проекта и правилами публичного выступления перед незнакомой аудиторией. Ребята смогут учиться на собственном опыте, на реализации конкретной идеи, а возможность видеть продукт собственного труда, несомненно, принесет удовлетворение юным изобретателям. Метод проектов, позволит значительно повысить самостоятельную активность детей, развить творческое мышление, умение искать пути решения проблемы самостоятельно, разными способами находить информацию об интересующем предмете или явлении и использовать эти знания для создания новых объектов действительности.

**Цель модуля:** Развитие интеллектуально-творческого потенциала личности ребенка, через проектную деятельность, в сфере технического творчества.

### **Задачи:**

- Познакомить с проектной технологией, с алгоритмом построения проекта.
- Формировать самостоятельность, способность к творческому самообразованию и саморазвитию.
- Помочь детям научиться видеть проблемы, правильно формировать навыки делового общения в процессе работы над проектом.
- Формирование навыков коллективной работы над проектами.
- Знакомство с принципами научно-технического мышления и деятельности, направленными на самостоятельное творческое познание.
- Расширение кругозора и обогащение словарного запаса новыми понятиями из мира проекта.
- Развитие внимания и логики, творческого мышления и любознательности, памяти и способности к восприятию.
- Формирование базовых пользовательских навыков работы на компьютере, ориентации и продуктивной деятельности в информационном Интернет - пространстве.
- Обработка полученных результатов для их использования в в исследовательских работах и творческих отчётах.

#### **Учебный план модуля «Я создаю»**

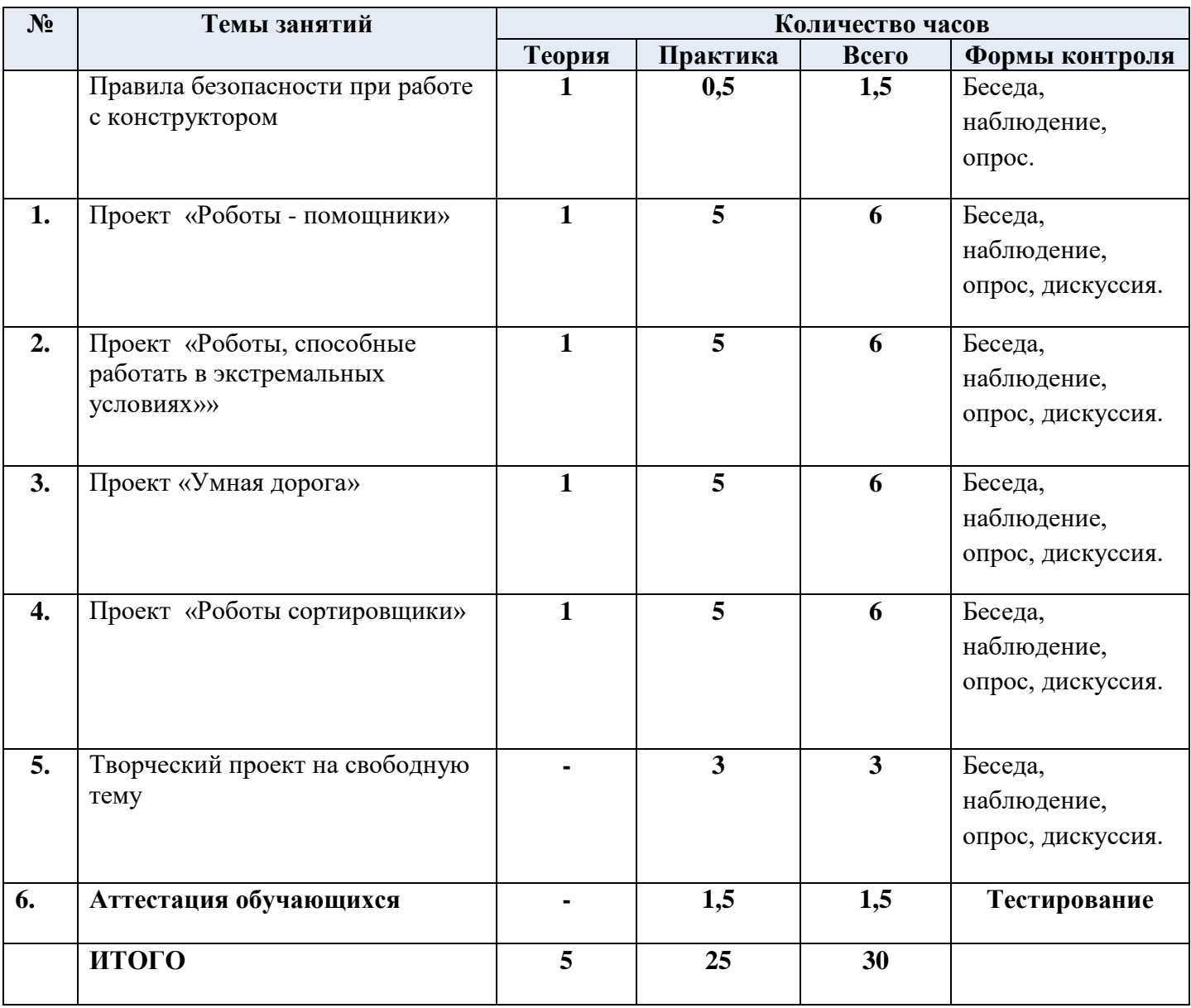

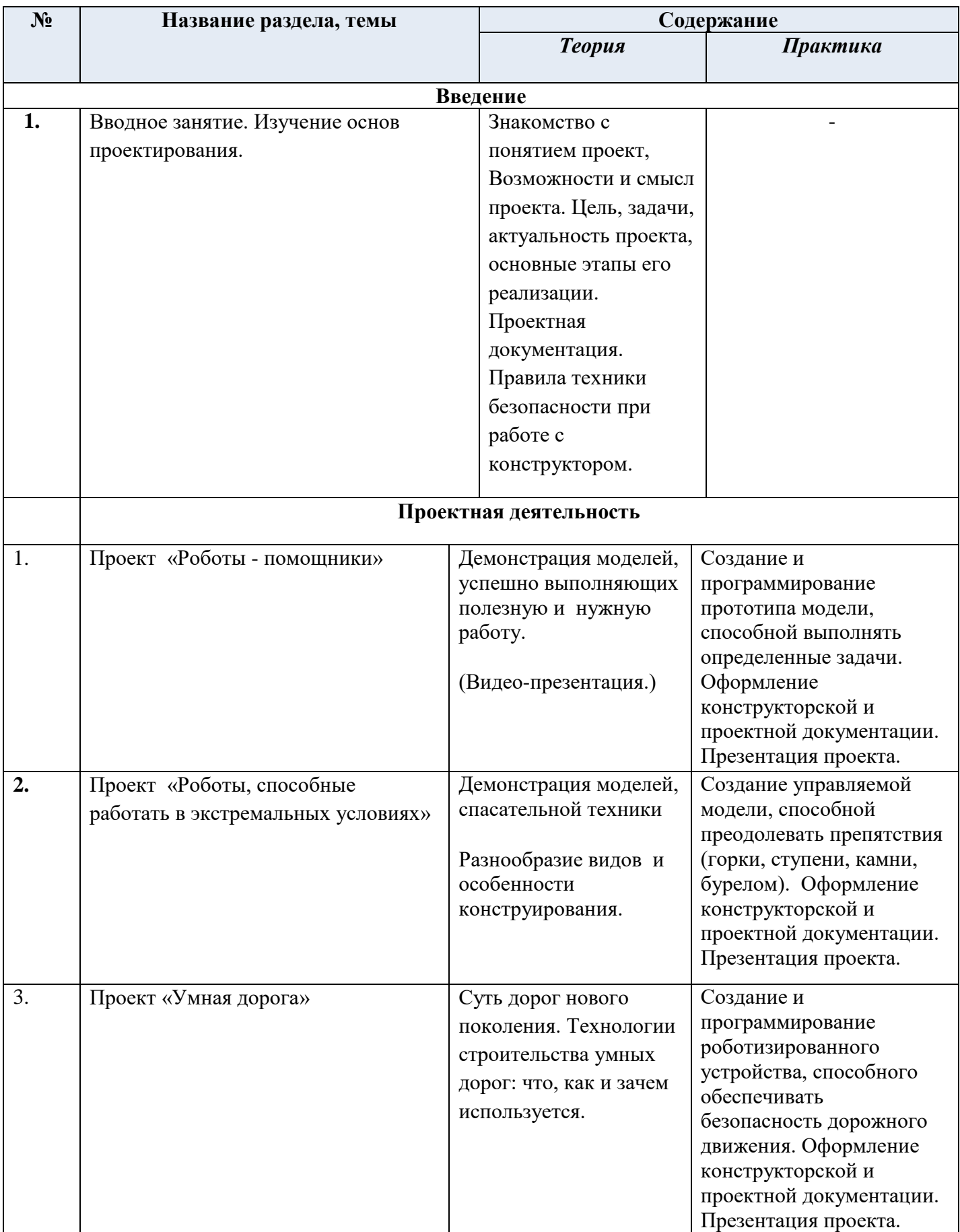

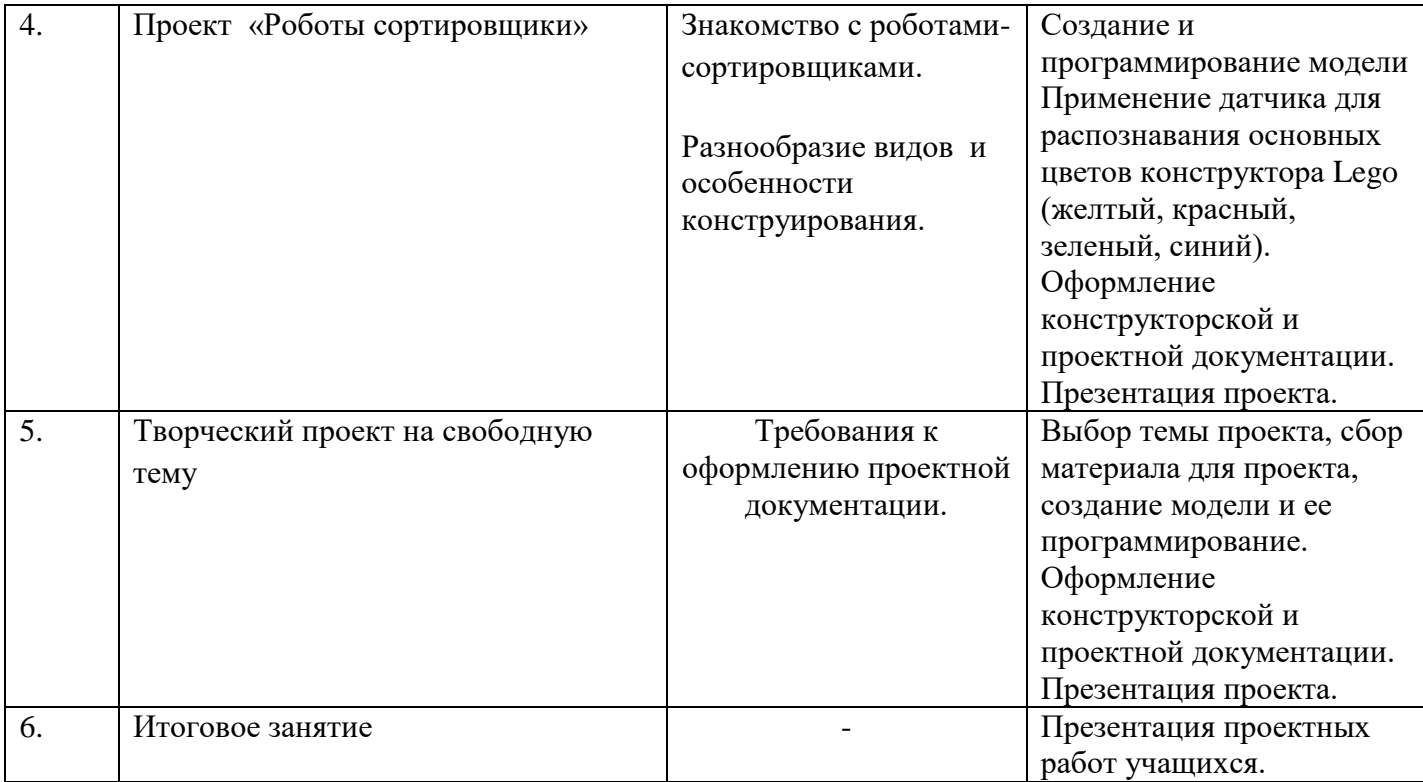

### **Второй год обучения**

#### **Базовый уровень**

#### **«КОНСТРУИРОВАНИЕ» + «ПРОГРАММИРОВАНИЕ» + «ИНЖЕНЕРНАЯ КНИГА».**

#### *Инженерное конструирование и программирование роботов с возможностью использования дополнительных материалов, учащиеся проводят технические испытания и вносят изменения в конструкции роботов.*

На данном этапе дети учатся создавать более сложные модели программируемых роботов, уверенно работают с проектной и технологической документацией, проводят испытания и вносят изменения в конструкцию. У ребят появляется возможность использовать дополнительные материалы, что вносит в процесс технологические операции, связанные с обработкой этих материалов, работу с чертежами и технологическими картами. Материал для работы может быть различным, чаще всего дети выбирают пластик и картон.

#### **Задачи уровня:**

- развитие инженерного мышления, навыков конструирования, программирования и использования роботов;
- обучение умению строить сложные программируемые модели роботов;
- совершенствование навыков работы с электронными элементами электромотор, датчики движения и наклона);
- формировать знания, практические умения и навыки работы с проектной документацией.

#### **«Продвинутый уровень»**

# **«КОНСТРУИРОВАНИЕ» + «ПРОГРАММИРОВАНИЕ» + «ИНЖЕНЕРНАЯ КНИГА» + «3D МОДЕЛИРОВАНИЕ» + «НАУЧНО-ТЕХНИЧЕСКИЕ ПРОЕКТЫ».**

В процессе конструирования и создания собственных моделей у детей появляется потребность в изготовлении дополнительных деталей, которых нет в наборах конструктора, а их изготовления при помощи инструментов проблематично. Эту задачу можно решить при помощи 3D принтера. На этом этапе обучающиеся учатся создавать модели в 3D редакторе, обрабатывают их в программном обеспечении принтера, вносят параметры печати (температура, % заполнения и т.д.) и самостоятельно распечатывают.

Этот уровень является венцом программы, на котором дети показывают все свои знания, умения применить их на практике, в виде долгосрочного научно-технического проекта.

#### **Задачи уровня**

- научить разработке сложных программ;
- ознакомление с современными технологиями создания и изготовления деталей и механизмов;
- знакомство с 3D редакторами;
- научить самостоятельно работать с 3D принтером;
- ознакомление учащихся с комплексом базовых технологий, применяемых при создании роботов.

#### **Модуль №1: «Техническая мастерская»**

В процессе освоения данного модуля учащиеся осваивают методы проектирования более сложных программируемых роботов. Создают модели с использованием больших и средних моторов, в которых используются различные данные. В учебном плане модуля значительное место отведено практической деятельности и работе в кейсах.

**Цель модуля:** развитие мотивации личности обучающихся к познанию и творчеству посредством технического конструирования и проектирования

#### **Задачи модуля**

- формировать коммуникативную культуру, внимание, уважение к людям. Развивать социально-трудовые компетенции: трудолюбие, самостоятельность, умение доводить начатое дело до конца;
- развить техническое мышление.
- освоение основных этапов проектирования, конструирования, программирования моделей роботов;
- знакомство с технологиями изготовления технических объектов, со специальными приёмами ручных работ.
- обучающиеся должны приобрести навыки:

оценки завершенного технологического проекта; сборки более сложных конструкций манипуляторов с их программированием.

# **Учебно-тематический план модуля**

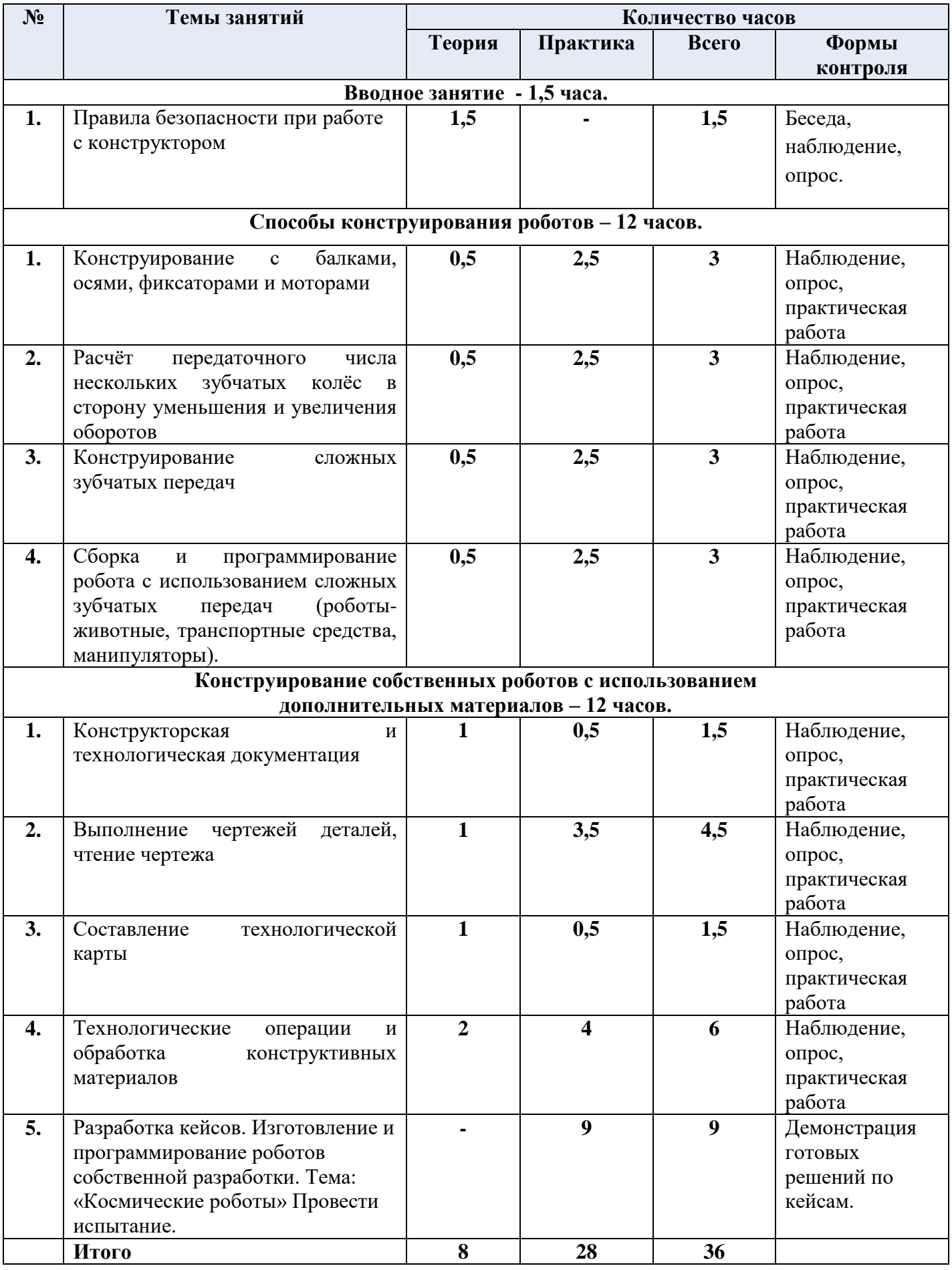

# **Содержание модуля**

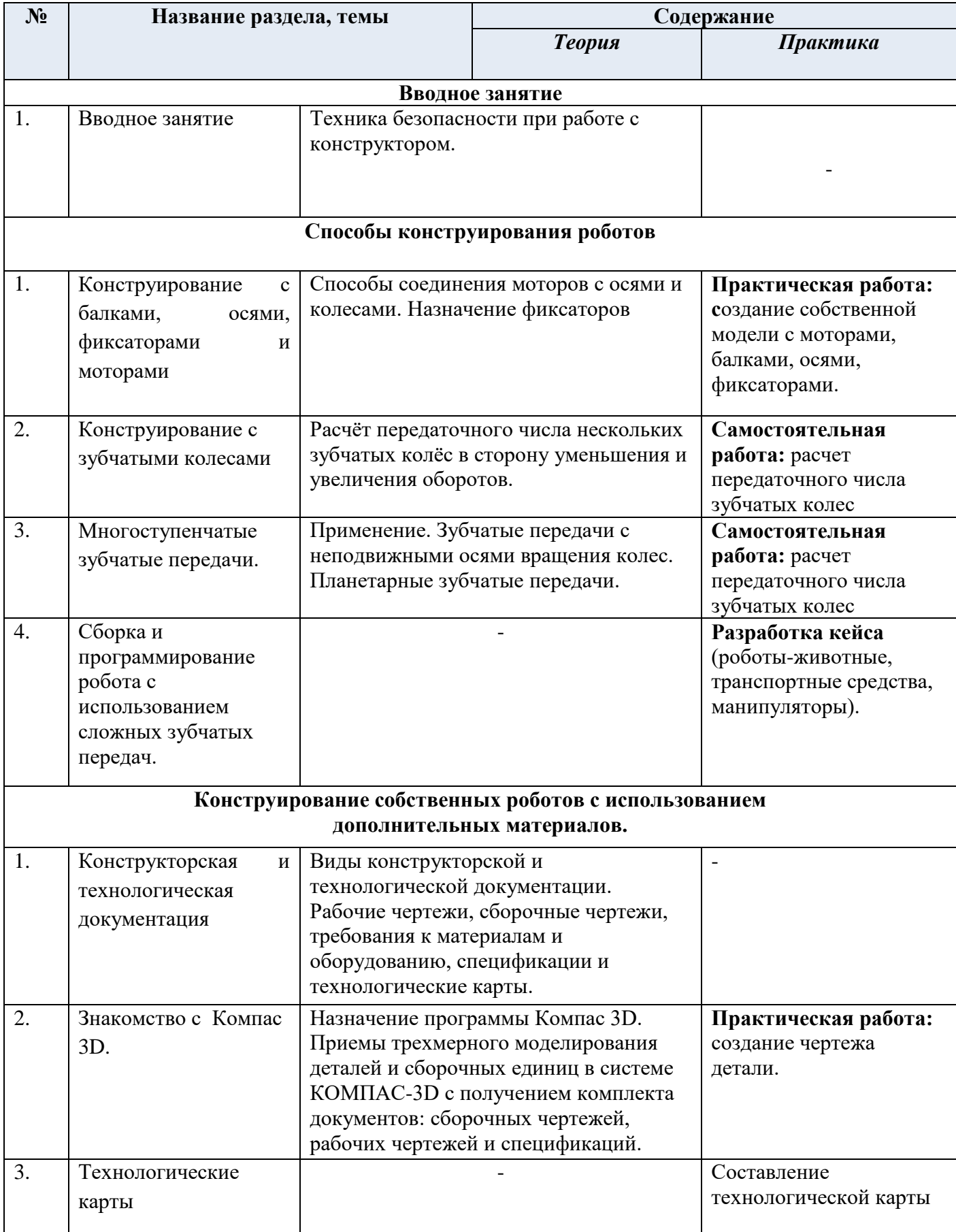

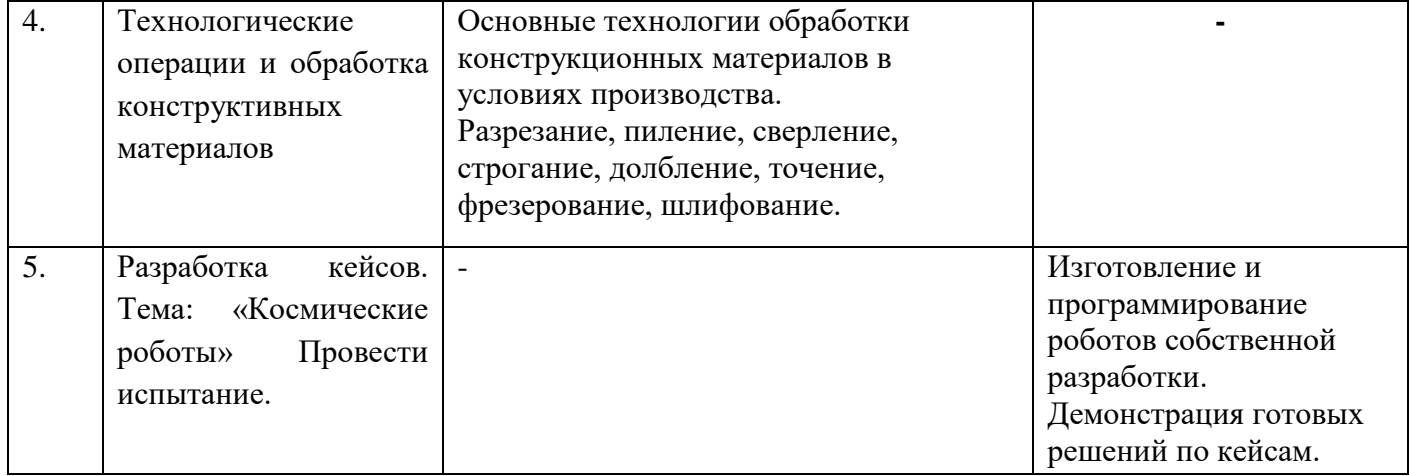

#### **Модуль №2. «Подготовка к робототехническим соревнованиям»**

Одним из важных аспектов стимулирования детей к самостоятельному развитию творческой мыслительной деятельности и поддержанию интереса к техническому творчеству является их участие в конкурсах, олимпиадах, конференциях и фестивалях технической направленности. Соревновательные мероприятия, как один из видов неформального образования, являются той открытой образовательной средой, которая предоставляет возможность получения гибких, индивидуализированных, созидающих знаний. При этом работа в процессе обучения всегда ориентирована на результат: создание робототехнического устройства, обладающего определенными свойствами, качество и эффективность которого может быть оценено независимыми экспертами, если его представить на фестивалях, соревнованиях, выставках. Соревновательная робототехника, предоставляет широкие возможности для развития творческого потенциала каждого ребёнка, проявления его индивидуальности, инициативы, формирования духовного мира, этики общения, навыка работы в творческом объединении. **Цель модуля:** развитие интереса учащихся к техническому творчеству, через организацию подготовки к робототехническим соревнованиям различного уровня.

#### **Задачи:**

- Обучить базовым инженерным навыкам в области программирования, конструирования и других направлениях.
- Формировать умения реализовывать свои творческие замыслы в практической деятельности.
- Формировать умения четко излагать свои мысли, отстаивать свою позицию, анализировать ошибки и находить пути решения поставленных задач.
- Формировать творческое отношение к выполняемой работе.
- Воспитывать умение работать в коллективе, эффективно распределять обязанности.
- Развивать психофизиологические качества: память, внимание, способность логически мыслить, анализировать, концентрировать внимание
- Изучить правила соревнований по конструированию и программированию.
- Обучить правилами безопасной работы с инструментами необходимыми при конструировании робототехнических средств.

#### **Учебно-тематический план.**

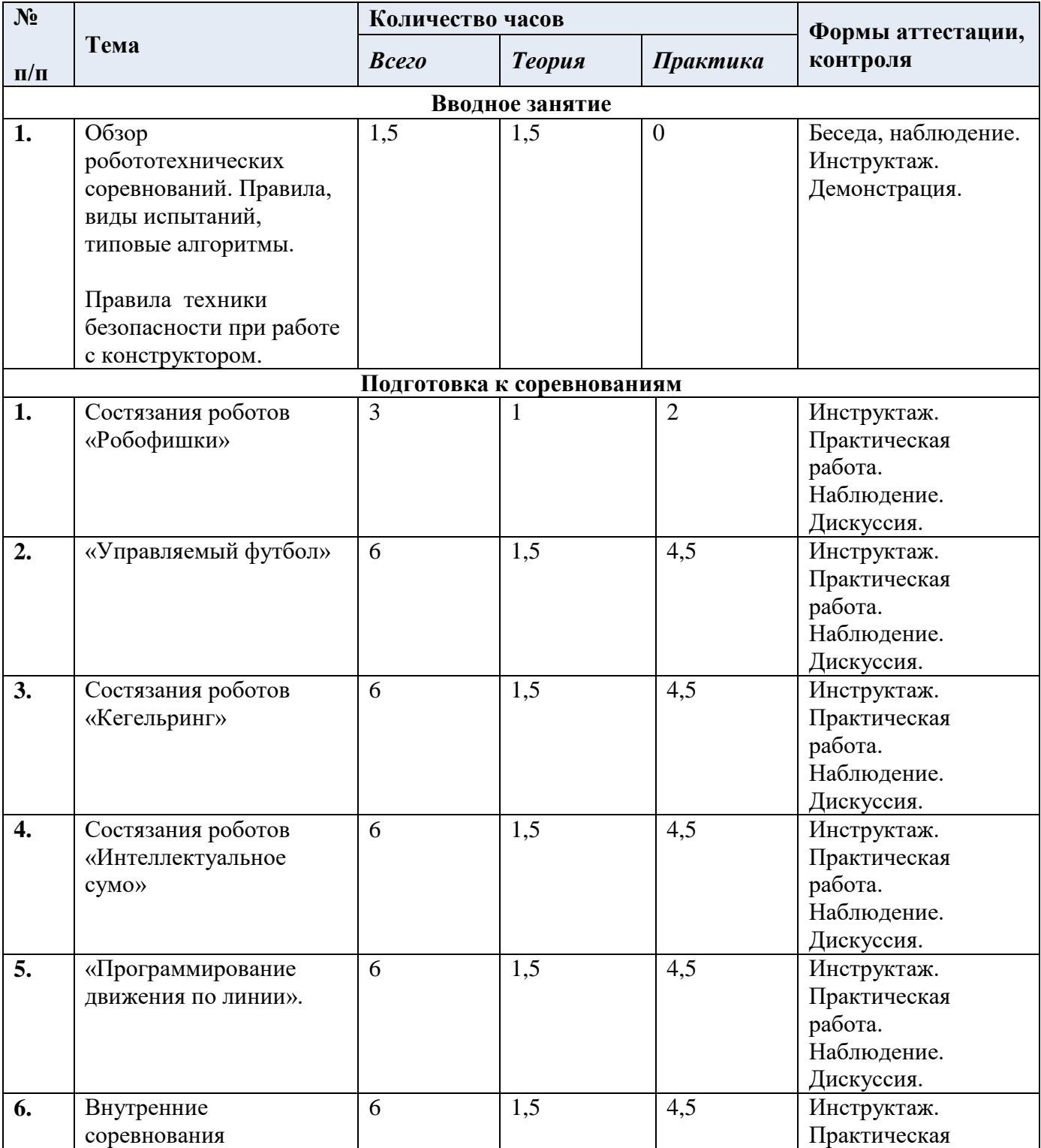

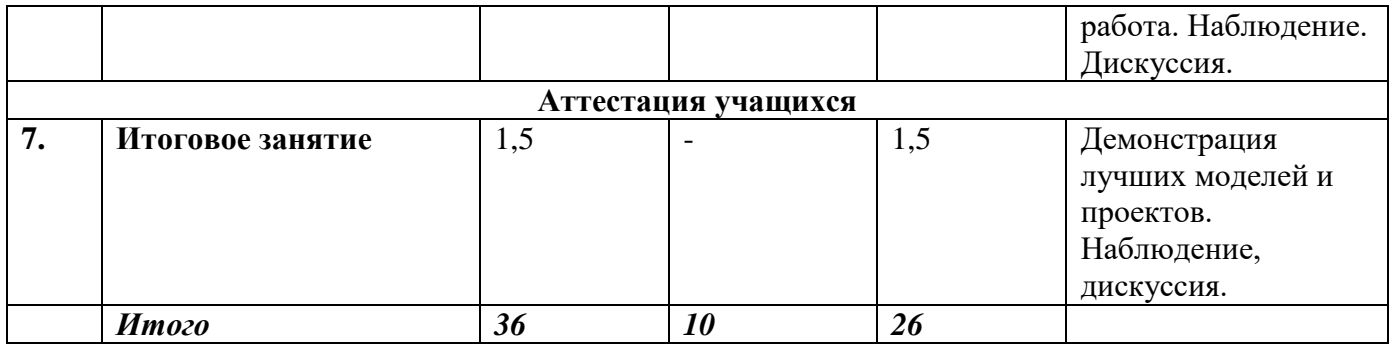

#### **Название раздела, темы Теория Практика Вводное занятие.** Обзор робототехнических соревнований. Правили, виды испытаний, типовые алгоритмы.Правила безопасности при работе с конструктором. **-** *Подготовка к соревнованиям* 1. Игры роботов: «Управляемый футбол» Регламент робототехнических соревнований «Управляемый футбол роботов». Размеры робота. Вес робота. Варианты конструкций. Примеры алгоритмов Конструирование и программирование роботов, (в соответствии правилами соревнований), способных выполнить поставленную задачу. Испытания роботов, отладка программы. Соревнования. Анализ результатов 2. **Тема:** Состязания роботов «Кегельринг» Регламент робототехнических соревнований «Кегельринг». Размеры робота. Вес робота. Варианты Конструирование и программирование роботов, (в соответствии правилами соревнований), способных выполнить поставленную задачу. Ультразвуковой датчик для обнаружения объекта. Испытания, отладка программ. Соревнования.

#### **Содержание модуля**

конструкций.

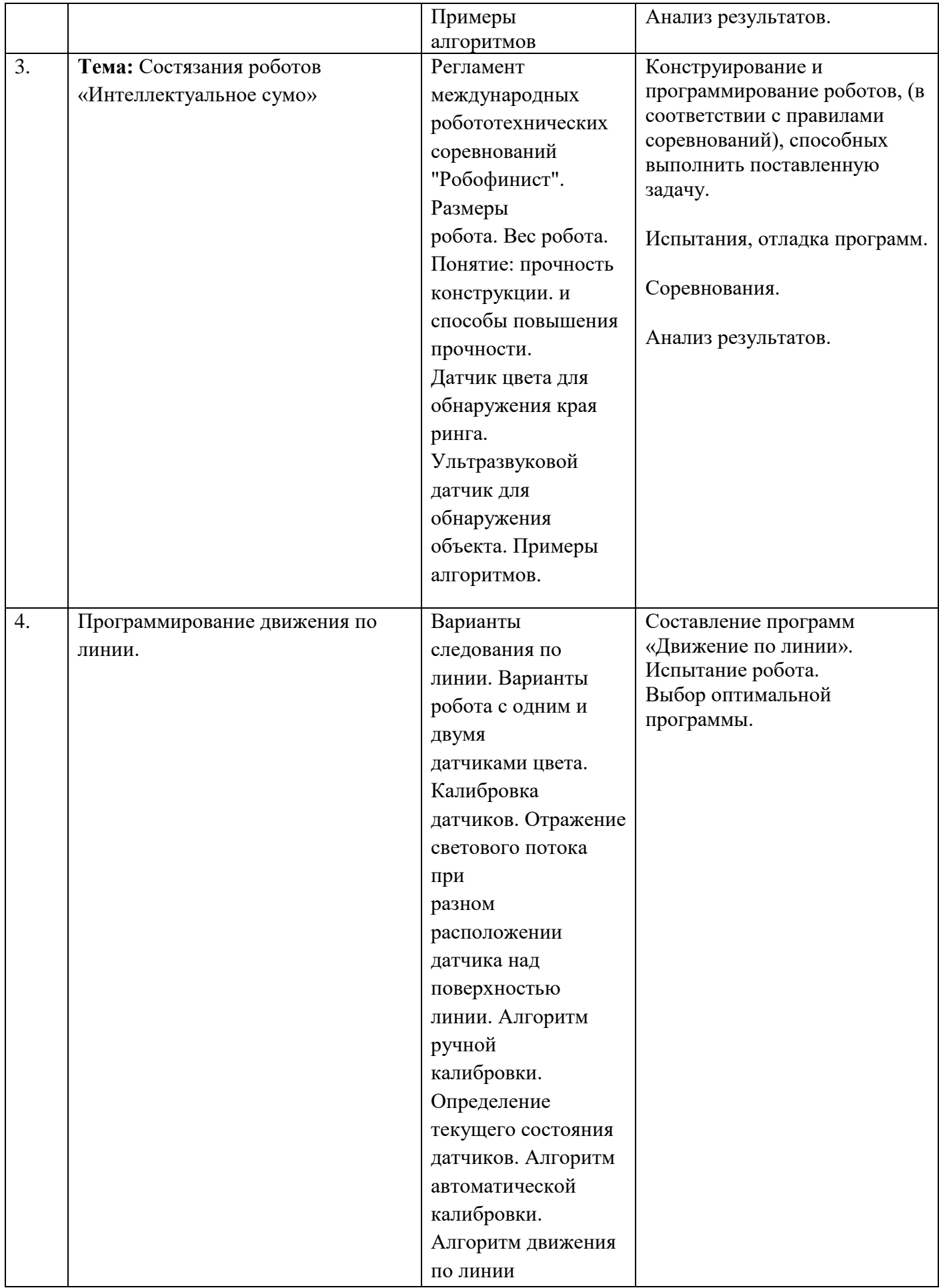

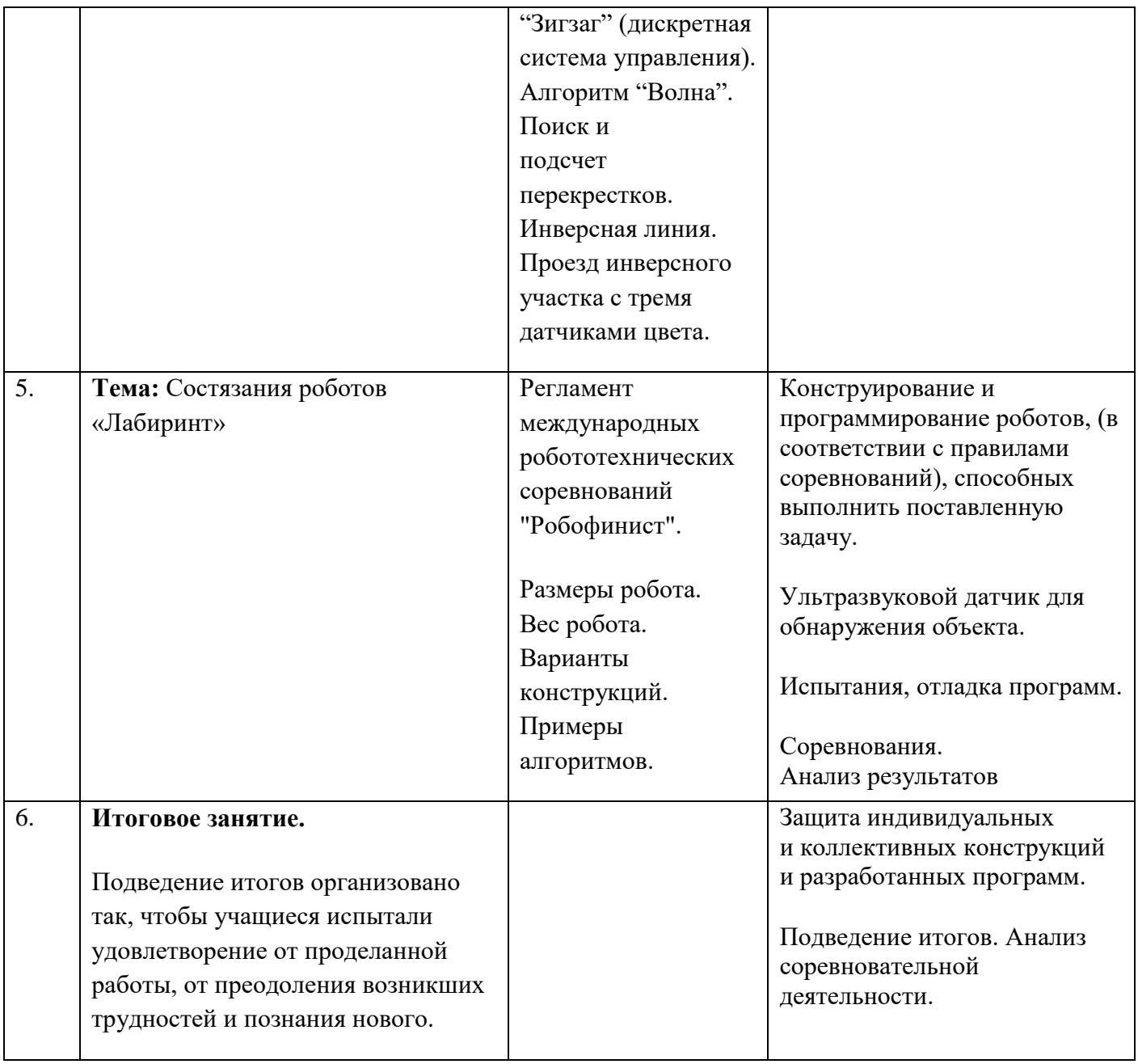

#### **Модуль №3 «Проектно-исследовательская деятельность»**

Реализация данного модуля направлена на сопровождение самостоятельной деятельности учащегося и организацию образовательных ситуаций, в которых учащийся ставит и решает собственные проблемы, достигает запланированных результатов, выраженного в виде конечного продукта.

Технология проектной деятельности предусматривает работу в небольших группах и требует от каждого участника деятельности стать субъектом собственной активности, сформировать компетенции па каждом этапе проектирования.

**Цель модуля:** обучение через постановку значимой в исследовательском, творческом плане проблемы (задачи), требующей интегрированного знания, исследовательского поиска для ее решения и создания конечного продукта.

#### **Задачи**

- формирование умения ставить цель, планирование достижение этой цели;
- научить работать в команде и находить свою роль в коллективной работе;
- осуществлять поиск информации в индивидуальных информационных архивах
- решения коммуникативных, познавательных и творческих задач;
- ориентироваться на разнообразие способов решения задач;
- развитие внимательности, настойчивости, целеустремленности, умения преодолевать трудности.

#### **Учебно-тематический план модуля**

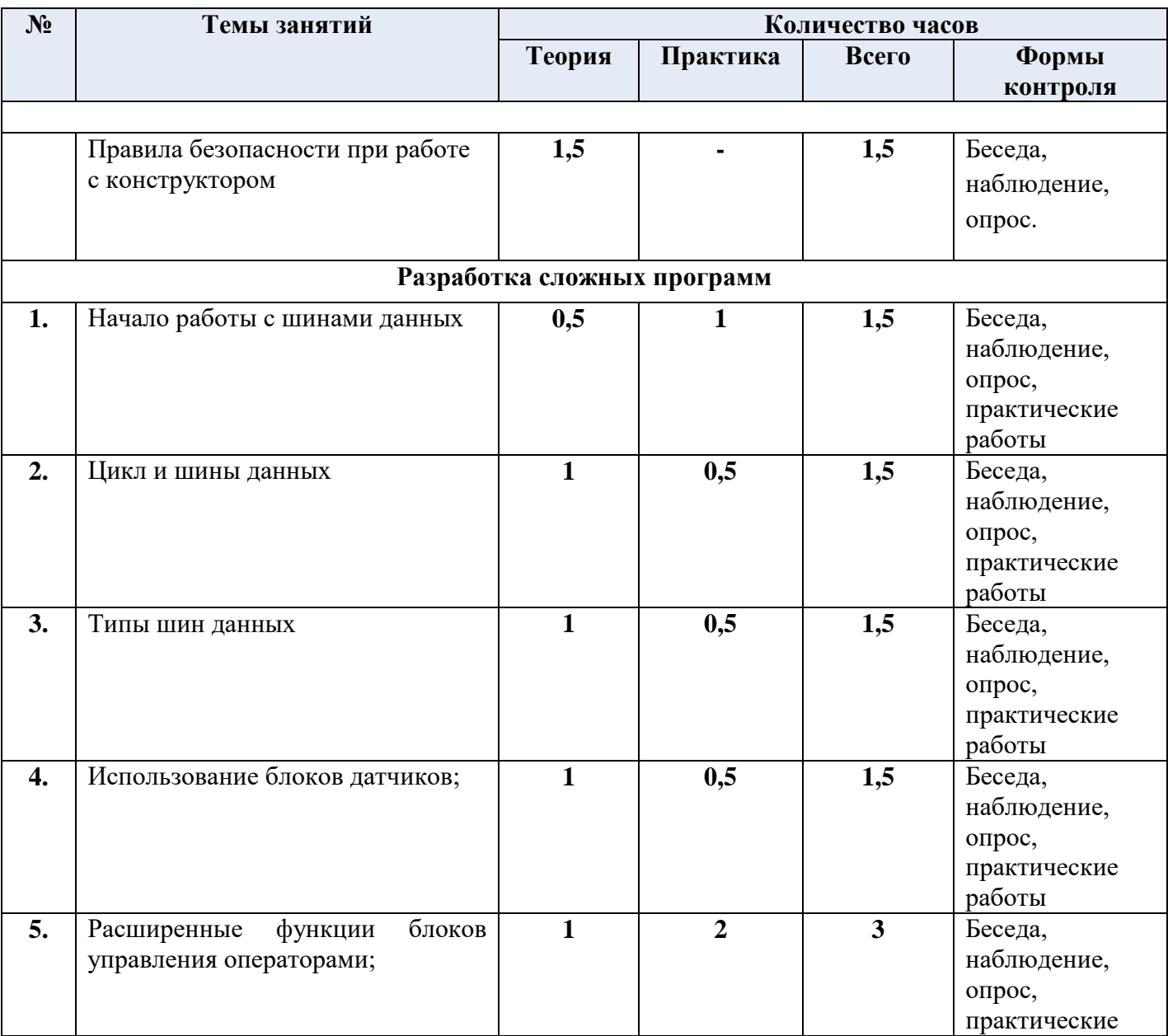

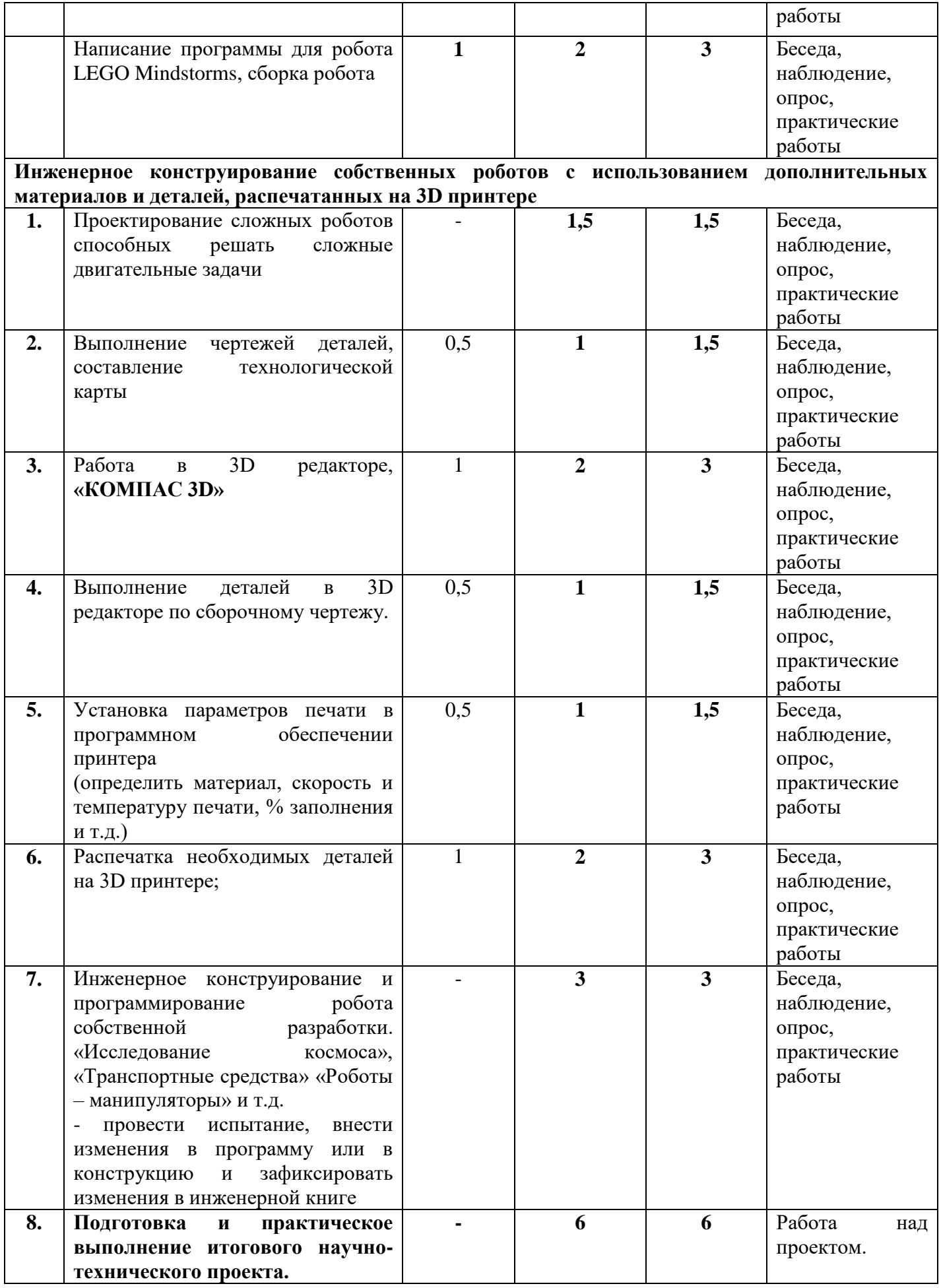

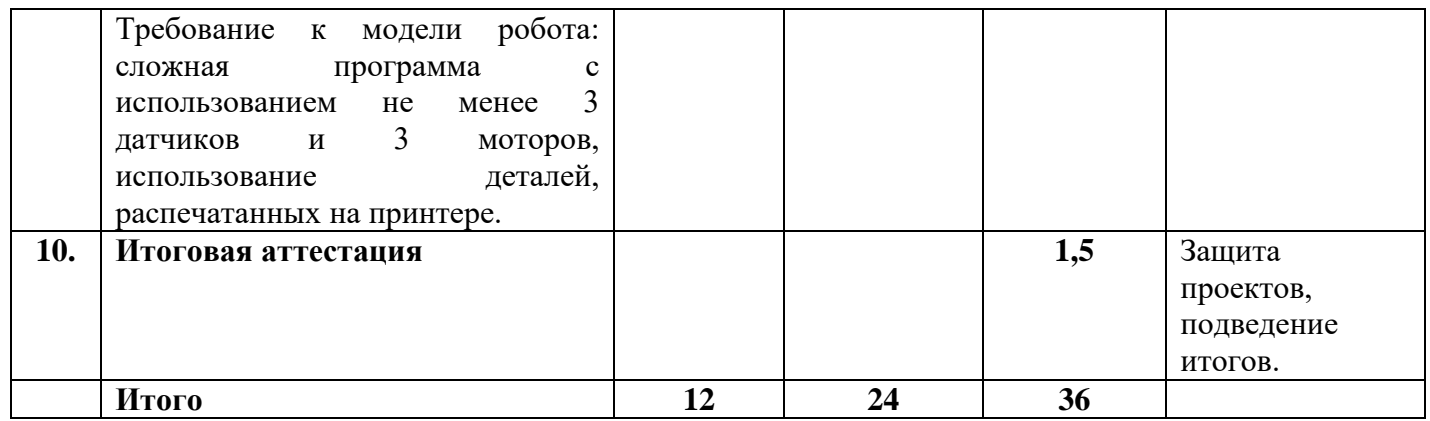

# **Содержание модуля**

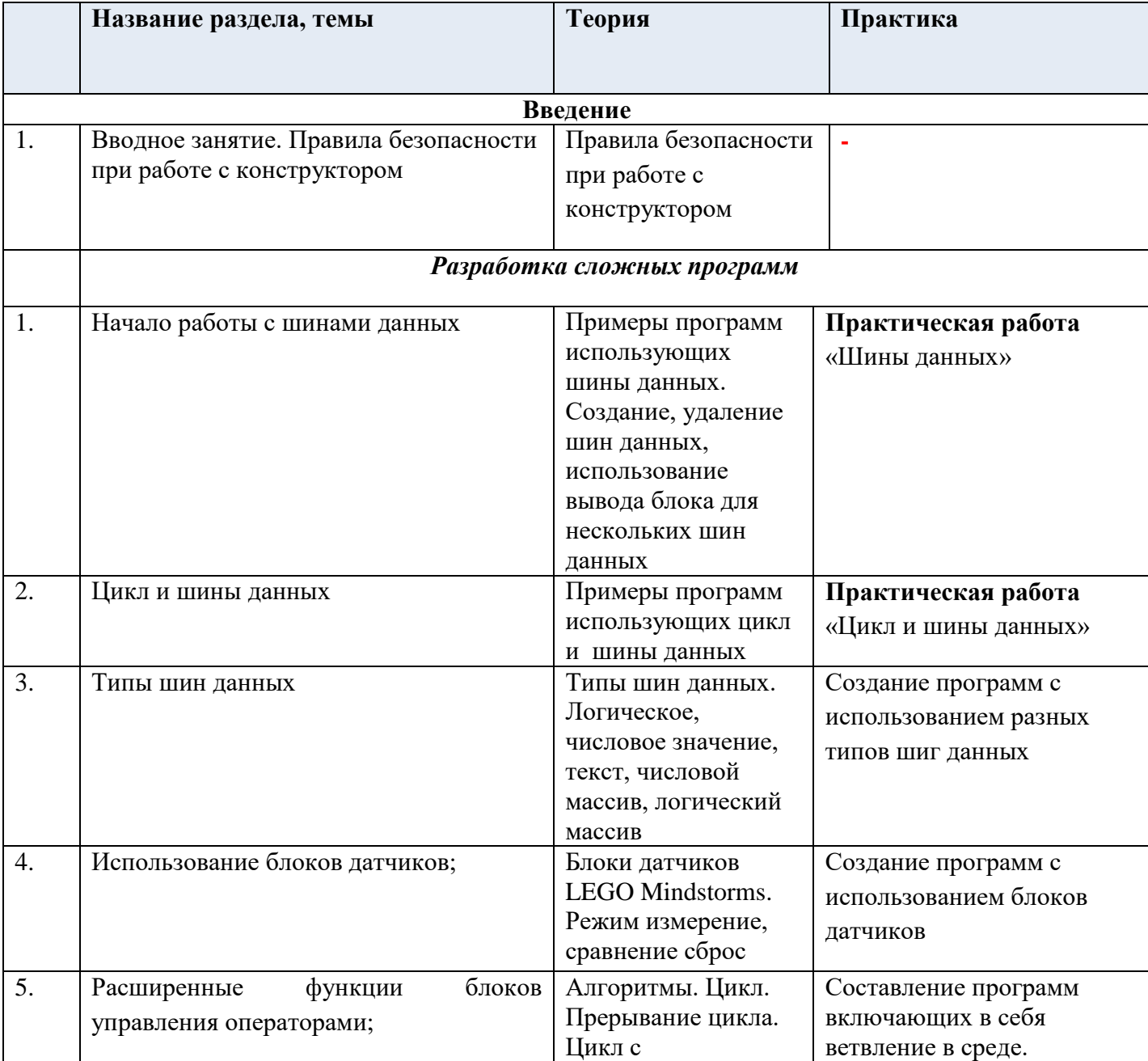

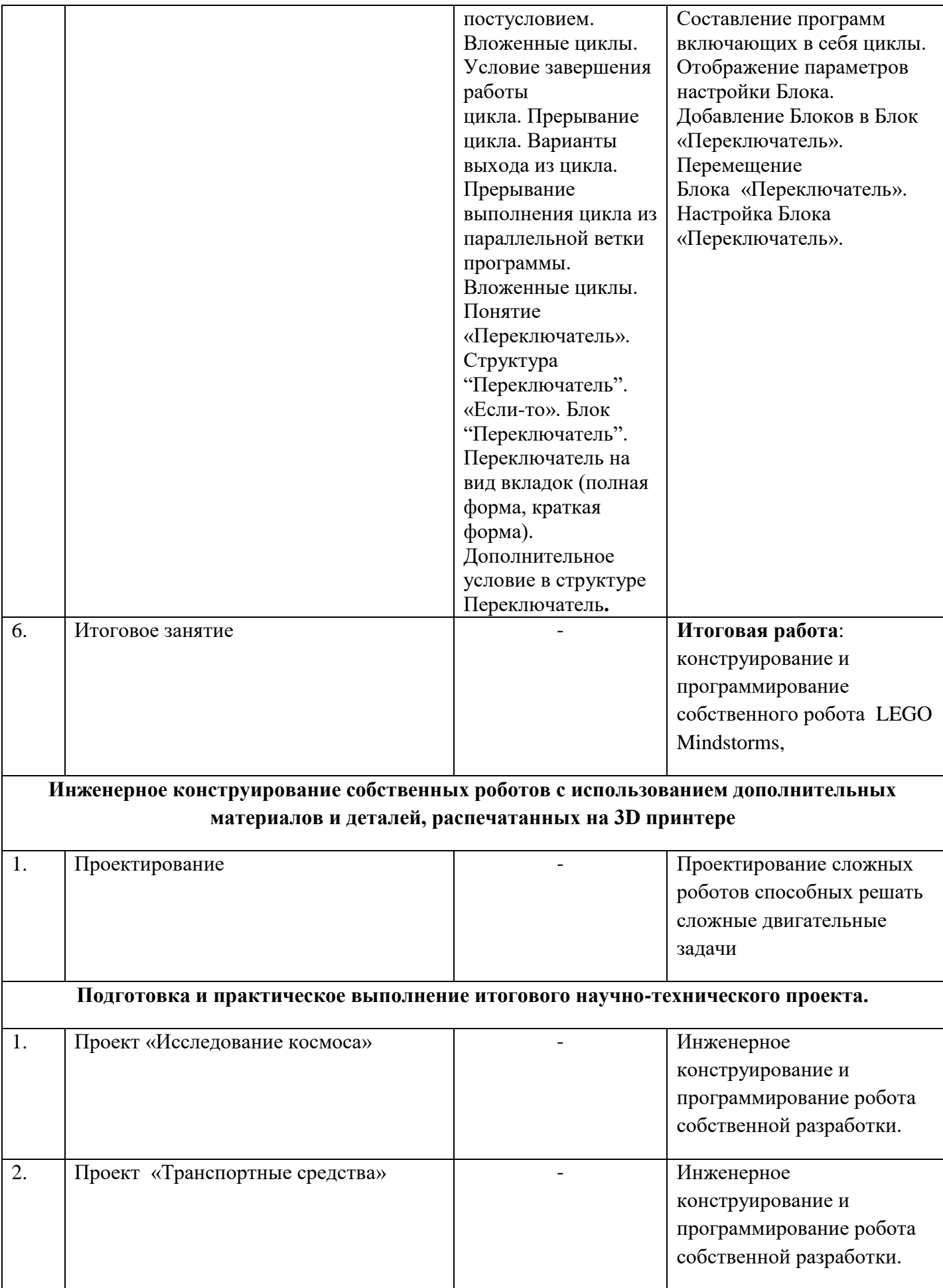

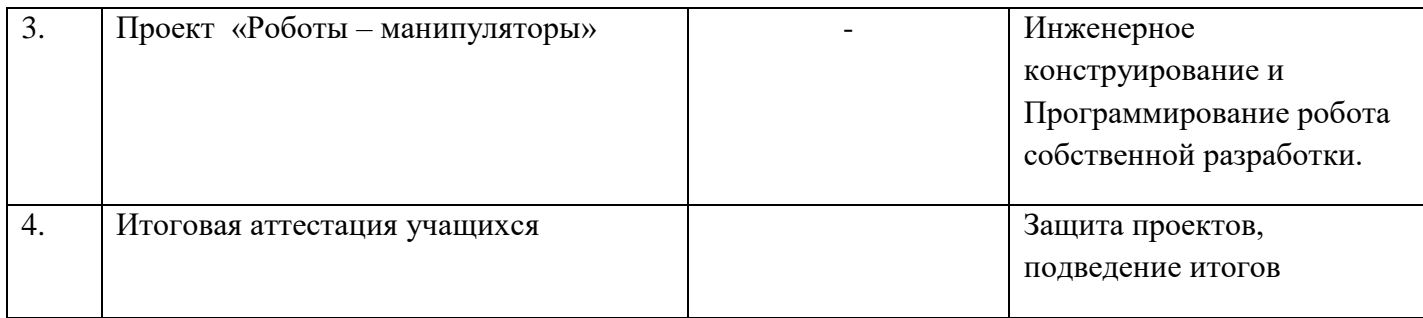

#### **Ресурсное обеспечение**

Занятия с детьми проводятся педагогом дополнительного образования в специально оборудованном кабинете, соответствующем требованиям техники безопасности, пожарной безопасности, санитарным нормам. Кабинет имеет хорошее освещение и возможность проветриваться.

#### **Материально-техническое обеспечение**

- Учебный кабинет, соответствующий санитарно гигиеническим нормам и требованиям.
- $\checkmark$  Базовые наборы LEGO Mindstorms EV3 10 шт.
- $\checkmark$  Ресурсные наборы LEGO Mindstorms EV3 5 шт.
- Ноутбуки 6шт., с доступом к сети Интернет.
- Программное обеспечение ROBOLAB 2.9 6.
- Проекционное оборудование 1 шт.
- Стеллажи для хранения оборудования (4 шт.)
- Стол для соревнований, игровые поля.

#### **Методическое обеспечение дополнительной общеобразовательной программы «Техноимпульс»**

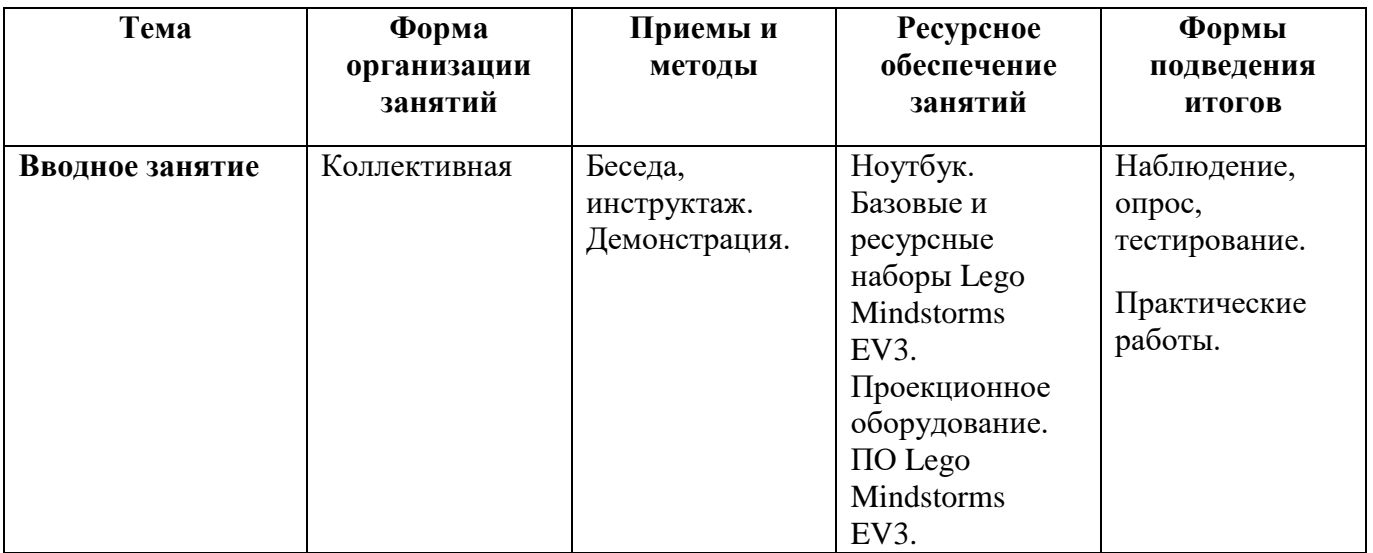

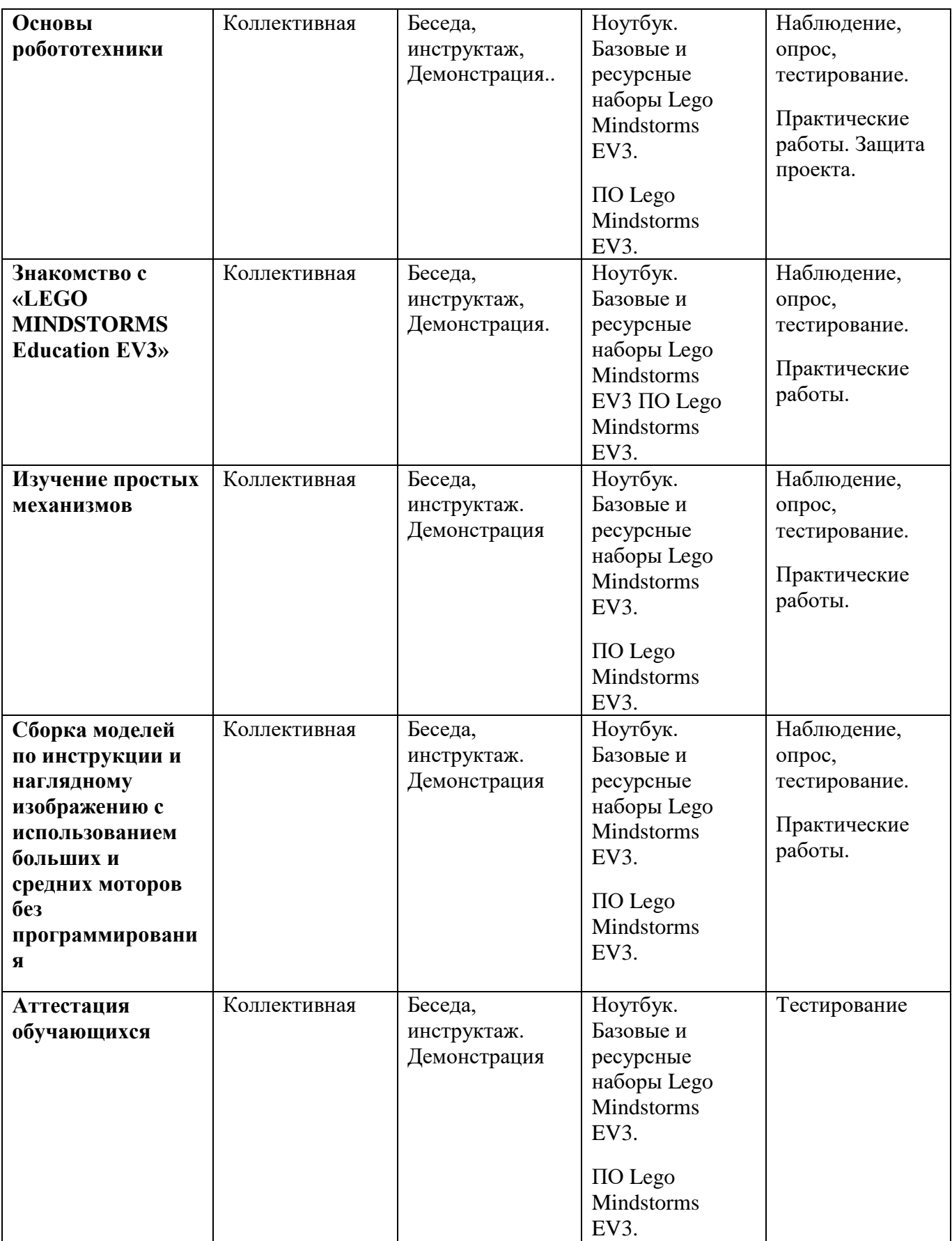

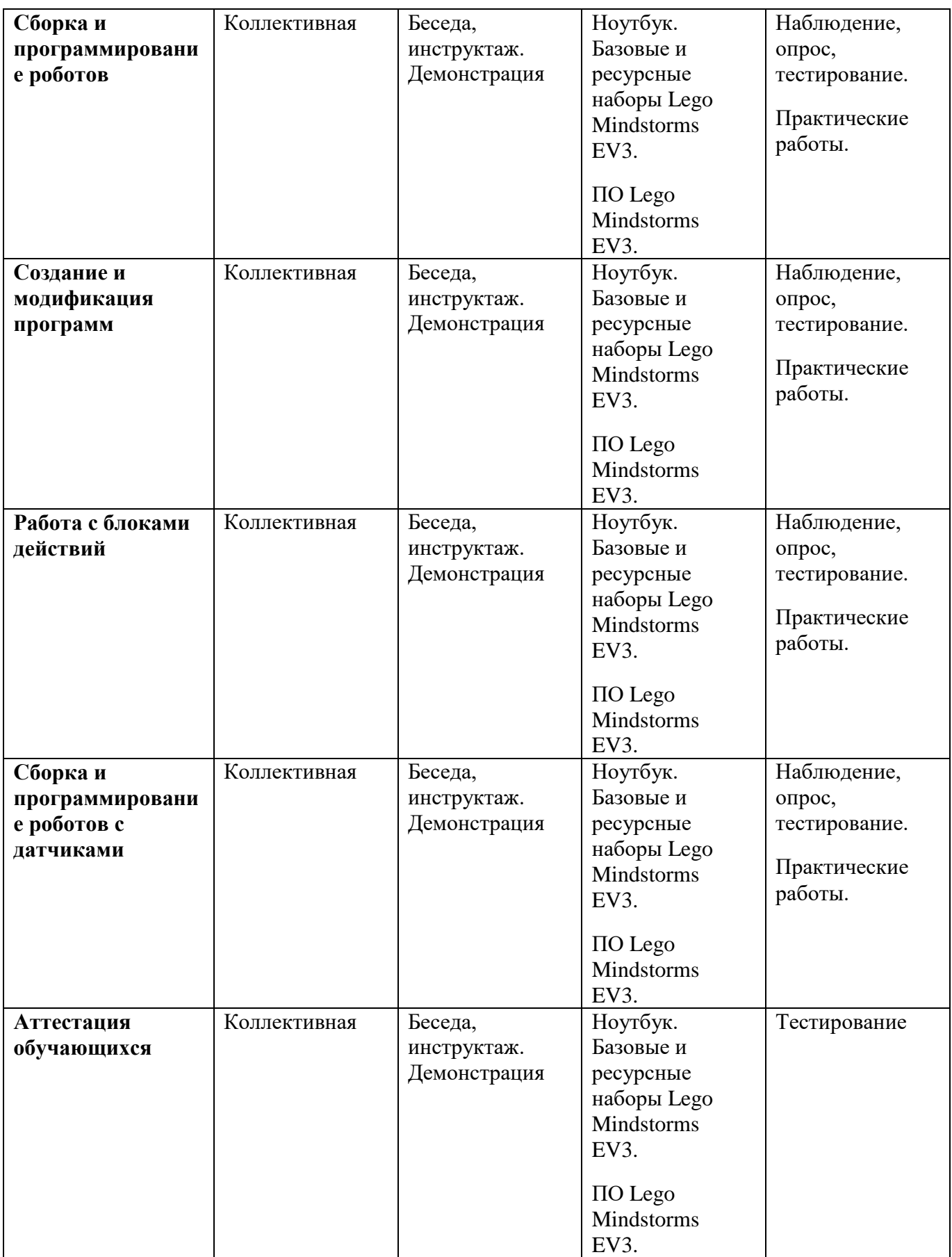

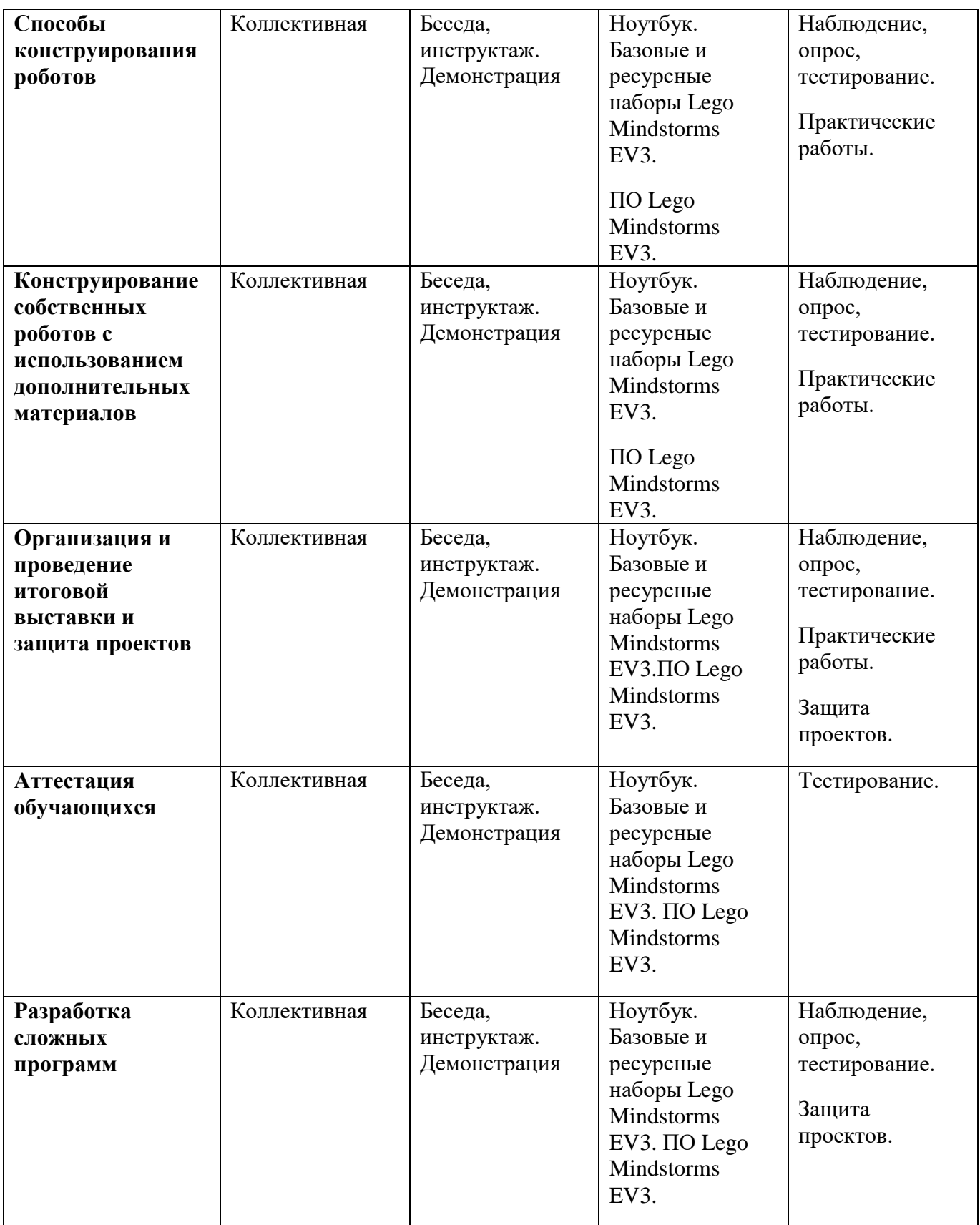

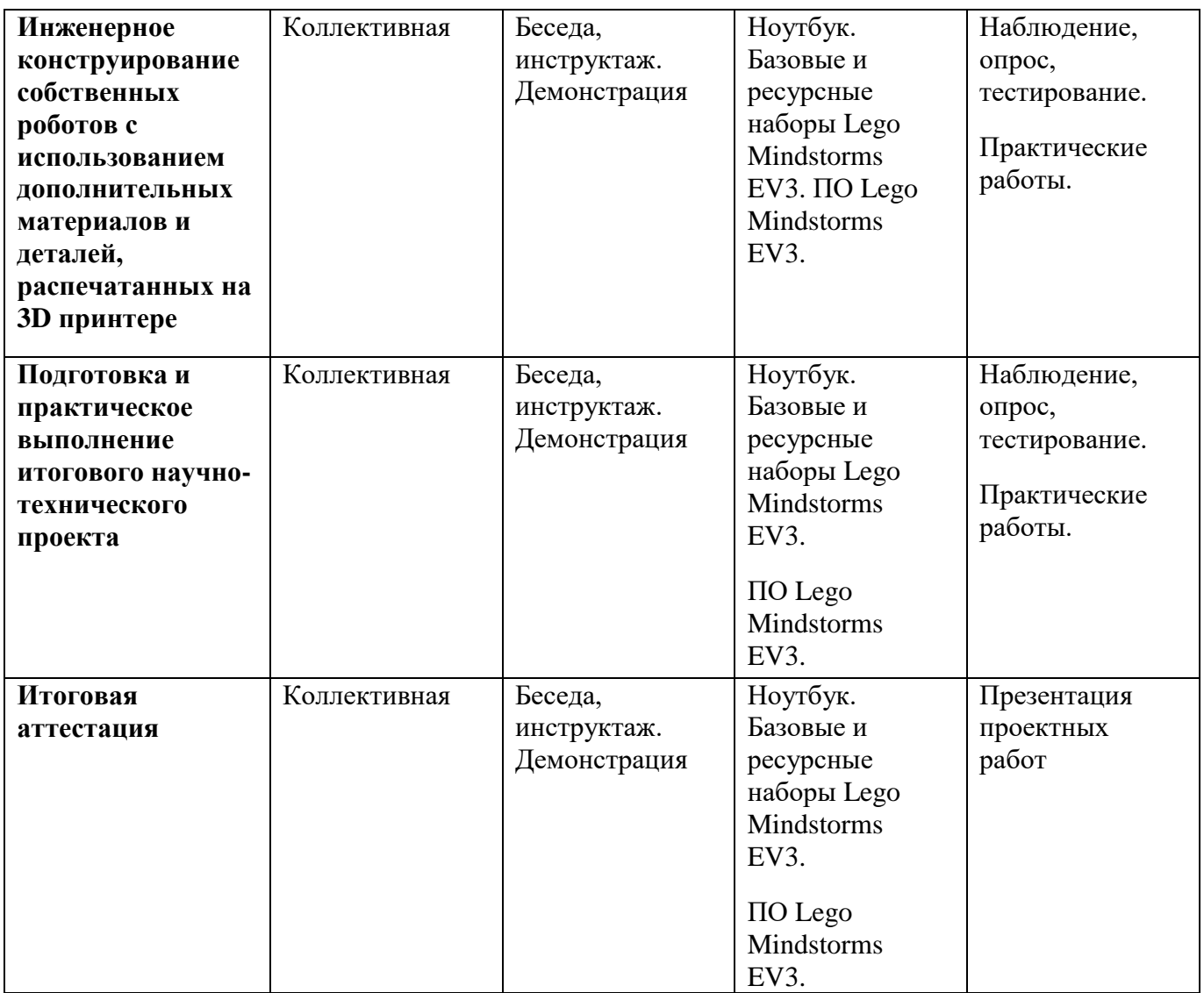

#### **V. Список литературы**

#### **Методическая литература**

- «Базовый набор Перворобот» Книга для учителя. Перевод на русский язык Института новых технологий образования, М., 1999 г.
- «Введение в Робототехнику», справочное пособие к программному обеспечению ПервороботNXT, ИНТ, 2007г.
- «Государственные программы по трудовому обучению 1992-2000 гг.» Москва.: «Просвещение».
- Безбородова Т.В. «Первые шаги в геометрии», М.:«Просвещение», 2009.
- Волкова С.И. «Конструирование», М: «Просвещение», 2009.
- Давидчук А.Н. «Развитие у дошкольников конструктивного творчества» Москва «Просвещение» 1976
- Индустрия развлечений. ПервоРобот. Книга для учителя и сборник проектов. LEGO Group.
- Книги для учителя по работе с конструктором «Перворобот LEGO WeDo»
- Козлова В.А. Робототехника в образовании [электронный ресурс]/[/http://lego.rkc-](http://lego.rkc-74.ru/index.php/2009-04-03-08-35-17)[74.ru/index.php/2009-04-03-08-35-17, П](http://lego.rkc-74.ru/index.php/2009-04-03-08-35-17)ермь, 2011 г.
- Комарова Л.Г. «Строим из LEGO» «ЛИНКА-ПРЕСС» Москва 2001 12.Кружок робототехники, [электронный ресурс[\]//http://lego.rkc-7](http://lego.rkc-/)4.ru/index.php/-lego-ЛЕГО-

лаборатория (Control Lab).Экспериментыс моделью вентилятора: Учебно-методическое пособие, - М., ИНТ, 1998. - 46 с.

- Литвиненко В.М., Аксёнов М.В. ЛЕГО МАСТЕР. Санкт-Петербург..:
- «Издательство «Кристалл»». 1999г.
- Лусс Т.В. «Формирование навыков конструктивно-игровой деятельности у учащихся с помощью LEGO». Гуманитарный издательский центр ВЛАДОС Москва 2003
- Мир вокруг нас: Книга проектов: Учебное пособие.- Пересказ с англ.- М.: Инт, 1998. 1. ЛЕГО-лаборатория (Control Lab):Справочное пособие,- М., ИНТ, 1998. -150 стр.
- Наука. Энциклопедия. М., «РОСМЭН», 2001г.
- Сборник «Нормативно-правовая база дополнительного образования детей». Москва: Издательский дом «Школьная книга», 2006г.
- Сборник материалов международной конференции «Педагогический процесс, как непрерывное развитие творческого потенциала личности» Москва.: МГИУ, 1998г.
- Смирнов Н.К. «Здоровьесберегающие образовательные технологии в работе учителя и школы». Москва.: «Издательство Аркти», 2003г.
- Справочное пособие к программному обеспечению Robolab. Москва.: ИНТ.
- Сухомлинсий В.А. Воспитание коллектива. М.: Просвещение, 1989. 23.Трактуев О., Трактуева С., Кузнецов В. «ПЕРВОРОБОТ. Методическое учебное пособие для учителя». Москва.: ИНТ.
- Энциклопедический словарь юного техника. М., «Педагогика»

#### **Список источников для педагога**

- Волохова Е.А. Дидактика: Конспект лекций. Ростов-на-Дону: Феникс, 2004.
- $\blacksquare$  Дуванов А.А. Азы информатики. Книга 4. Рисуем на компьютере. Урок 4, 5, 6, 7 / Информатика, № 1, 2 / 2004 г.
- Евладова Е.Б. Дополнительное образование учащихся. М.: Владос, 2004.
- Задачник-практикум, 1-2 том / под ред. И.Г. Семакина, Е.К. Хеннера, М.: Бином. Лаборатория знаний, 2002.
- Золотарева А.В. Дополнительное образование учащихся: теория и методика социальнопедагогической деятельности. – Ярославль: Академия развития, 2004. – 304 с.
- Иванченко В.Н. Взаимодействие общего и дополнительного образования учащихся: новыеподходы. – Ростов н/Д: Изд-во
- «Учитель», 2007. 256 с.
- Иванченко В.Н. Занятия в системе дополнительного образования учащихся. Ростов н/Д: Изд-во «Учитель», 2007. - 288 с.
- Информатика и ИКТ. Учебник. Начальный уровень / Под ред. Проф. Н.В. Макаровой.– СПб.: Питер, 2007. – 106 с.
- Информатика. Методическое пособие для учителей. 7 класс / Под ред. Проф. Н.В. Макаровой. – СПб.:Питер, 2004. – 384 с.
- Каменская Е.Н. Педагогика: Курс лекций. Ростов-на-Дону: Феникс, 2004.
- Лапчик М.П., Семакин И.Г., Хенкер Е.К. Методика преподавания информатики. М.: АСАЭЕМА, 2003.
- $\blacksquare$  Матросов А., Сергеев А., Чаунин М. НТМ1. 4.0. СПб.: БХВ, 2003. 13.Основы компьютерных сетей: - MicrosoftCorporation: Бином.
- Лаборатория знаний, 2006 г.
- Программы для общеобразовательных учреждений: Информатика. 2-11 классы / Составитель М.Н. Бородин. – 4-е изд. М.:БИНОМ. Лаборатория знаний, 2007.
- Пуйман С.А. Педагогика. Основные положения курса. Минск: ТетраСистемс, 2001.
- Сергеев И.С. Как организовать проектную деятельность учащихся М.: Аркти, 2007 г.
- Фостер Джефф. Использование Ас1оЬе Рпо1озЬор 7. М.- СПб. Киев, 2003.

#### **Интернет ресурсы**

- **[http://int-edu.ru И](http://int-edu.ru/)нститут новых технологий**
- <http://7robots.com/>
- [http://iclass.home-edu.ru/course/category.php?id=15 Ш](http://iclass.home-edu.ru/course/category.php?id=15)кола "Технологии обучения"
- [http://roboforum.ru/ Т](http://roboforum.ru/)ехнический форум по робототехнике.
- <http://www.robocup2010.org/index.php>
- **[http://www.NXTprograms.com. О](http://www.nxtprograms.com/)фициальный сайт NXT**
- [http://www.membrana.ru .](http://www.membrana.ru/) Люди. Идеи. Технологии.
- [http://www.3dnews.ru .](http://www.3dnews.ru/) Ежедневник цифровых технологий. О роботах на русском языке
- **[http://www.all-robots.ru Р](http://www.all-robots.ru/)оботы и робототехника. 10[.http://www.ironfelix.ru Ж](http://www.ironfelix.ru/)елезный** Феликс. Домашнее роботостроение. 11[.http://www.roboclub.ru Р](http://www.roboclub.ru/)обоКлуб. Практическая робототехника. 12[.http://www.robot.ru П](http://www.robot.ru/)ортал Robot.Ru Робототехника и Образование.
- 13.zavuch.info ЗАВУЧ.инфо Учитель национальное достояние 14[.https://www.uchportal.ru](https://www.uchportal.ru/) Учительский портал–международное сообщество учителей
- **[https://www.metod-kopilka.ru](https://www.metod-kopilka.ru/) Методическая копилка презентации, планы-конспекты** уроков, тесты для учителей.
- **<http://klyaksa.net/htm/kopilka/>** Информатика и информационно- коммуникационные технологии в школе
- [http://lbz.ru/metodist/ М](http://lbz.ru/metodist/)етодическая служба. Издательство «БИНОМ. Лаборатория знаний»

#### **Рекомендуемый список источников для учащихся**

- Александров В.В. Диаграммы в Ехсе1: Краткое руководство. М. СПб. -Киев: Диалектика, 2004.
- Беккерман Е.Н. Работа с электронной почтой с использованием ClawsMail и MozillaThunderbird (ПО для управления электронной почтой). Учебное пособие - М: Альт Линукс, 2009 г.
- Босова Л.Л. Занимательные задачи по информатике. 3-е изд. М.:Бином. Лаборатория знаний, 2007.
- Волков В., Черепанов А., группа документаторов ООО «Альт Линукс». Комплект дистрибутивов Альт Линукс 5.0 Школьный. Руководство пользователя. – М: Альт Линукс, 2009 г.
- Залогова Л.А. Компьютерная графика. Учебное пособие, М., БИНОМ, 2006.
- Информатика. 7-9 класс. Практикум задачник по моделированию/ Под ред. Н.В. Макаровой. – СПб.: Питер, 2001.
- Информатика. Задачник-практикум в 2 т./ Под ред. И.Г. Семакина, Е.К. Хеннера. М.: БИНОМ. Лаборатория Знаний, 2004.
- Кошелев М.В. Справочник школьника по информатике / М.В. Кошелев
- 2-е издание М.: Издательство «Экзамен», 2009 г.
- Лукин С.Н. Самоучитель для начинающих: Практические советы. М.: Диалог-МИФИ, 2004.
- Машковцев И.В. Создание и редактирование Интернет-приложений с использованием Bluefish и QuantaPlus (ПОдля создания и редактирования Интернет-приложений). Учебное пособие – М: Альт Линукс 2009 г.
- Немчанинова Ю.П. Алгоритмизация и основы программирования на базе KTurtle (ПО для обучения программированию KTurtle). Учебное пособие. – М: Альт Линукс, 2009 г.
- Новейшая энциклопедия персонального компьютера. -М.: ОЛМА- ПРЕСС,2003.-920 с.:ил.
- Филиппов С.А. Робототехника для учащихся и родителей Санкт- Петербург «Наука» 2010г.
- Фролов М. Учимся работать на компьютере: Самоучитель для учащихся и родителей. М.: Бином Лаборатория знаний, 2004 г.
- **Хахаев И. Первые шаги в GIMP.** М: Альт Линукс, 2009 г.
- **Хахаев И., Машков В. и др. OpenOffice.Org Теория и практика.** М: Альт Линукс, 2009 г.
- Шафран Э. Создание web-страниц; Самоучитель.- СПб.:Питер, 2000.

#### **Список WEB сайтов для дополнительного образования учащихся**

- [http://www.unikru.ru С](http://www.unikru.ru/)айт Мир Конкурсов от УНИКУМ
- [http://infoznaika.ru](http://infoznaika.ru/) Инфознайка. Конкурс по информаике и информационным технологиям
- **[http://edu-top.ru К](http://edu-top.ru/)аталог образовательных ресурсов сети Интернет**
- [http://new.oink.ru/index.php?option=com\\_content&view=article&id=670&I](http://new.oink.ru/index.php?option=com_content&view=article&id=670&Itemid=177) [temid=177 Е](http://new.oink.ru/index.php?option=com_content&view=article&id=670&Itemid=177)диное окно доступа к образовательным ресурсам
- **[https://mirchar.ru М](https://mirchar.ru/)ирачар одевалка, квесты, конкурсы, виртуальные питомцы!**
- [https://www.razumeykin.ru С](https://www.razumeykin.ru/)айт-игра для интеллектуального развития детей «Разумейкин»
- **[http://www.filipoc.ru Д](http://www.filipoc.ru/)етский журнал «Наш Филиппок» всероссийские конкурсы для** детей.
- **[http://leplay.com.ua](http://leplay.com.ua/) Сайт для маленьких и взрослых любителей** знаменитого конструктора Lego.
- [https://www.lego.com/ru-ru/games И](https://www.lego.com/ru-ru/games)гры Веб- и видеоигры LEGO.com

# **Календарный учебный план ДОП «Техноимпульс»**

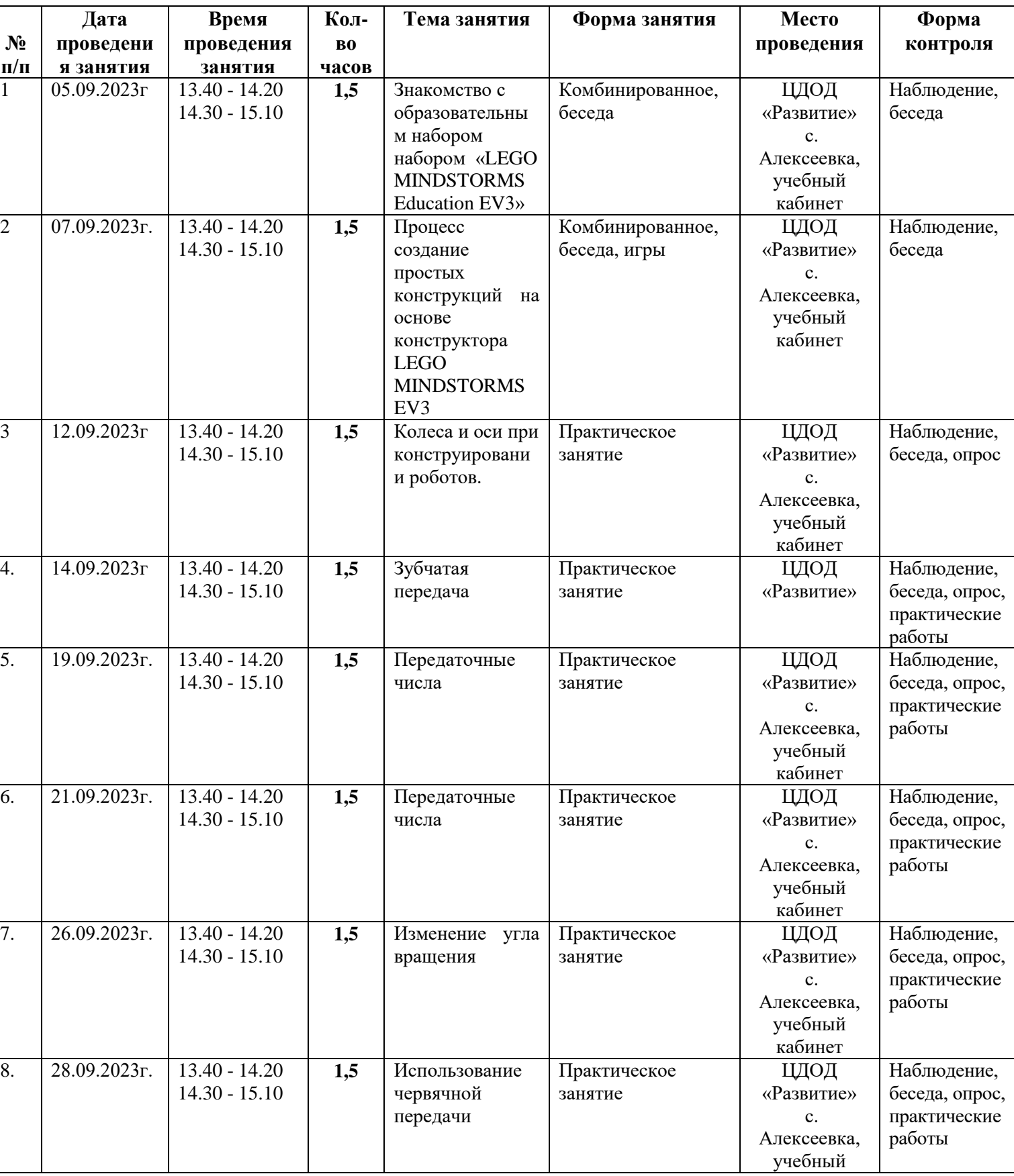

# **на 2023-2024 учебный год**

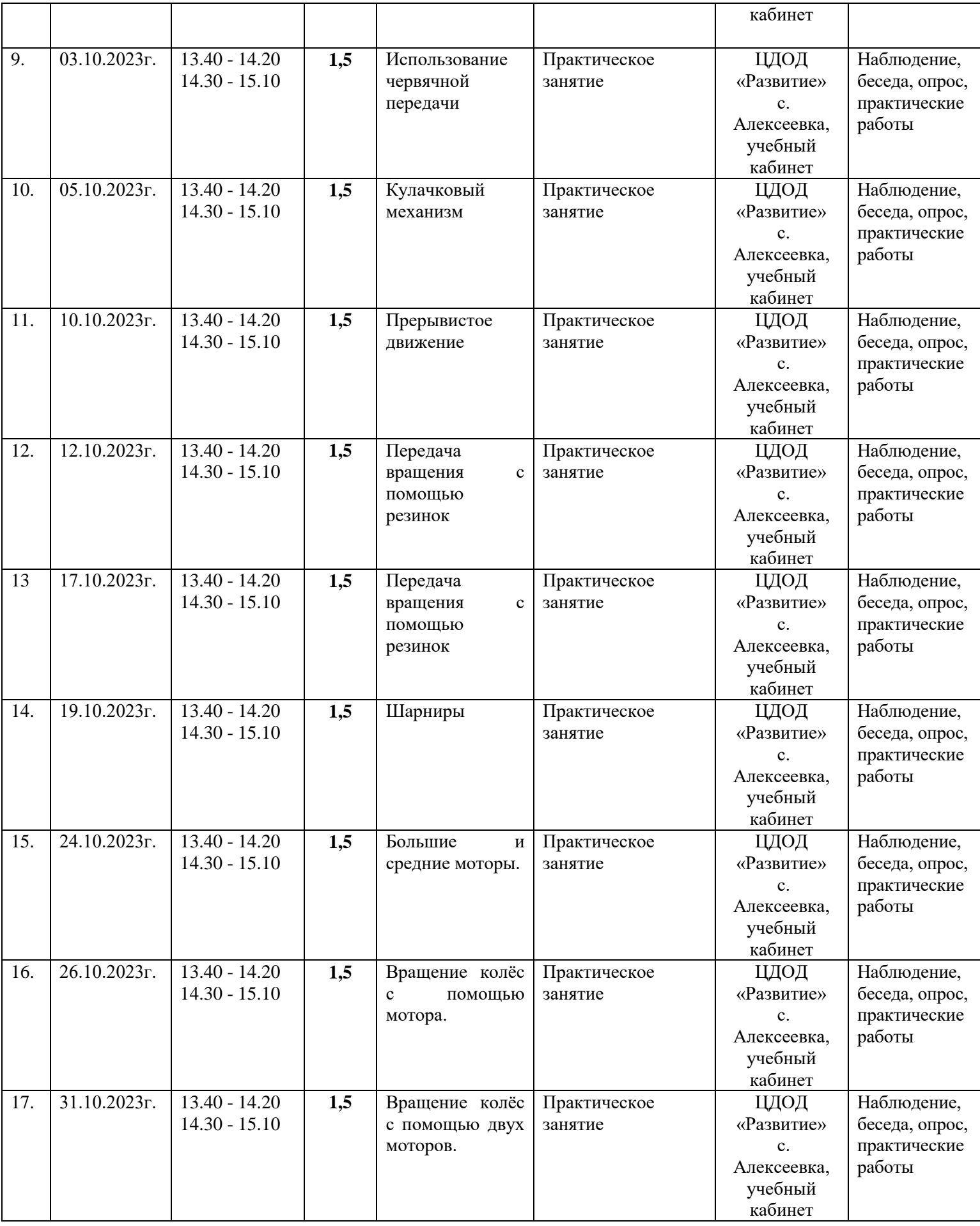

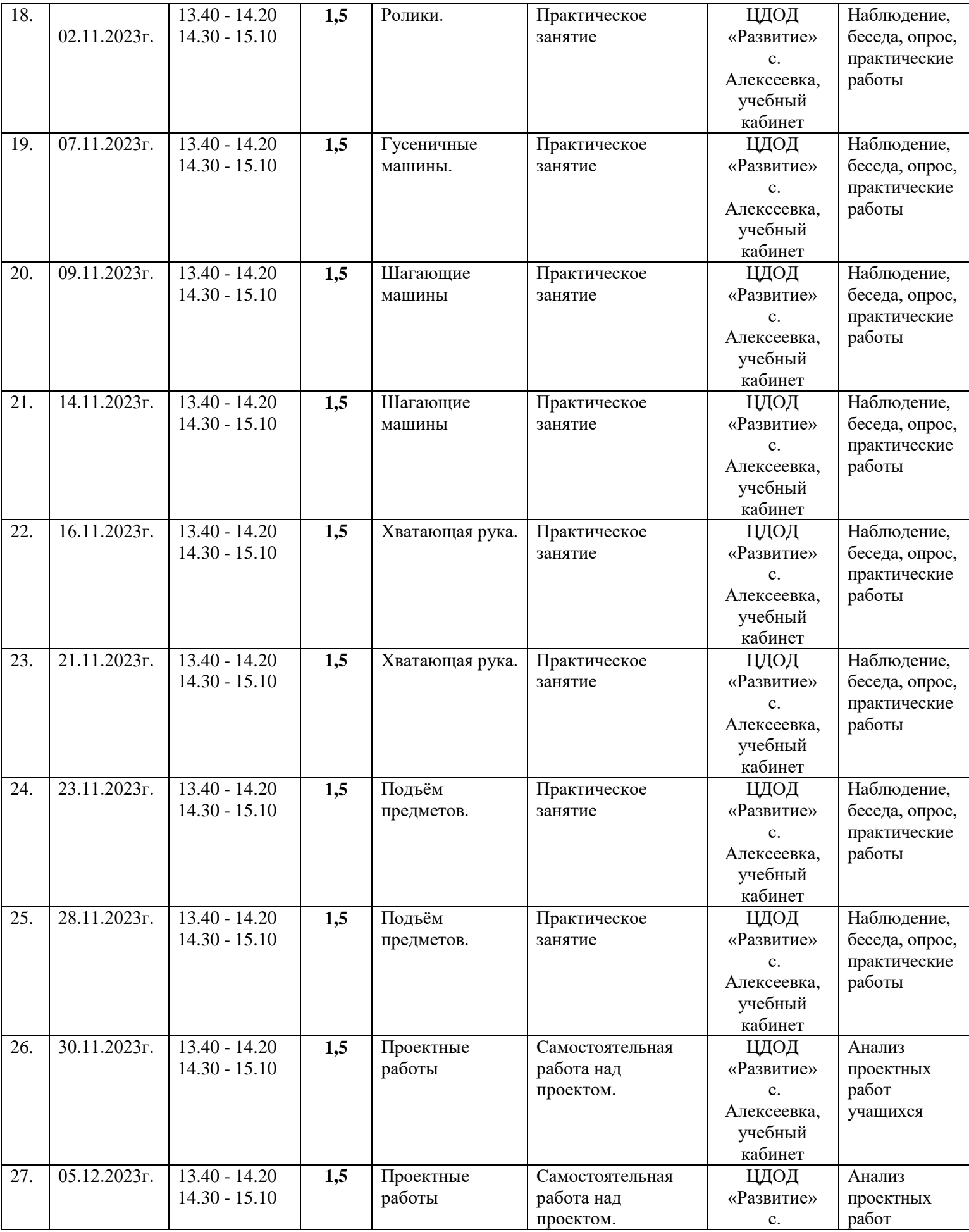

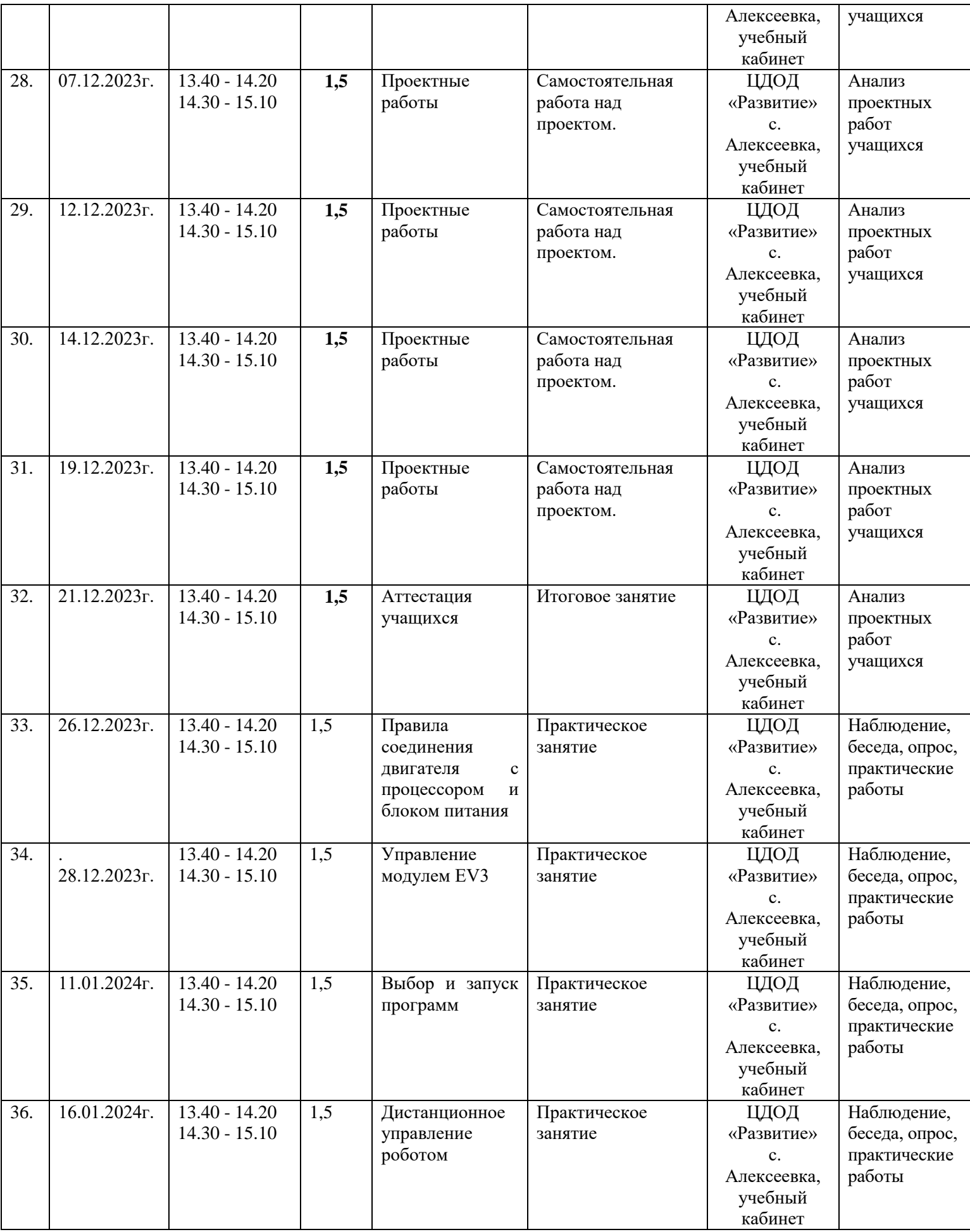

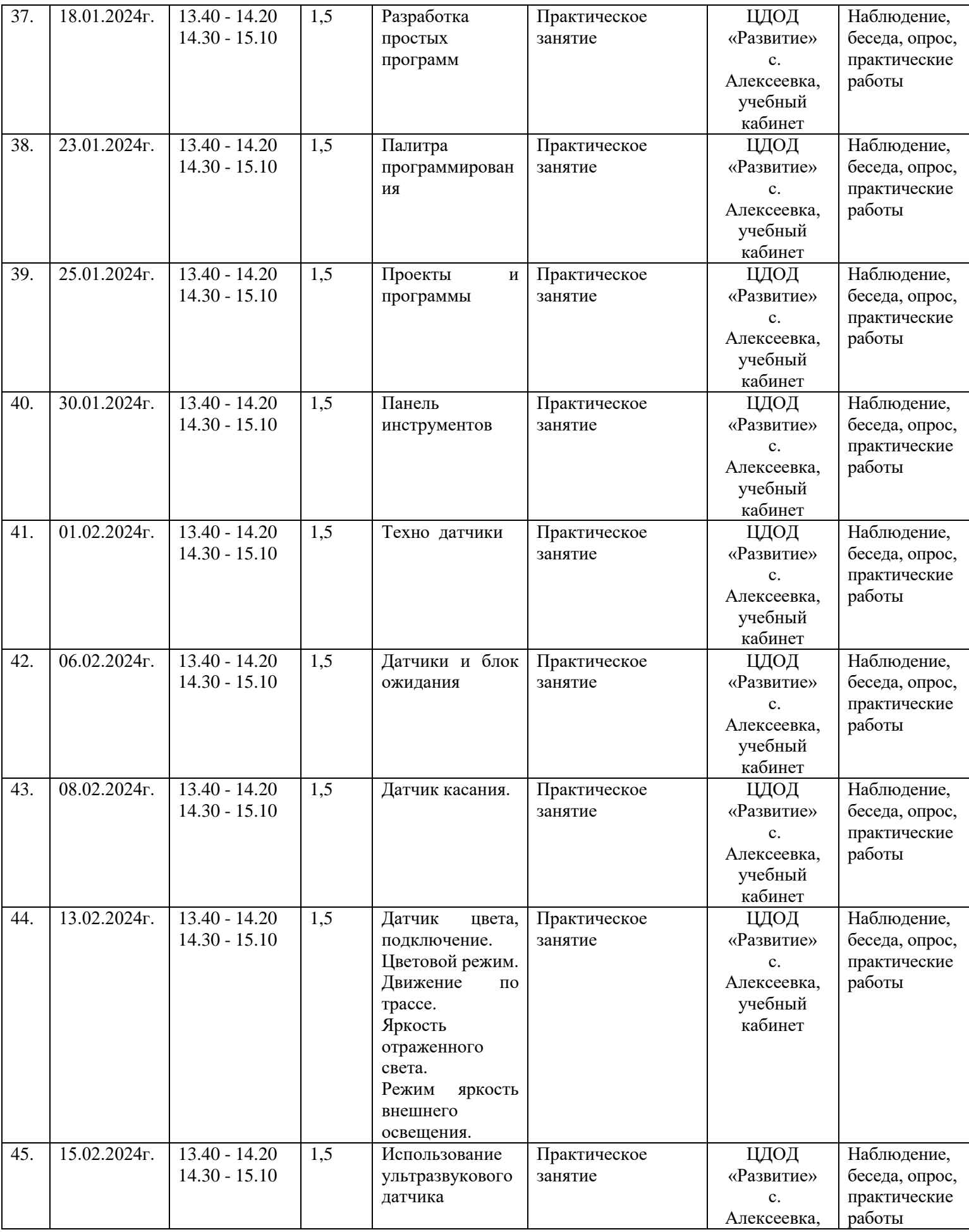

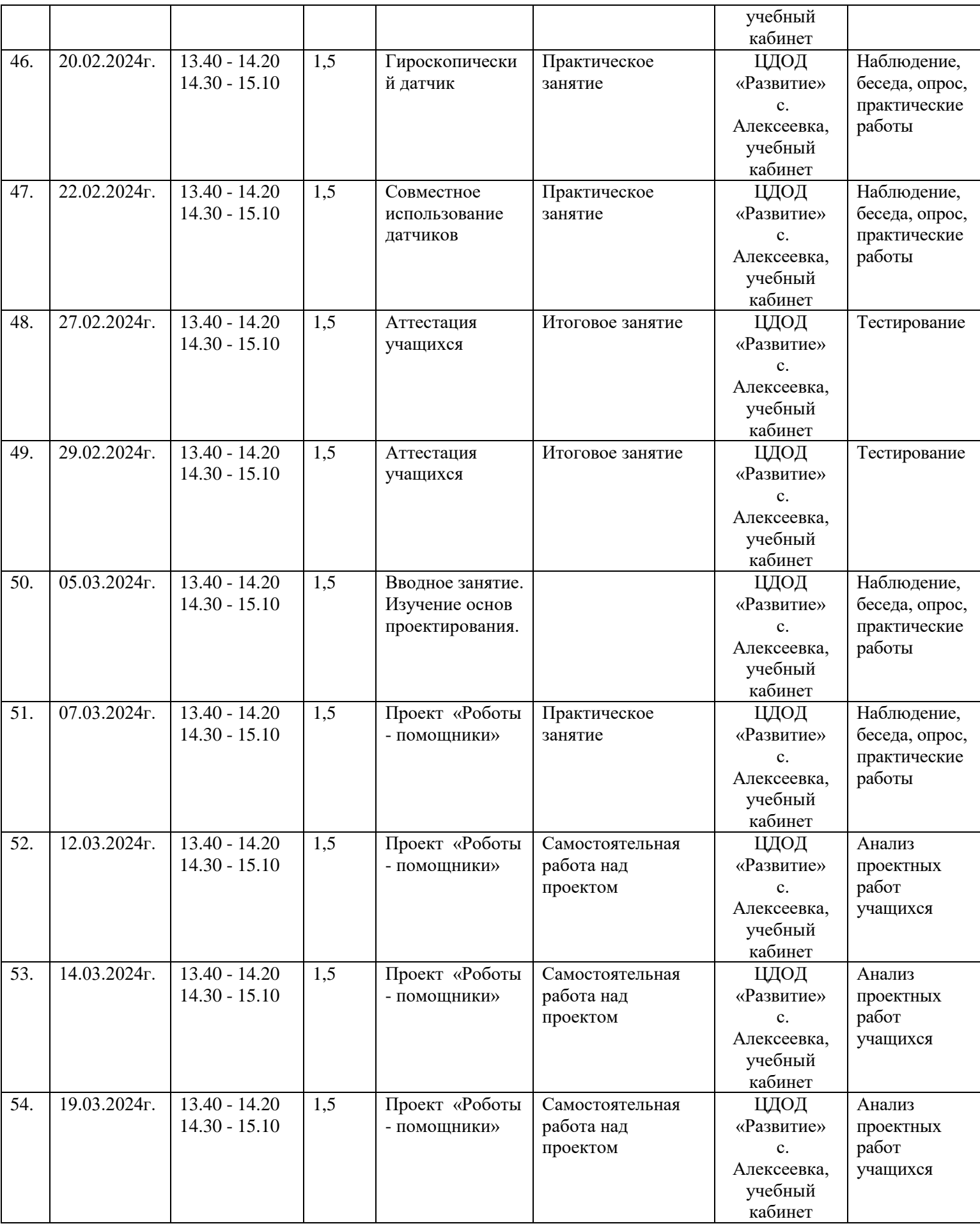

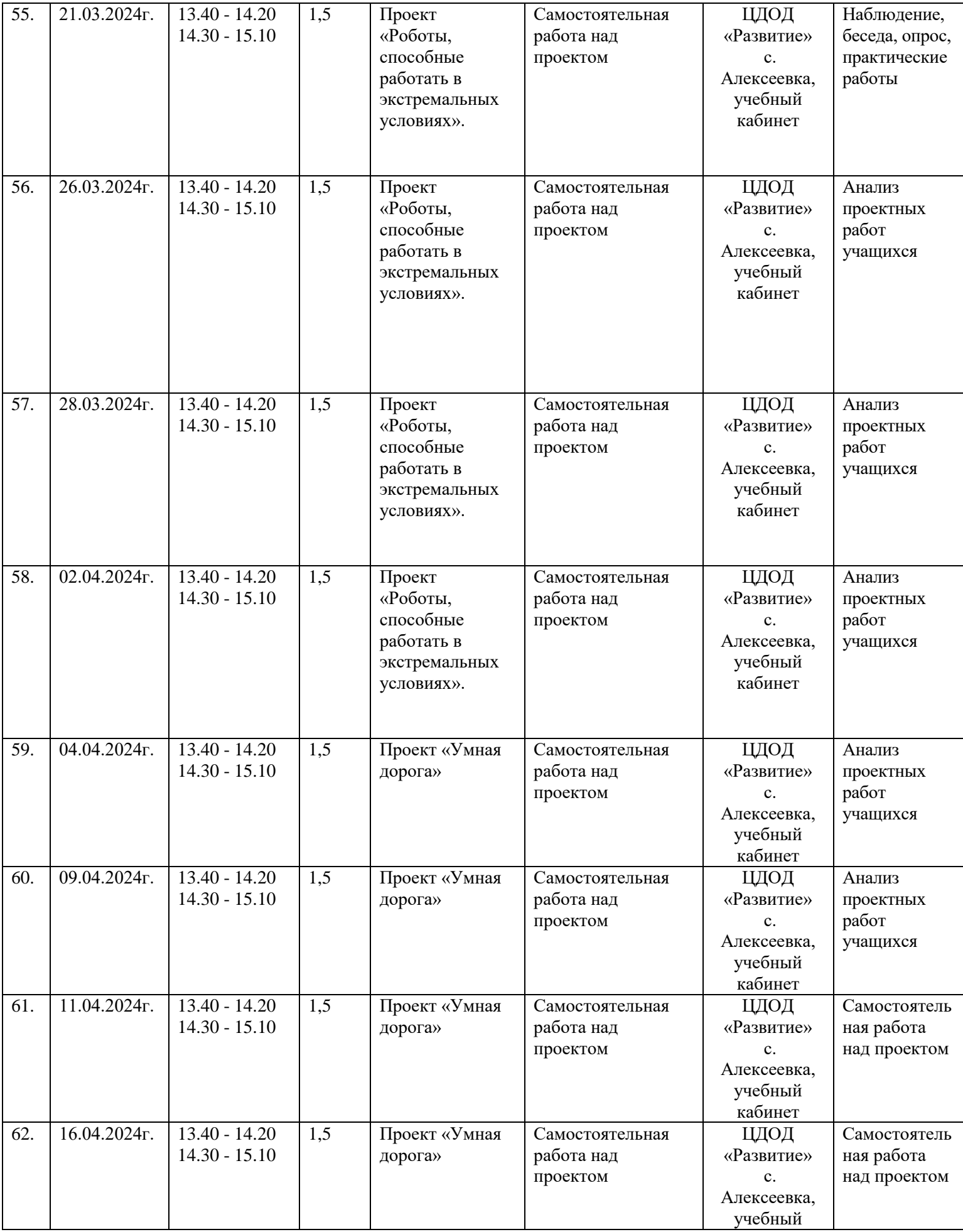

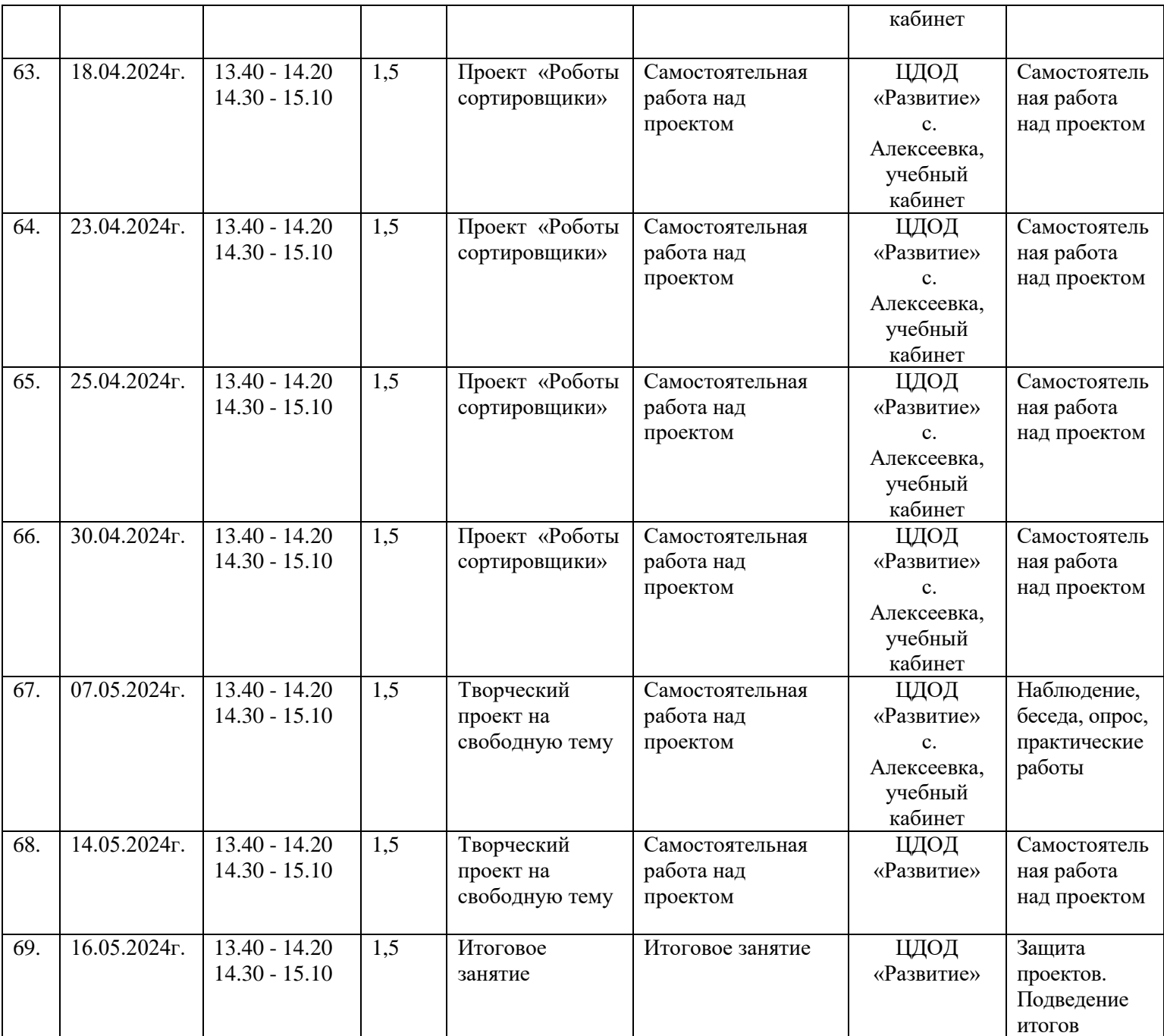

# **Пример входной диагностики**

# **1. Назови части робота:**

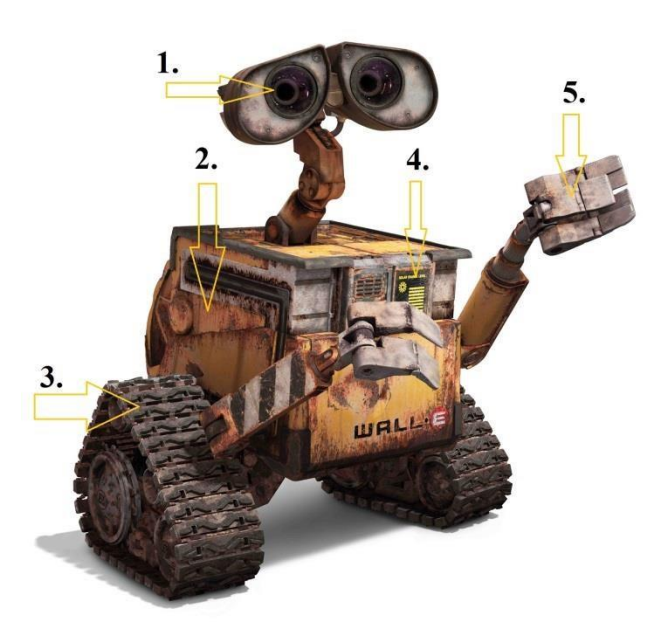

**ОТВЕТ:**

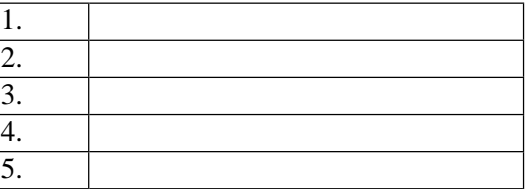

2. Сопоставь роботов с их тенью

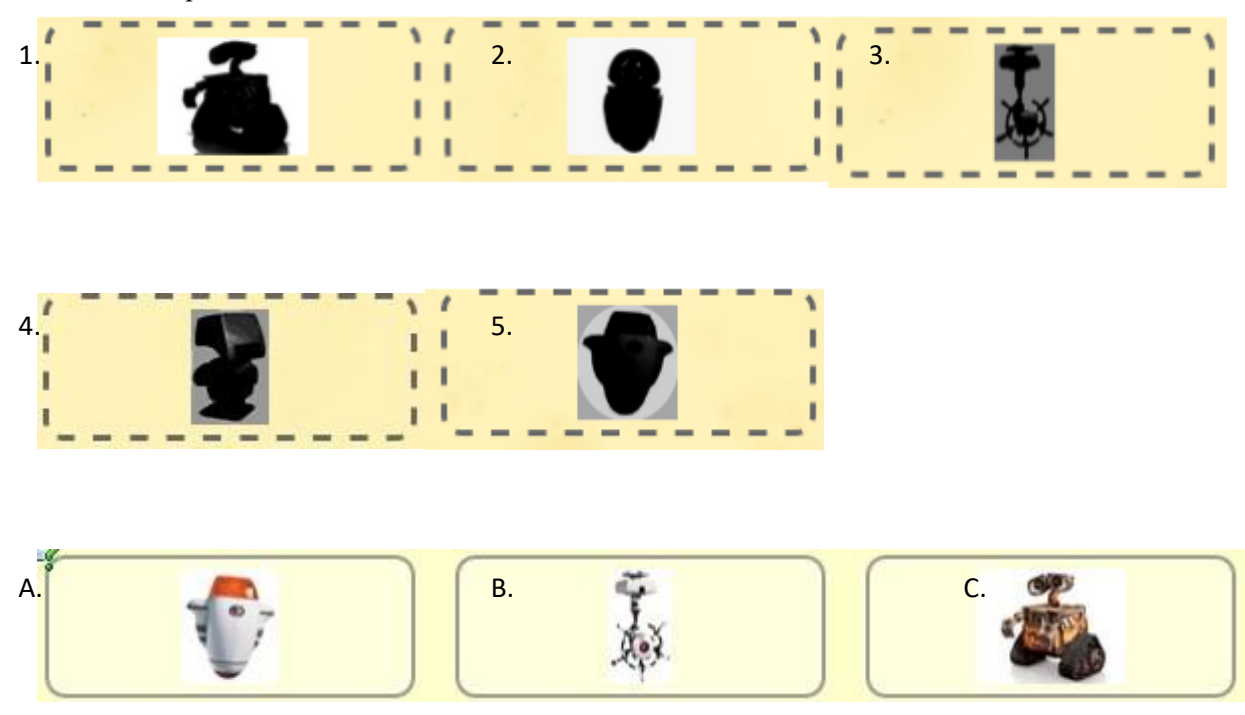

D. E.

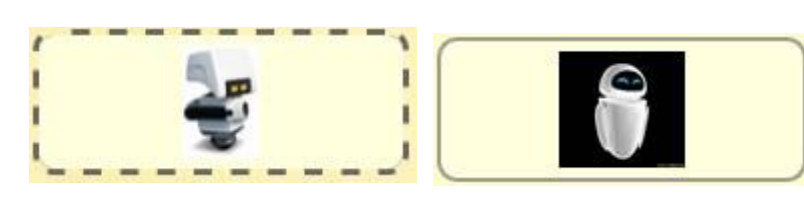

ОТВЕТ:

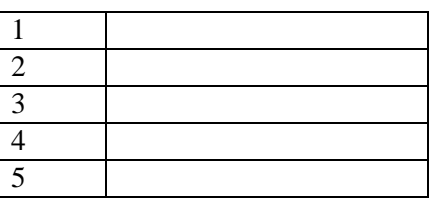

3. Как называется серия популярных игрушек, которые первоначально создавались американской компании «Hasbro»?

- 1. Трансформеры
- 2. Андроиды
- 3. Автоботы
- 4. Автобот Оптимус Прайм это:
- 1) Трактор
- 2) Грузовик
- 3) Танк
- 5. Выбери того, кто неверно помещен в множество

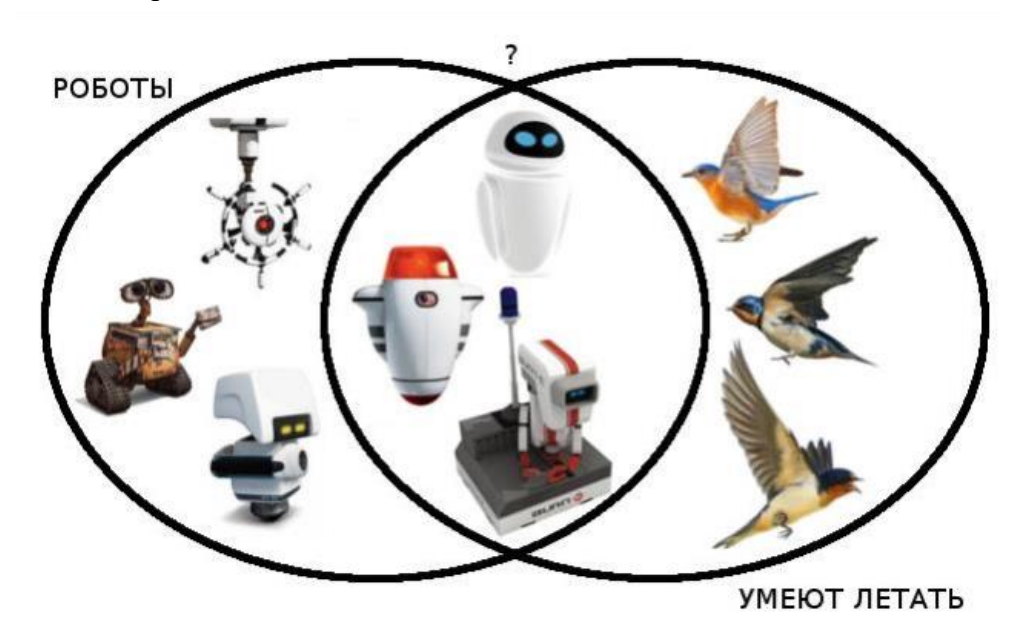

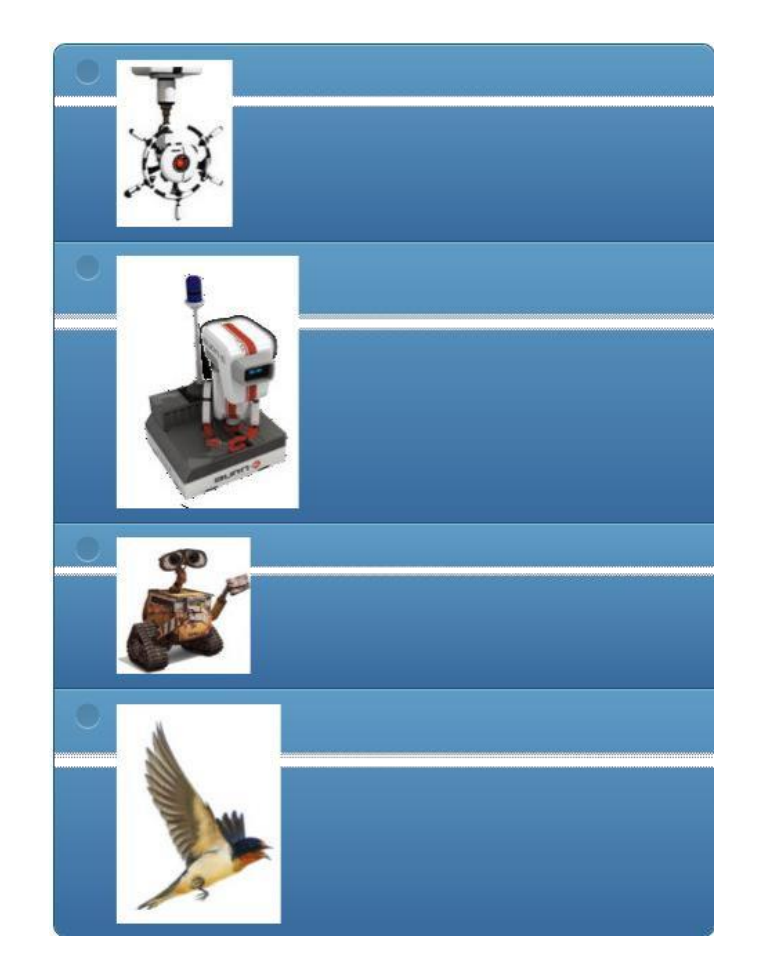

6. Героем, какого фильма является робот R2D2?

ОТВЕТ\_\_\_\_\_\_\_\_\_\_\_\_\_\_\_\_\_\_\_\_\_\_\_\_\_\_\_\_\_\_\_\_\_\_

7. Найди слова из списка:

E W M 3 3 л с п з K C  $\kappa$ E A  $\overline{\mathbf{n}}$ E  $\mathbf{a}$ A D bl X ⊪P M  $\mathbf{n}$ 6  $\mathcal{H}$ м 6  $3<sup>o</sup>$ **u** H KO W O E B 3 т.  $K - \n **m**$ £ ۹. ю г  $\overline{\mathbf{n}}$  $T<sub>3</sub>$  $\mathbf{a}$  $\sqrt{n}$  $\mathbf c$ **/ 4/10** K P  $X$   $R$ Й Я Ю З Ф **u** w n y EBA  $\overline{c}$  $\overline{\mathbf{a}}$  $\circ$  $C<sub>3</sub>$ ъ. ЯШ 3  $\overline{a}$ л ж **AM**  $\mathbf{q}$  $\mathbf{u}$ C B A n ш н  $\overline{3}$ **K** y Ε **ТЛМУ** п M  $M$ **B**  $\circ$  $\overline{\mathbf{n}}$ ы ш ЧЛА TMOCO F н  $B$ Ш Δ **UNTENCABT** n л  $\circ$  $\mathbf{r}$ O E **b** P P K E KO X O 6  $\circ$  $\overline{\mathbf{3}}$ ПСГЧРДМУ  $\overline{a}$ P c  $\circ$ л **K & N A O K A N M T A** л  $H$ а **ЯЪЕВСПБДМ** д ю X O £ **O B P O X Ю O** 3  $\mathbf n$ Й э ч И я **ВЛЗЖЕУЩИ**  $\overline{\mathbf{n}}$  $\overline{M}$ я **ЖХЮЛМЙОЭ FM 3 C 3 4 C bbASEЮKBWN** Ы

1.РОБОТ 2. АТМОСФЕРА 3. КАПИТАН 4. АВТОПИЛОТ 5. МУСОР 6. КОСМОС 7. ПРОГРАММА 8. ЕВА 9. МИКРОСХЕМА 10. ЗАГРЯЗНЕНИЕ 11. ЗЕМЛЯ 12. ВОЗДУХ 13. ВАЛЛИ

8. Перечисли источники энергии робота:

ОТВЕТ:\_\_\_\_\_\_\_\_\_\_\_\_\_\_\_\_\_\_\_\_

9. Назовите имя робота-сгибальщика из популярного мультсериала «Футурама».

ОТВЕТ:\_\_\_\_\_\_\_\_\_\_\_\_\_\_\_\_\_\_\_\_

10. Валли встретил Еву и решил познакомиться.

Выбери из списка те свойства, которые являются ОБЩИМИ для Валли и Евы o

умеет летать

- o белого цвета
- o умеет говорить o
- помогает людям
- o является роботом
- o умеет переносит предметы o
- имеет внутренний отсек
- o имеет программу

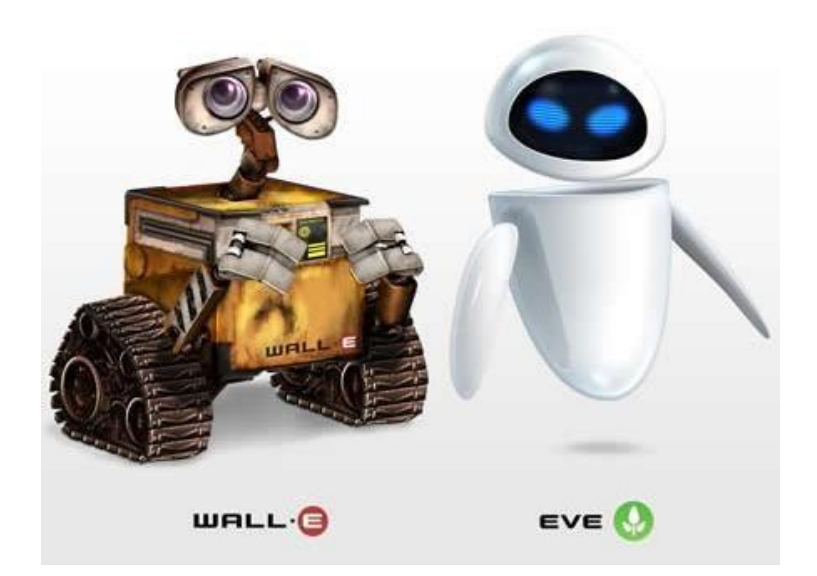

Спасибо за участие!!!!

# **Итоговый контроль**

# **Проверочный тест**

## $\Phi$ ИО

#### **1. Для обмена данными между роботехническим контроллеров и компьютером используется…**

- 1. WiMAX
- 2. PCI порт
- 3. WI-FI
- 4. USB порт
- 5. Bluetooth

#### **2. Напиши количество входных и выходных портов в контроллерах:**

- 1. Lego EV3 \_\_\_\_\_\_\_\_\_\_\_\_\_\_\_\_\_\_\_\_\_\_\_\_\_\_\_\_\_\_\_\_\_\_\_\_\_\_\_\_\_\_\_\_\_\_\_\_\_\_\_\_\_\_\_\_\_\_\_\_\_
- 2. VEX IQ \_\_\_\_\_\_\_\_\_\_\_\_\_\_\_\_\_\_\_\_\_\_\_\_\_\_\_\_\_\_\_\_\_\_\_\_\_\_\_\_\_\_\_\_\_\_\_\_\_\_\_\_\_\_\_\_\_\_\_\_\_\_\_

### **3. Устройством, позволяющим роботу определить расстояние до объекта и реагировать на движение, является…**

- 1. Ультразвуковой датчик
- 2. Датчик звука
- 3. Датчик цвета
- 4. Гироскоп

#### **4. Сервомотор – это…**

- 1. устройство для определения цвета
- 2. устройство для движения робота
- 3. устройство для проигрывания звука
- 4. устройство для хранения данных

### **5. К основным типам деталей LEGO MINDSTORMS относятся…**

- 1. шестеренки, болты, шурупы, балки
- 2. балки, штифты, втулки, фиксаторы
- 3. балки, втулки, шурупы, гайки
- 4. штифты, шурупы, болты, пластины

#### **6. Для подключения датчика к EV3 требуется подсоединить один конец кабеля к датчику, а другой…**

- 1. к одному из входных (1,2,3,4) портов EV3
- 2. оставить свободным
- 3. к аккумулятору
- 4. к одному из выходных (A, B, C, D) портов EV3

### **7. Для подключения сервомотора к EV3 требуется подсоединить один конец кабеля к сервомотору, а другой…**

- 1. к одному из выходных (A, B, C, D) портов EV3
- 2. в USB порт EV3
- 3. к одному из входных (1,2,3,4) портов EV3
- 4. оставить свободным

## **8. В ПО Lego EV3 G Блок «независимое управление моторами» управляет…**

- 1. двумя сервомоторами
- 2. одним сервомотором
- 3. одним сервомотором и одним датчиком

#### **9. Наибольшее расстояние, на котором ультразвуковой датчик Lego EV3 может обнаружить объект…**

- 1. 50 см.
- 2. 100 см.
- 3. 3 м.
- 4. 250 см.

## **10. В Lego EV3 G для движения робота вперед с использованием двух сервомоторов нужно…**

- 1. задать положительную мощность мотора на блоке «Рулевое управление»
- 2. задать отрицательную мощность мотора на блоке «Рулевое управление»
- 3. задать положительную мощность мотора на блоке «Большой мотор»
- 4. задать отрицательную мощность мотора на блоке «Большой мотор»

### **11. В Lego EV3 G для движения робота назад с использованием двух сервомоторов нужно…**

- 1. задать положительную мощность мотора на блоке «Рулевое управление»
- 2. задать отрицательную мощность мотора на блоке «Рулевое управление»
- 3. задать положительную мощность мотора на блоке «Большой мотор»
- 4. задать отрицательную мощность мотора на блоке «Большой мотор»

# **12. Конструктор собрал зубчатый механизм для робота. Сможет ли робот двигаться?**

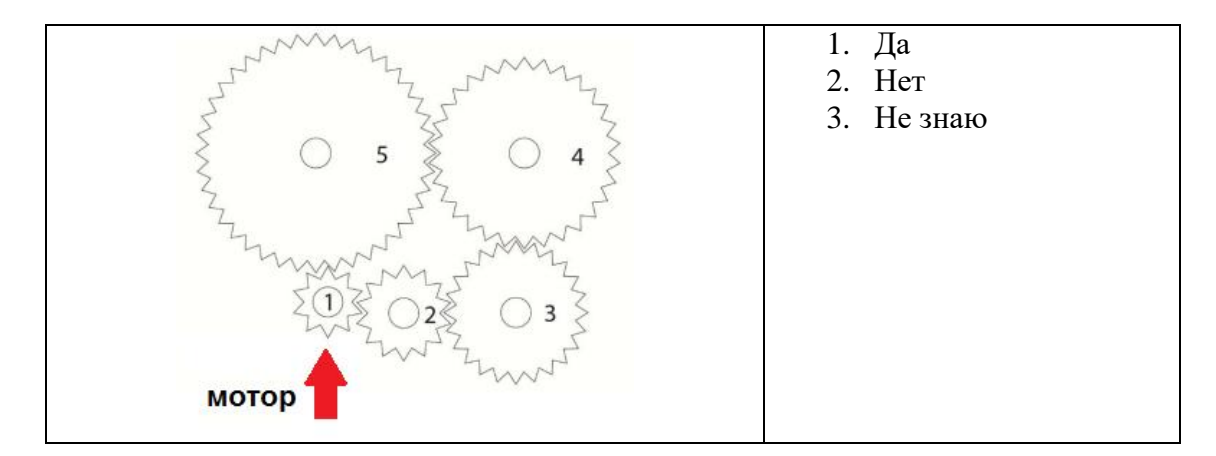

### **13. Зачем роботу нужны датчики?**

- 1. Чтобы принимать информацию вокруг
- 2. Для красоты
- 3. С их помощью робот двигается
- 4. Не знаю

## **14. Объясни**

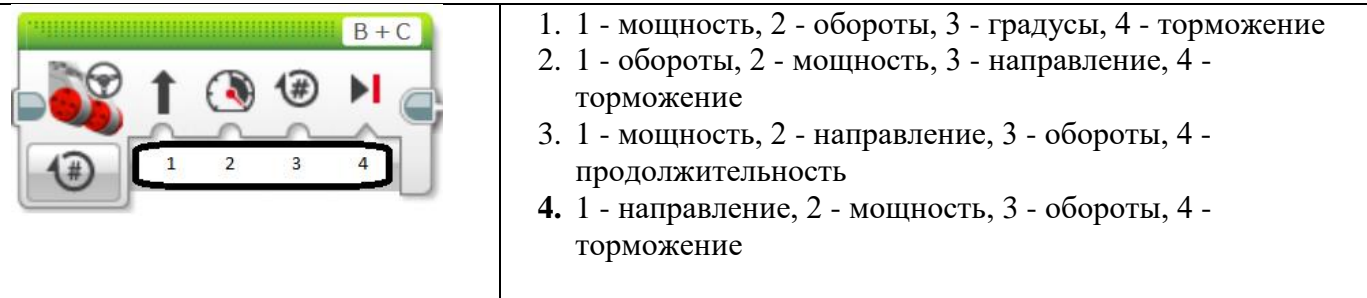

**15. Задача – собрать робота для движения по линии с перекрестками, и остановки перед препятствиями, расположенными хаотично на извилистой линии. Перечислите все основные части робота.** 

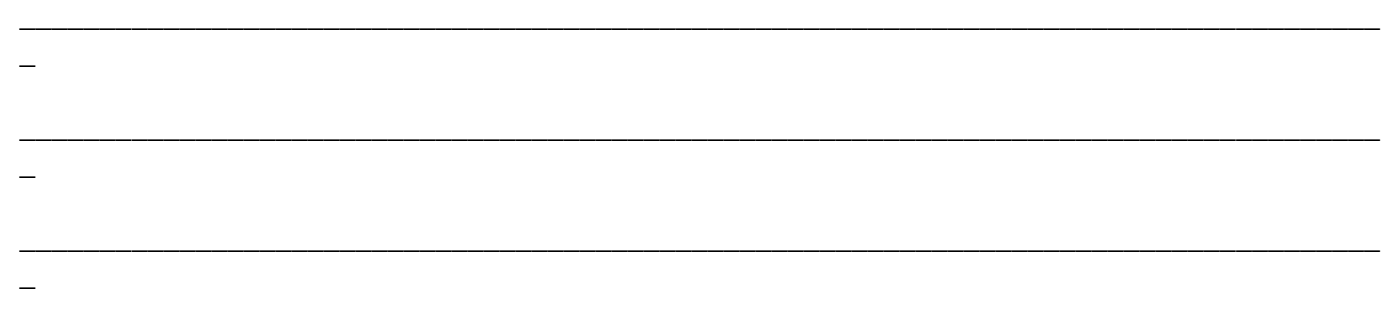

### **16. Какой блок не соответствует задаче: ждать нажатия датчика касания, после чего отсчитать 5 секунд и проиграть мелодию?**

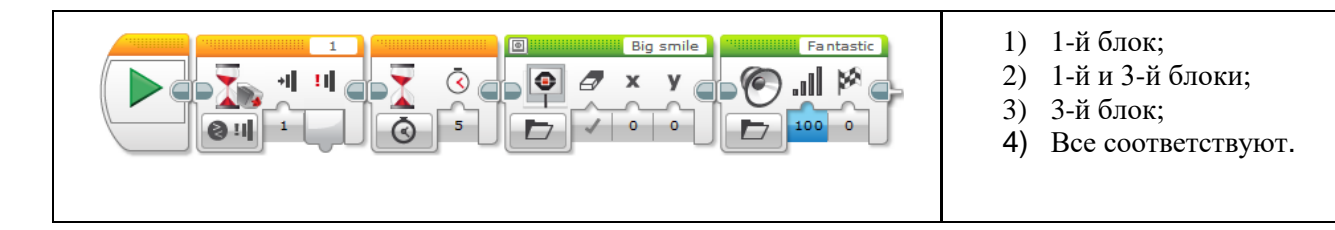

### **17. Найдите ошибку. Почему звук не зазвучит?**

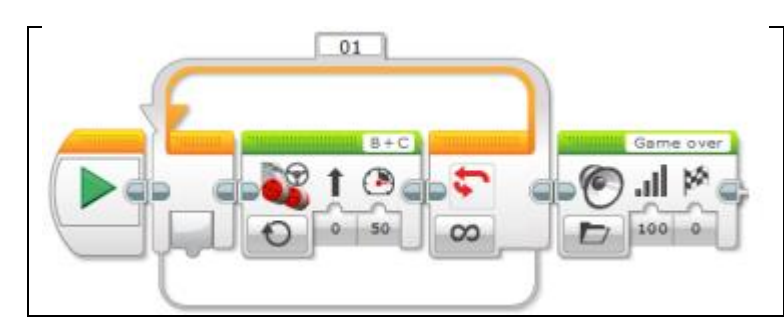

- 1) Нет блока ожидания по времени.
- 2) Моторы вращаются без ограничений, в бесконечном цикле.
- 3) Нет условия захода в цикл.
- 4) Слишком маленькая громкость звука.

## 18. Нарисуй блок схему движения робота по линии

# 19. Объясни программу

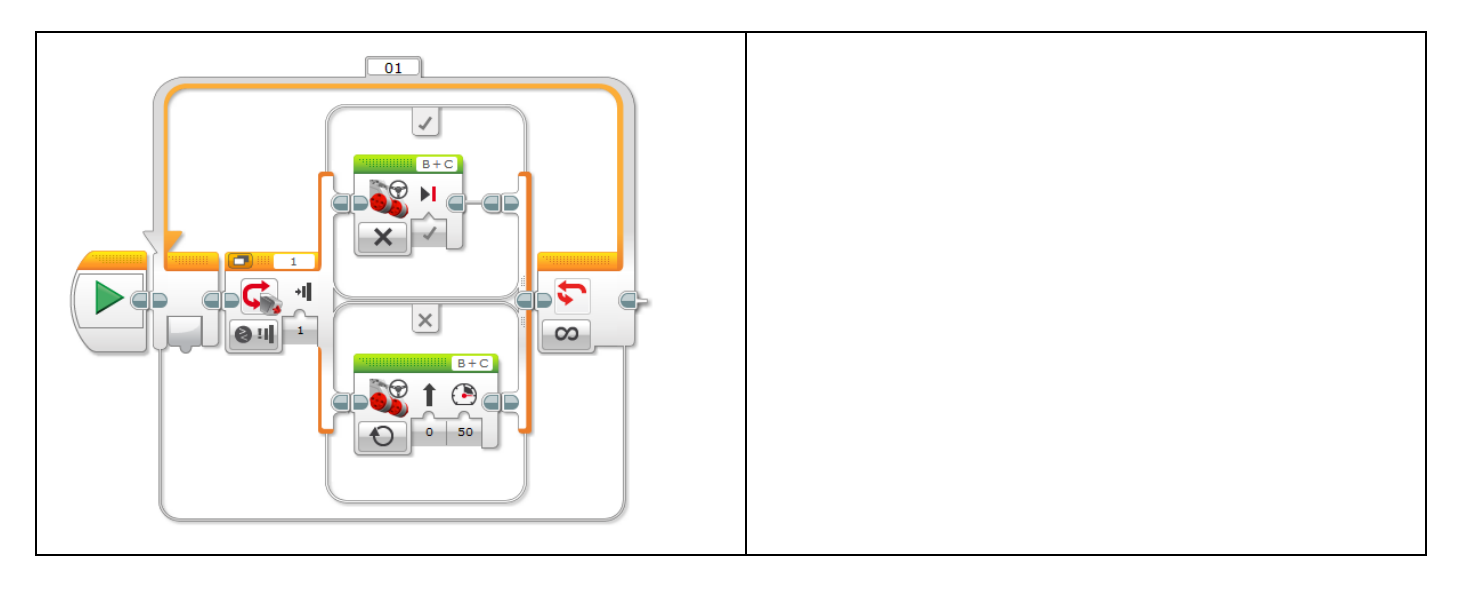

## 20. Какую задачу выполняет робот по данной программе? Напишите его алгоритм действий.

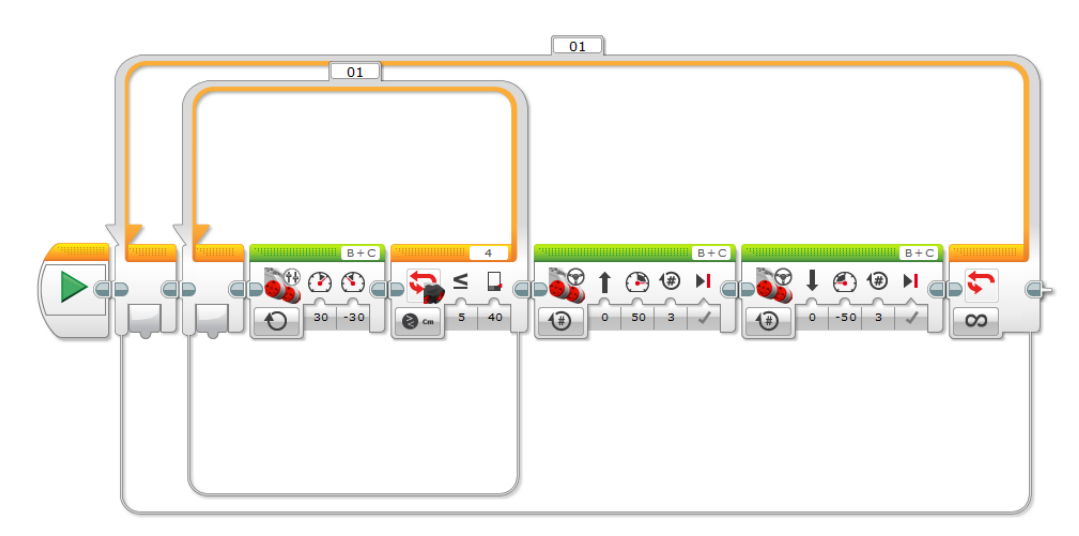

21. Опиши все известные тебе алгоритмы движения робота по линии или вдоль стенки (с соответствующими формулами, там где это необходимо). Какой принцип работы этих алгоритмов?

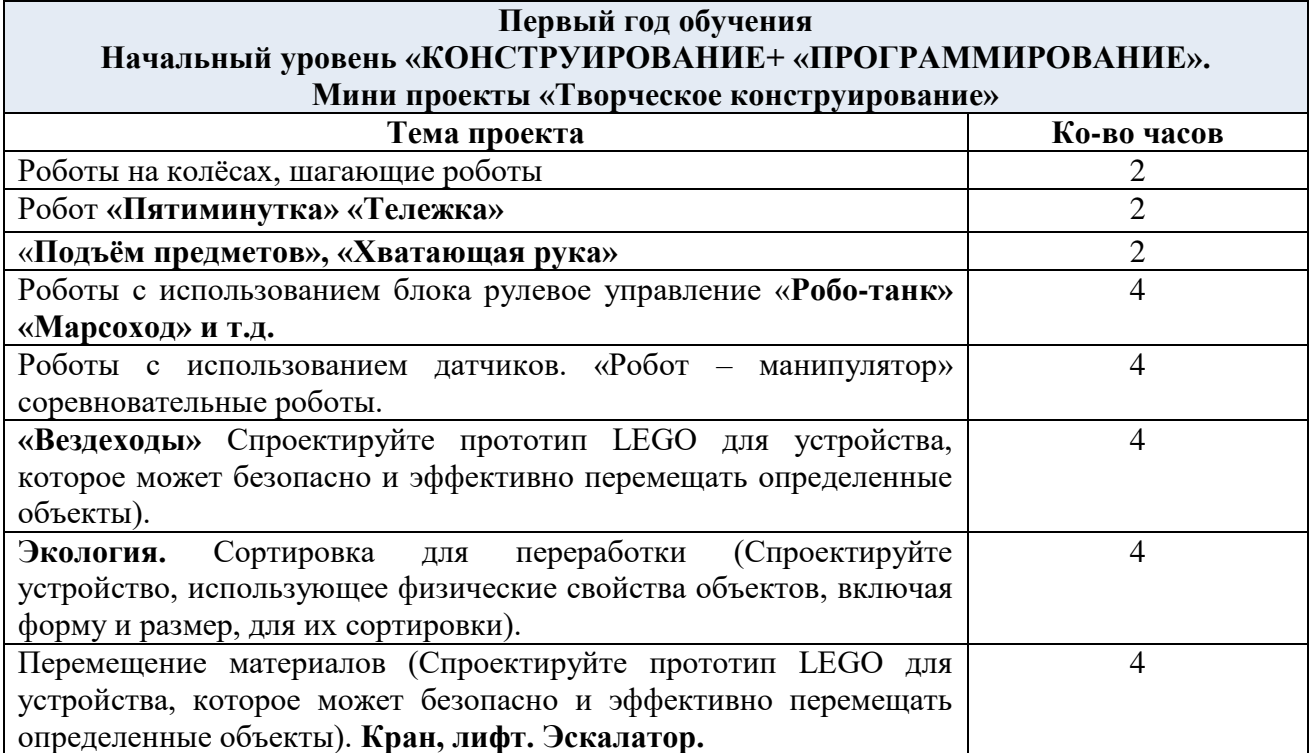

### **Второй год обучения Базовый уровень. «КОНСТРУИРОВАНИЕ»+ «ПРОГРАММИРОВАНИЕ»+ «ИНЖЕНЕРНАЯ КНИГА». Программируемые роботы. «Инженерные проекты».**

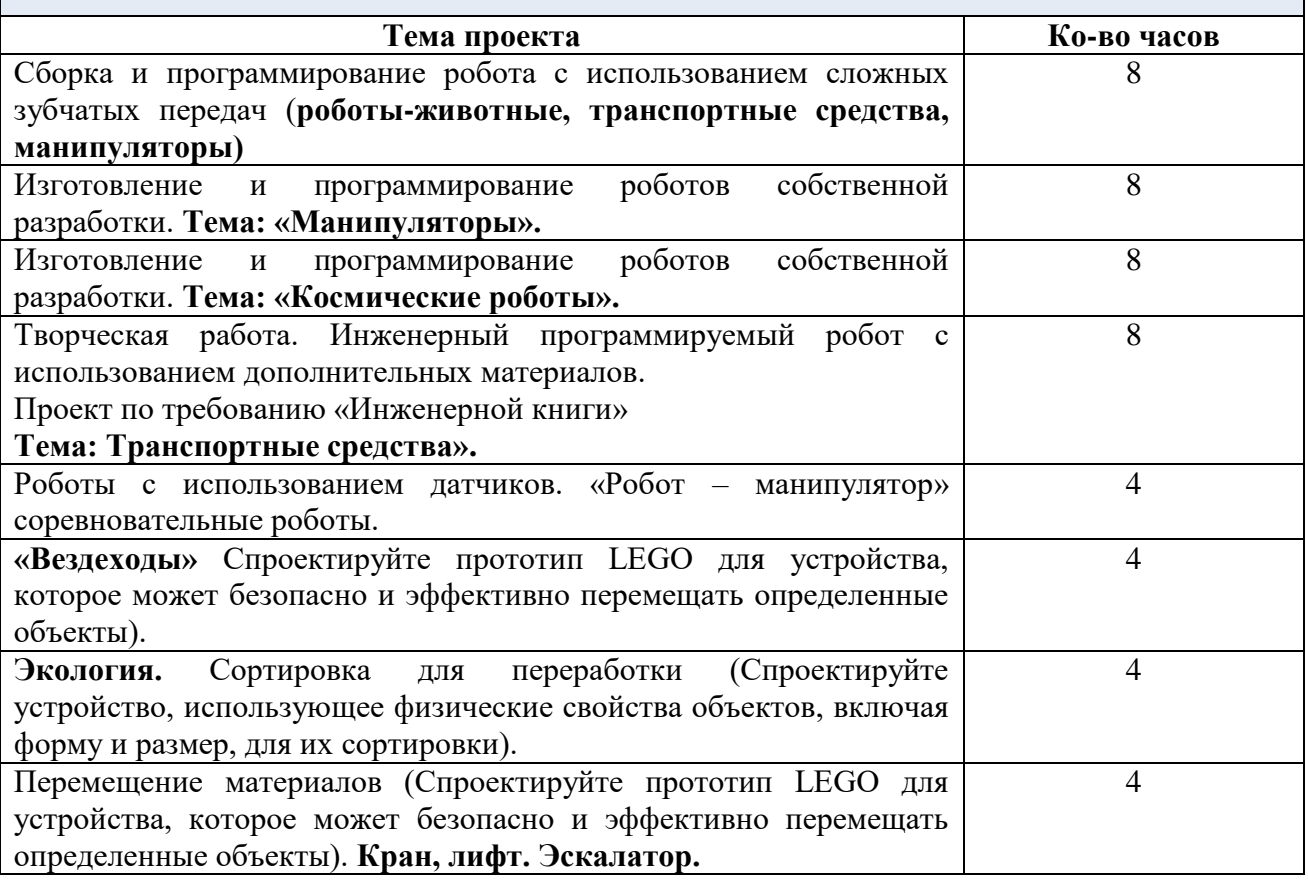

## **Второй год обучения Продвинутый уровень. «КОНСТРУИРОВАНИЕ» + «ПРОГРАММИРОВАНИЕ» + «ИНЖЕНЕРНАЯ КНИГА» + «3D МОДЕЛИРОВАНИЕ» + «НАУЧНО-ТЕХНИЧЕСКИЕ ПРОЕКТЫ» Программируемые роботы. «Инженерные проекты».**

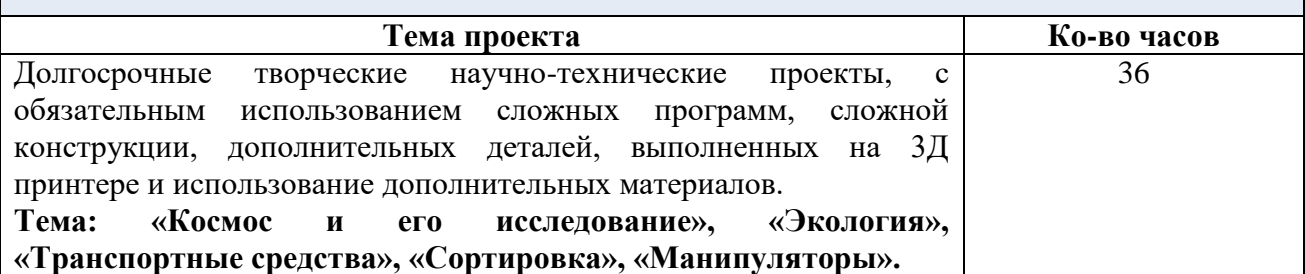

#### **Критерии оценивания итогового проекта:**

- самостоятельность выполнения;
- законченность работы;
- соответствие выбранной тематике;
- $\checkmark$  умение проявлять творческую инициативу и самостоятельность, логическое, креативное проектное мышление, память, внимание при конструировании роботов;
- использование при работе над проектом основных аспектов робототехники, изученных в ходе обучения.

# **Задания для практических занятий начального уровня «КОНСТРУИРОВАНИЕ»**

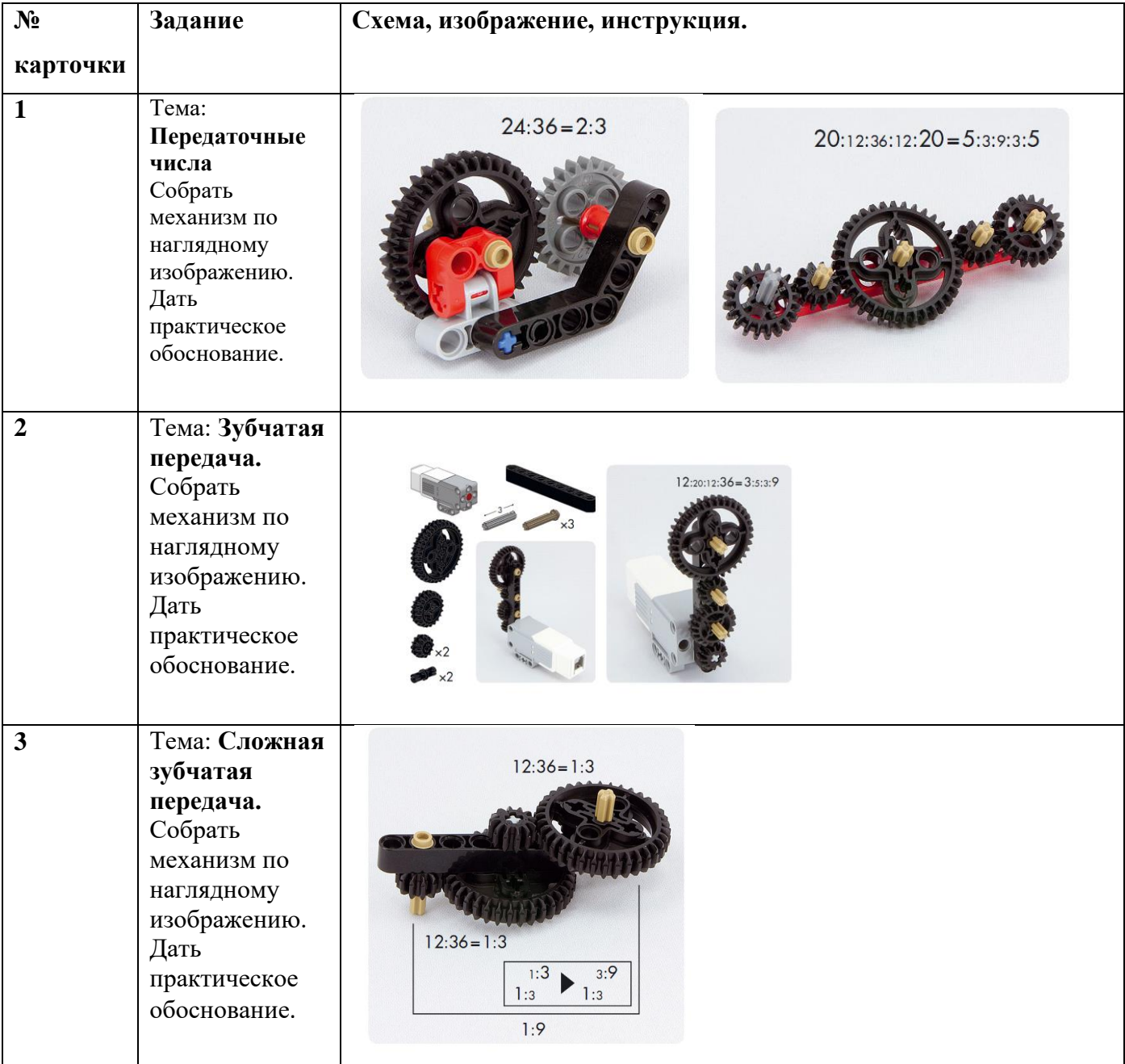

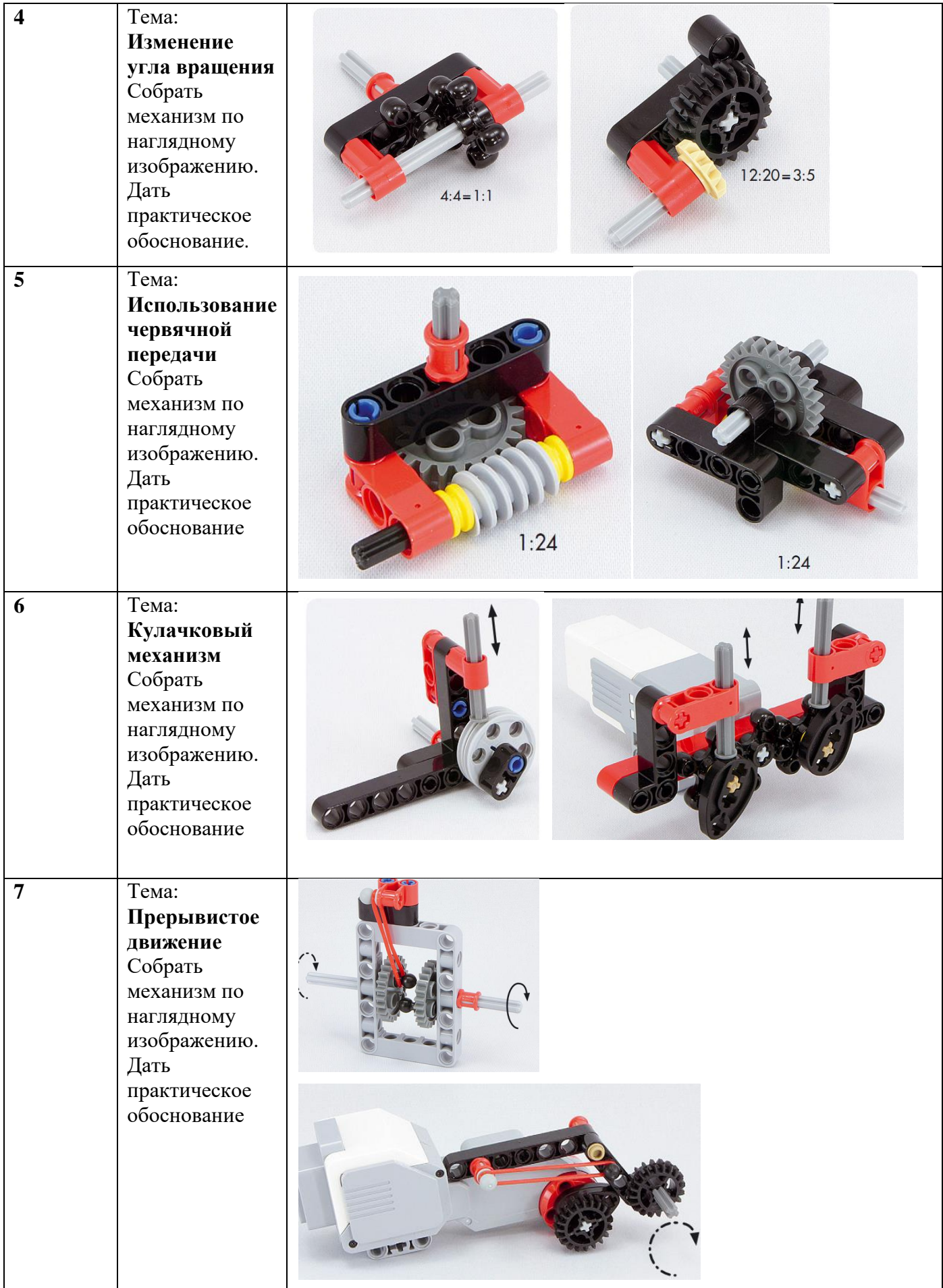

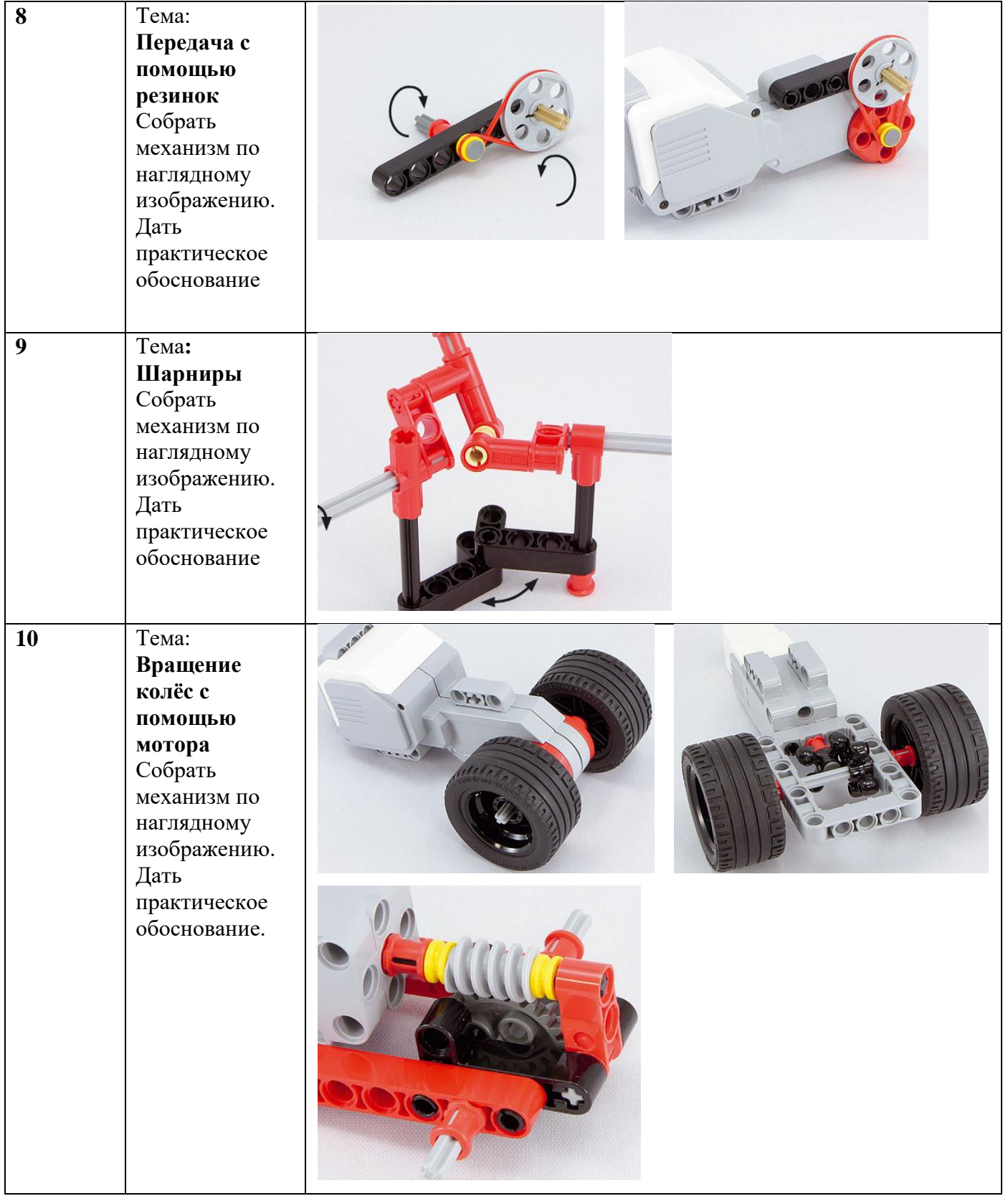

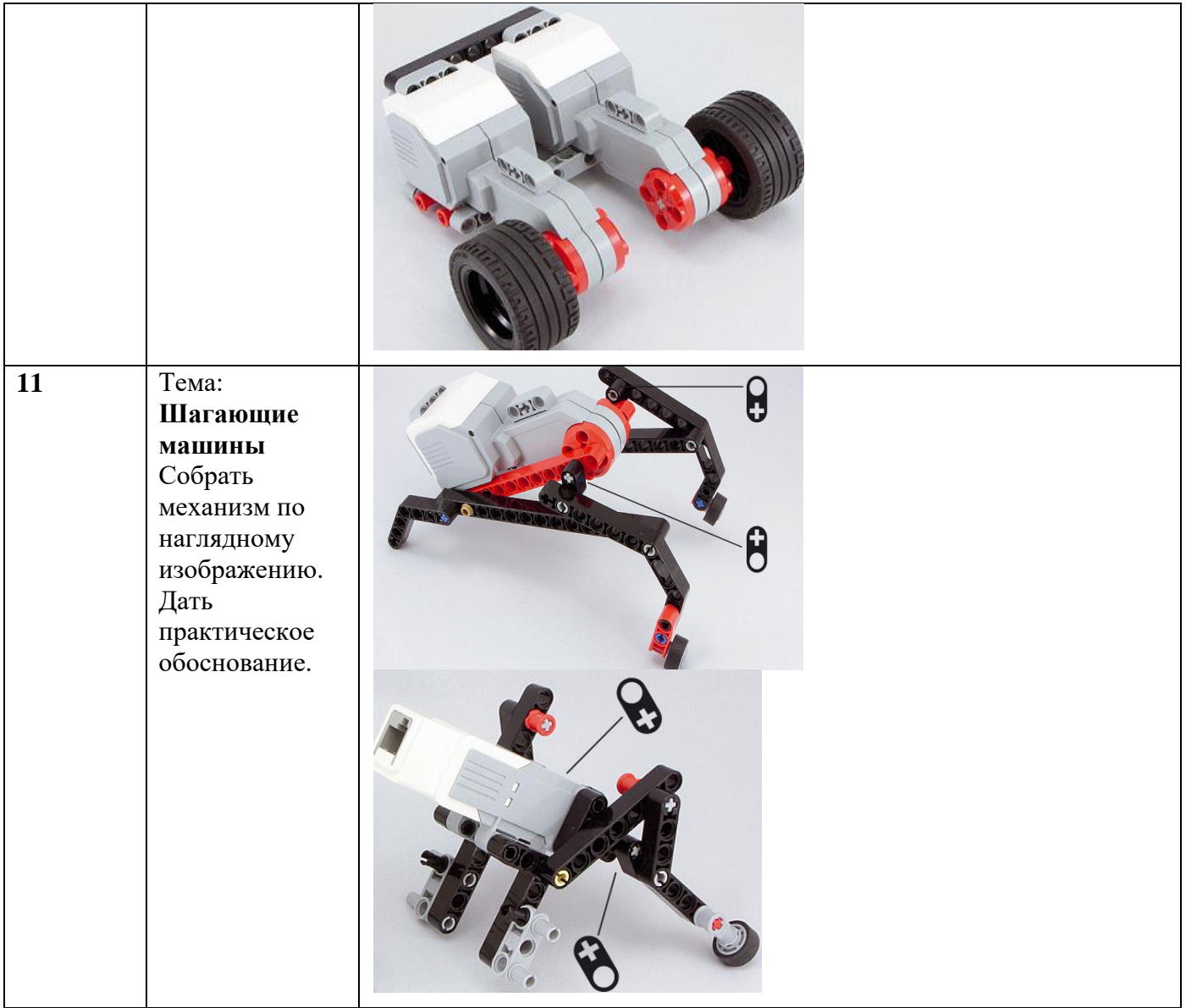